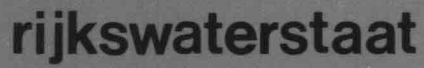

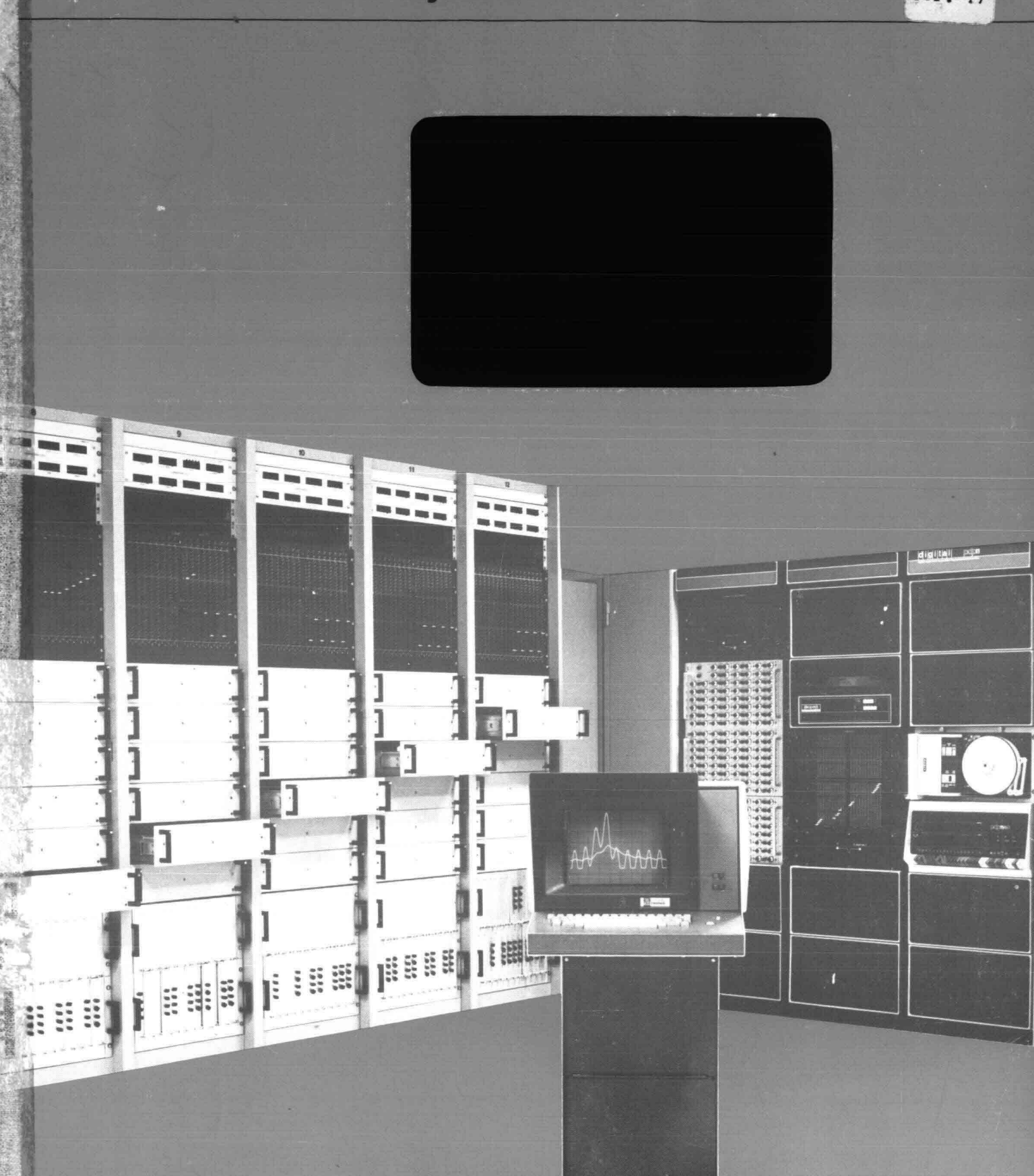

deltadienst<br>hoofdafdeling waterloopkunde **ELNAG** 

 $H.\sqrt{GU+1}$ 

# **ELNAG**

projekt: G7724800

 $1179$ 

# ELEKTRISCH NETWERKANALOGON VOOR GRONDWATERPROBLEMEN

#### ELNAG

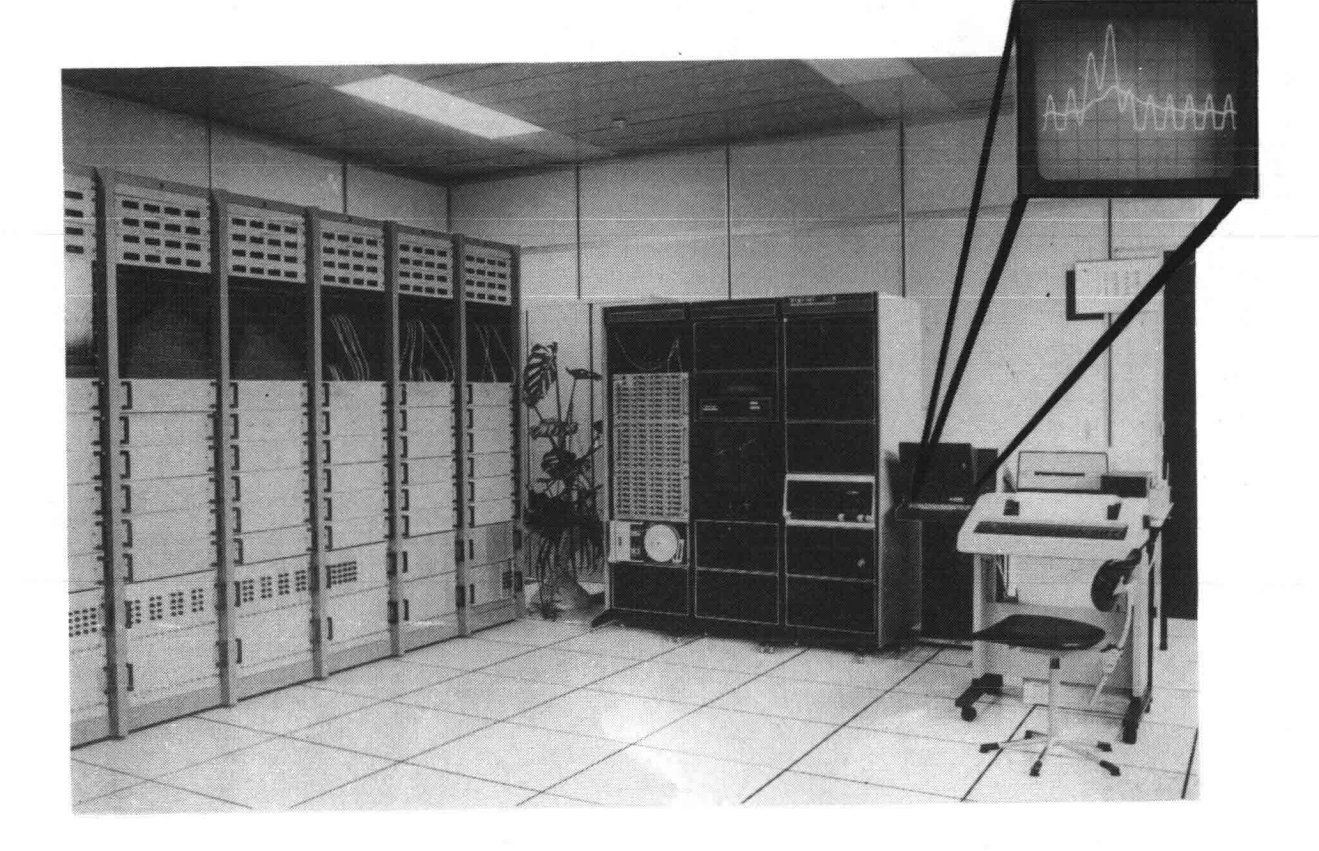

samengesteld door: B.Blankwaardt, J.C.v.d.Burg, B.J.Devilee, M.Keesmaat, C.Verspuy en A.p.Wissenburg.

IJovember 1979

Electrische Netwerk-Analogon voor Grondwaterproblemen

ELNAG-rapport

Samengesteld door:

ir. B. Blankwaardt, in de periode 1975 tot 1979 werkzaam als projectleider ontwikkeling rekenmodellen bij de afdeling Grondmechanica van de Deltadienst

Ing. J.C. v.d. Burg, projectleider Grondwateradvisering en beheerder grondwatermodellen bij de afdeling Grondmechanica van de Deltadienst

B. Devilee, technisch ambtenaar electrische en hybride modellen bij de afdeling Vloeistofmechanica van de Deltadienst

M. Keesmaat, projectleider realisatie ELNAG voor de Dienst Informatieverwerking, Rijkswaterstaat

Ir. C. Verspuy, wetenschappelijk hoofdmedewerker Vakgroep Vloeistofmechanica, Afdeling der Civiele Techniek, TH Delft

Ing. A.P. Wissenburg, projectleider electrische en hybride modellen bij de afdeling Vloeistofmechanica van de Deltadienst

November 1979

- - - ----------

#### Abstract

ELNAG is a special purpose analog computer especially built for the simulation of unsteady flow in unconfined aquifers (e.g. seadikes). The analog model consists of a resistance-capacitance electrical network (5000 grid-points) which allows the permeability and the storage capacity of an aquifer to be varied. The position of the free surface in an unconfined aquifer can be varied automatically.

#### Summary

The primary aim of the report is to give information to the users of the special purpose analog computer ELNAG. After a brief introduction the mathematical formulation of different groundwater problems is given in chapter 2. Digital and analog models to solve two dimensional problems are considered in this chapter with emphasis placed on electrical analog modeis. The results of ELNAG are compared with results of a digital finite difference model. The approximations in both types of models, which are very similar, and the arrangement of the boundary conditions in the models are discussed in chapter 3. In chapter 4 a short description (with some pictures) of the technical equipment of ELNAG is given. Information on the solution of practical problems by means of ELNAG is given in chapter 5 and 6. For three different problems the results obtained from ELNAG are compared with solutions based on an analytic approach, respectively a finite difference model and an electrical conductive-sheet analog model.

The method of implementing of some practical problems in the model will be subject of further research.

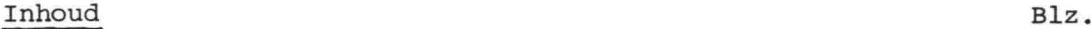

Lijst van belangrijke symbolen

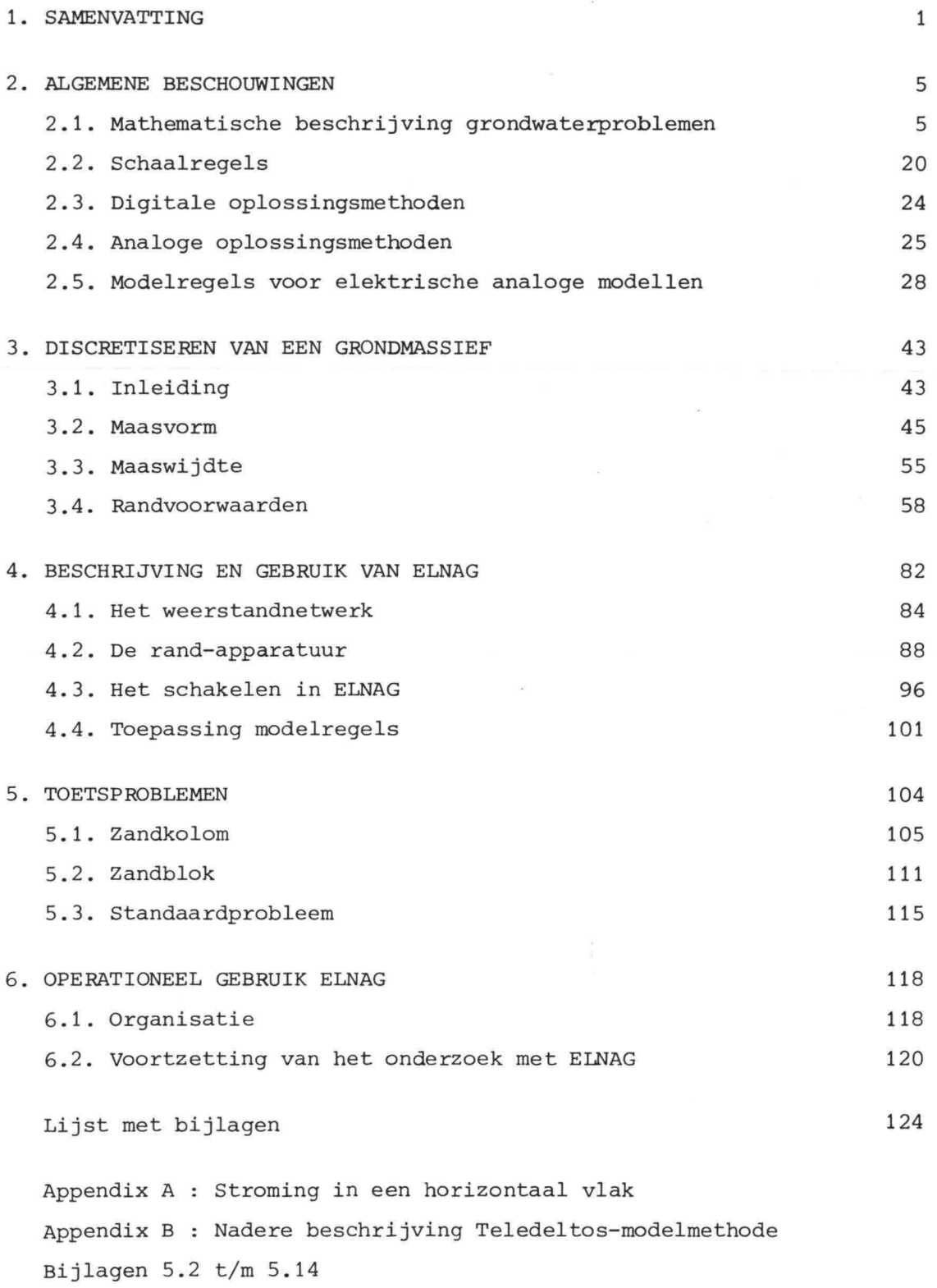

Literatuurlijst

# Lijst van belangrijke symbolen

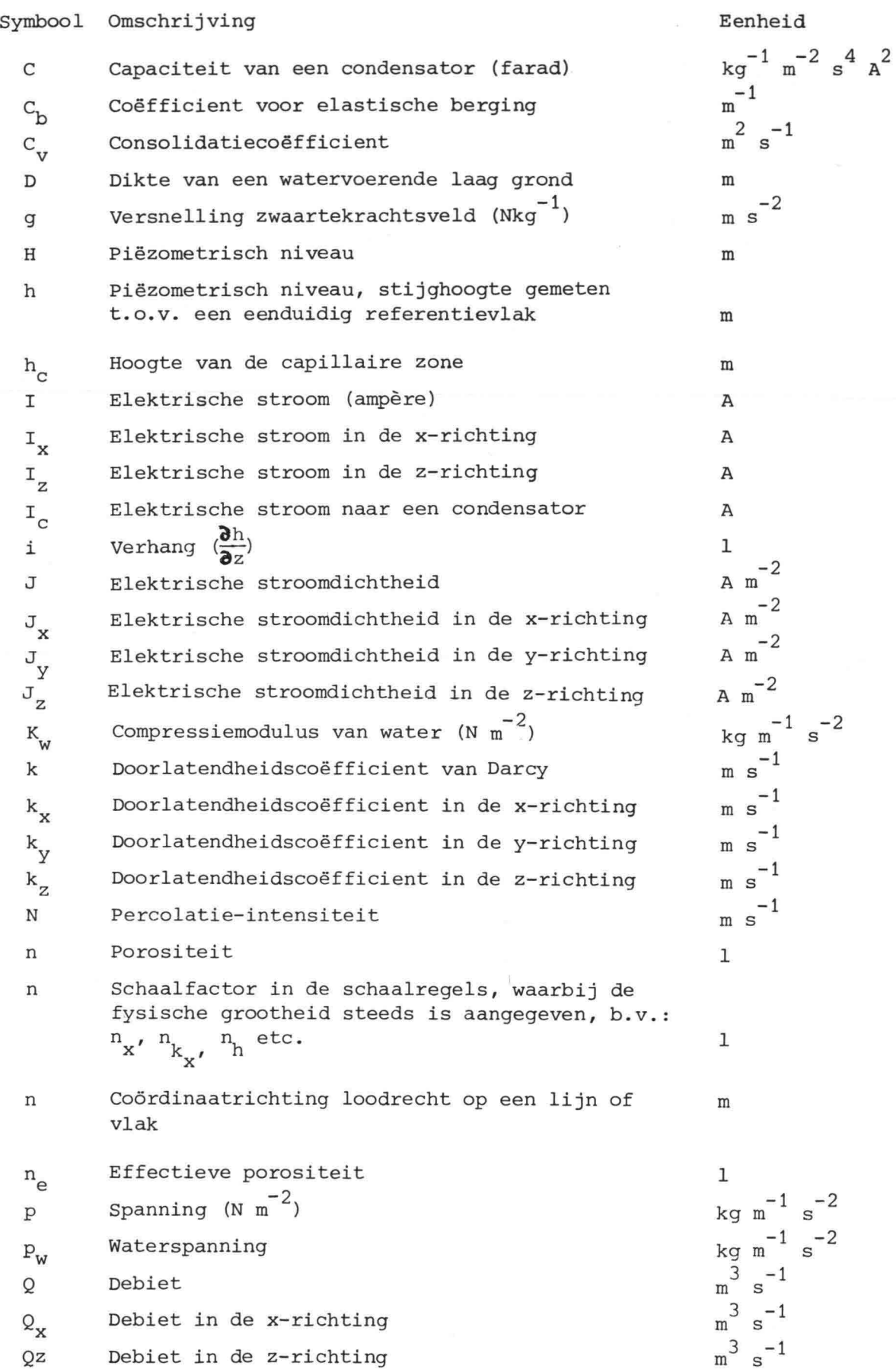

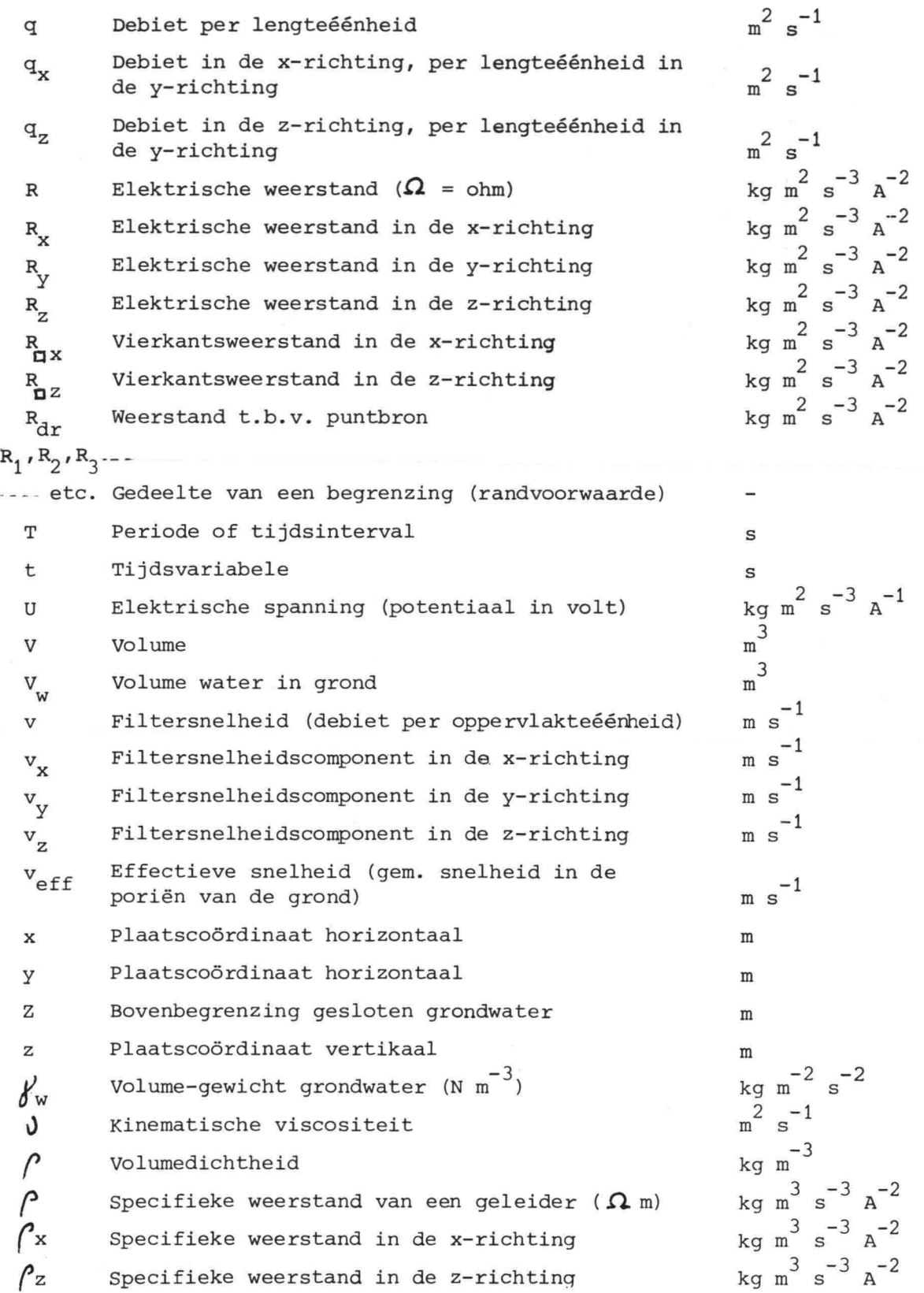

Enkele symbolen, die niet in deze lijst zijn opgenomen, worden gedefiniëerd op de plaats in het rapport waar ze voorkomen.

#### **1.** SAMENVATTING

Bij het formuleren van grondwaterproblemen stuit men vaak op de onzekerheden betreffende verschillende parameters.

Zo zal meestal de doorlatendheid van de grond niet precies bekend zijn, maar ook andere grootheden die verband houden met de geometrie, constructie-elementen, randvoorwaarden etc. liggen niet bij voorbaat vast. Als gevolg hiervan is het bij een modelonderzoek noodzakelijk verschillende parameters te variëren. Een dergelijk gevoeligheidsonderzoek betekent dat voor een groot aantal gevallen oplossingen moeten worden gegeven.

De grilligheid van de geometrie en de bij het schematiseren gewenste nauwkeurigheid vragen meestal om een omvangrijk model, ongeacht de oplossingsmethodiek.

Het gevolg van de bovengenoemde aspekten is dat vooral voor niet-stationaire problemen behoefte bestaat aan een oplossingsmethode, waarmee de vele parameter-variaties relatief snel en goedkoop doorgerekend kunnen worden.

Al sinds de vijftiger jaren worden door de Hoofdafdeling Waterloopkunde van de Deltadienst en de Technische Hogeschool Delft grondwaterproblemen opgelost met behulp van electrische analogiemodellen. Deze modellen bestaan o.a. uit continue plaatgeleiders (Teledeltos-papier). Naast de voordelen die deze modelmethode biedt, zoals: een eenvoudige bediening, goede reproduceerbaarheid, geringe kosten en de mogelijkheid tot het snel invoeren van een groot aantal variaties, kunnen als nadelen worden genoemd:

- 1) het invoeren van inhomogeniteiten is niet goed mogelijk;
- 2) een vrije grondwaterspiegel kan niet naar behoefte variëren tijdens de metingen.
- 3) consolidatie problemen zijn slechts met grove benaderingen op te lossen.

De onder 1 en 2 genoemde bezwaren vormden destijds de aanleiding tot een onderzoek naar de mogelijkheden betreffende het bouwen en gebruiken van een automatisch schakelend Electrisch Netwerk Analogon voor Grondwaterproblemen (ELNAG).

In de periode 1968 tot heden werd ook steeds aandacht besteed aan de ontwikkeling van digitale oplossingsmethoden.

Een volledige en objectieve kostenvergelijking tussen een digitale en een analoge benadering voor een representatief praktijkprobleem was, op het moment dat tot de bouw van ELNAG werd besloten, niet beschikbaar. Wel was duidelijk dat met name voor grote aantallen niet-stationaire problemen een analoge benadering relatief goedkoop zou zijn.

Het doel van het ELNAG-project was het verder ontwikkelen van een efficiënte modelmethode (electrische modellen), die zijn waarde voor praktijkproblemen reeds had bewezen en waarbij bovengenoemde bezwaren zouden worden opgeheven.

Daarbij werd gestreefd naar een centrale situering (bij de Rijkswaterstaat), opdat er door verschillende instanties (Rijkswaterstaatsdiensten, Provinciale waterstaatsdiensten, en met name het Centrum Onderzoek waterkeringen (COW), het Laboratorium voor Grondmechanica en de Technische Hogeschool) gemakkelijk gebruik van zou kunnen worden gemaakt.

Als resultaat van de onderzoek-, ontwerp- en bouwactiviteiten werd medio 1978 het electrisch netwerkanalogon ELNAG opgeleverd, waarmee frekwent voorkomende grondwaterproblemen kunnen worden opgelost.

Doordat weerstanden en condensatoren van willekeurige waarden kunnen worden ingevoerd, kunnen zowel verticale als horizontale doorsneden van watervoerende pakketten met freatische en/of elastische berging worden gesimulteerd, met naar behoefte aan te brengen inhomogeniteiten en/of anisotropie van het grondmassief.

Vrijwel iedere gewenste geometrie kan worden ingevoerd, met inbegrip van constructie-elementen zoals damwanden e.d.

Bronnen en injectiepunten kunnen worden gesimuleerd. Consolidatieproblemen kunnen in de vorm van twee-dimensionale diffusieproblemen met het model worden benaderd.

Dankzij het grote aantal knooppunten (ca. 5000) kunnen problemen van grote omvang (b.v. grote dijkprofielen) worden behandeld. Een ander voordeel van het grote aantal knooppunten is, dat zonodig gelijktijdig verschillende problemen in diverse secties van het model kunnen worden ingesteld.

Stationaire en tijdsafhankelijke randvoorwaarden kunnen als continu in de tijd veranderlijke potentiaal- of stroomfuncties aan de randen of gedeelten van de randen van het model worden opgelegd.

 $-2-$ 

Ten behoeve van het operationele gebruik is een zoveel mogelijk geautomatiseerde in- en uitvoer van het model ontworpen. Het model wordt bestuurd met een mini-computer PDPll/40.

De metingen (potentialen en debieten) worden op willekeurig te kiezen tijdstippen uitgevoerd en de resultaten worden overzichtelijk in tabelof grafiekvorm aan de gebruiker aangeboden.

Om een indruk te geven van de mogelijkheden, wordt hier een greep gedaan uit de regelmatig bij de Deltadienst voorkomende problemen, die met ELNAG worden opgelost:

- het ontwerpen van dijken, met "open" teen en/of "open" talud in een getijgebied.
- het bepalen van overdrukken onder gesloten dijkbekledingen.
- het ontwerpen van taludbekledingen van dijken en dammen voor kanalen, reservoirs e.d.
- het ontwerpen van bemalingssystemen voor bouwputten en het onderzoek ter voorkomen van overlast t.g.v. bemaling.
- hydrologisch onderzoek: simulatie van pompproeven.
- onderzoek naar het evenwicht van taluds bij wisselende waterstanden (getij- en stormvloeden) .

Andere instanties zullen met andersoortige problemen te maken hebben. Te. denken valt b.v. aan onderzoek naar:

~~kunstmatige infiltratie

- drainagesystemen voor cultuurgronden

 $-$ voorkoming van wateroverlast t.g.v. het opspuiten van terreinen.

Met deze nota beogen de auteurs zodanige informatie te verschaffen, dat (toekomstige) gebruikers een indruk krijgen van de toepassingsmogelijkheden van het model en doelgericht met het model kunnen gaan werken. Zij is dus niet bedoeld als handleiding voor het operationeel gebruik. Daarvoor kan worden verwezen naar de officiële documentatie die bij de Dienst Informatieverwerking en de beheerder van ELNAG ter inzage ligt. Getracht is deze informatie zo overzichtelijk mogelijk aan de (toekomstige) gebruiker aan te bieden. Daartoe wordt in de hoofdstukken 2, 3 en 4 eerst enige algemene informatie gegeven, waarna met name in de hoofdstukken 4, 5 en 6 wordt beschreven wat ELNAG is en welk type problemen ermee kunnen worden opgelost.

In hoofdstuk 2 wordt de wiskundige formulering van grondwaterstroming met freatische en elastische berging gegeven en worden voorts enkele oplossingsmethoden genoemd.

In datzelfde hoofdstuk worden in de paragraaf 2.5 de modelregels voor electrische modellen behandeld, uitgaande van de analogie tussen de wiskundige formulering van grondwaterstroming enerzijds en die voor electrische stroming anderzijds. Dit resulteert in een viertal modelregels, met behulp waarvan de componenten van een weerstandsnetwerkmodel kunnen worden bepaald.

In hoofdstuk 3 worden een aantal aspecten van het model ELNAG vergeleken met die van een numeriek model. Hierin wordt een beschouwing gegeven over de fouten die men maakt bij het discretiseren van een continu grondmassief. Speciale aandacht wordt besteed aan het discretiseren bij de randen van het model en ter plaatse van punten waar sterke stroomcontracties optreden, zoals bij puntbronnen en aan de onderzijde van damwanden, e.d.

Hoofdstuk 4 geeft een beschrijving van het model ELNAG met de bijbehorende randapparatuur en programmatuur. Het principe van het automatisch schakelen wordt besproken en aan de hand van een voorbeeld wordt het gebruik van de modelregels toegelicht.

Ten behoeve van de toetsing van het model zijn voor een aantal problemen metingen uitgevoerd, waarbij de resultaten vergeleken zijn met resp. een exacte oplossing en numerieke oplossingen (een eindige differentiemethode en/of een eindige elementenmethode) . Enige resultaten hiervan worden besproken in hoofdstuk 5.

Het laat zich raden dat de informatie, die in deze nota is opgenomen niet volledig Is> Veel van wat in het kader van het ELNAG-project is onderzocht, is thans niet urgent meer. In enkele gevallen wordt verwezen naar een interne nota van Rijkswaterstaat of naar een afstudeerrapport. Nieuwe problemen uit de praktijk kunnen nader onderzoek met zich meebrengen. Een aantal thans reeds bekende problemen vereisen nog nadere bestudering. In hoofdstuk 6 wordt een aantal onderwerpen genoemd, waarop in de toekomst de aandacht verder zal moeten worden gericht. Tevens wordt in hoofdstuk 6 nader ingegaan op de organisatie van het operationele gebruik van ELNAG. Deze informatie heeft tot doel de bestaande en de nog te ontwikkelen mogelijkheden gemakkelijk toegankelijk te maken voor eventuele gebruikers.

Bij het ontwerpen en bouwen van ELNAG is het bundelen van de inspanningen op het gebied van grondwatermodellen bij verschillende instanties binnen en buiten de Rijkswaterstaat steeds een uitgangspunt geweest.

 $-4-$ 

#### 2. ALGEMENE BESCHOUWINGEN

#### 2.1. Mathematische beschrijving'van grondwaterproblemen

#### 2.1.1. Inleiding

In de par. 2.1. wordt een aantal differentiaalvergelijkingen gegeven, die van belang zijn bij het oplossen van grondwaterproblemen.

Uitgegaan wordt van een drie-dimensionale stroming. Eerst wordt in par. 2.1.2. het eenvoudige geval van stroming zonder berging binnen een grondmassief behandeld. Daarna wordt in par. 2.1.3. de stroming in watervoerende lagen met spanningswater, waarin elastische berging kan optreden, kort beschreven. De stroming in een watervoerend pakket met vrije waterspiegel, waarin freatische berging optreedt, is opgenomen in par. 2.1.4.

Omdat het in dit rapport beschreven weerstandsnetwerk-model een twee-dimensionaal model is, worden in par. 2.1.5. de vergelijkingen gegeven voor een twee-dimensionale stroming in het vertikale vlak.

In appendix A worden nog twee gevallen behandeld van stroming in een horizontaal vlak. Ten eerste een schematisatie van een watervoerend pakket met spanningswater, ten tweede een schematisatie van een pakket met berging t.g.v. een vrije waterspiegel.

Uiteraard moesten er beperkingen worden opgelegd, daarom wordt op enkele plaatsen voor meer informatie naar handboeken verwezen.

#### -5-

In het algemeen wordt de stroming van een vloeistof in een poreus medium beschreven door een bewegingsvergelijking en een continuiteitsvergelijking.

Voor een 3-dimensionale stroming volgt door generalizeren van de wet van Darcy voor de drie coördinaatrichtingen x, y en z :

$$
v_{x} = -k_{x} \frac{\partial h}{\partial x}
$$
  
\n
$$
v_{y} = -k_{y} \frac{\partial h}{\partial y}
$$
  
\n
$$
v_{z} = -k_{z} \frac{\partial h}{\partial z}
$$
  
\n(2-1)

In de verg. (2-1) zijn v $_{\mathrm{x}}$ , v $_{\mathrm{y}}$  en v $_{\mathrm{z}}$  de componenten van de filtersnelheid en k<sub>x</sub>, k<sub>y</sub> en k<sub>z</sub> de doorlatendheidscoëfficienten in de x, y resp. z-richting.

Opm.: De snelheid van het water in de poriën van de grønd  $v_{eff}$  is groter dan de filtersnelheid. De verhouding tussen de gemiddelde waarde voor  $v_{eff}$  en de filtersnelheid wordt bepaald door de porositeit n:

 $V_{\text{eff}} = \frac{V}{R}$ n

De continuiteitsvergelijking binnen een grondmassief kan worden afgeleid door voor een elementair blokje grond een massabalans op te stellen (zie fig. 2.1.).

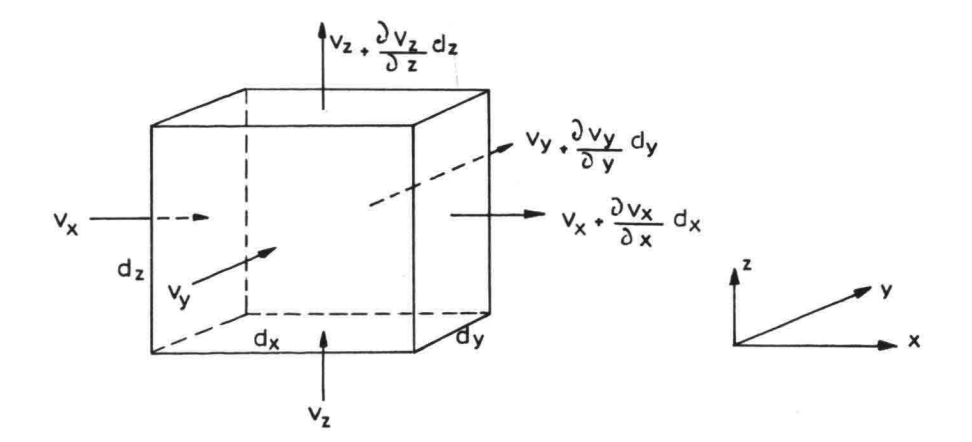

Fig. 2.1.

Uit de massabalans voor het blokje met de afmetingen dx dy dz volgt als de dichtheid van de vloeistof constant is:

$$
dx \quad dy \quad dz \quad \left[ \frac{\partial v_x}{\partial x} + \frac{\partial v_y}{\partial y} + \frac{\partial v_z}{\partial z} \right] = 0
$$

ź.

De continuiteitsvergelijking binnen een grondmassief wordt dus

$$
\frac{\partial \mathbf{v}_{\mathbf{x}}}{\partial \mathbf{x}} + \frac{\partial \mathbf{v}_{\mathbf{y}}}{\partial \mathbf{y}} + \frac{\partial \mathbf{v}_{\mathbf{z}}}{\partial \mathbf{z}} = 0
$$
 (2-2)

Differentieren van de verg. (2-1) en substitutie in verg. (2-2) geeft

$$
k_x \frac{\partial^2 h}{\partial x^2} + k_y \frac{\partial^2 h}{\partial y^2} + k_z \frac{\partial^2 h}{\partial z^2} = 0
$$
 (2-3)

Voor een homogeen isotroop grondmassief geldt  $k_x = k_y = k_z = k$  zodat verg. (2-3) dan overgaat in de vergelijking van Laplace

$$
\frac{\partial^2 h}{\partial x^2} + \frac{\partial^2 h}{\partial y^2} + \frac{\partial^2 h}{\partial z^2} = \nabla^2 h = 0
$$
 (2-4)

In het voorgaande is ervan uitgegaan dat:

- i. het korrelskelet niet vervormt (star is)
- ii. de vloeistof onsamendrukbaar is.

In par. 2.1.3. wordt op de betekenis van deze veronderstellingen voor grondwaterproblemen nog nader ingegaan.

### Korrekties ELNAG-rapport (projekt G7724BOO)

Zoudt U in het rapport de volgende korrekties willen aanbrengen:

blz. 6 regel 5 en 6 vervangen door: "Voor een 3-dimensionale stroming geldt als de hoofdrichtingen van de doorlatendheid samenvallen met de x, y resp. z-richting:"

blz. 7 : aan regel 6 toevoegen: "voor konstante k  $\chi$ , k  $\chi$  en k z $\colon$ "

- blz. 9 in regel 12 "lineair" vervangen door "eenvoudig".
- blz. 12 : regel 1: "In een electrisch model .....".
- blz. 15 regel 8: in de uitdrukking aan de eerste term van het rechterlid dx toevoegen.
- blz. 113 : Na de laatste regel toevoegen: "De condensatoren, die steeds zijn aangesloten op de hoogste aktieve knooppunten van de kolommen 1, 2, 3, 4, etc., zijn in deze figuur niet aangegeven ; zie verder voor het schakelen par.4.3, fig. 4.13 en laatste zin punt 2. op blz. 98".

Indien er bij bestudering van dit rapport onjuistheden mochten blijken dan wordt reaktie op prijs gesteld, zie de aanbiedingsbrief.

De samenstellers

#### 2.1.3. Elastische berging

Bij een grondwaterprobleem met tijdsafhankelijke randvoorwaarden variëren de waterspanningen in het grondmassief in de tijd. Als men uitgaat van een mogelijke vervorming van het korrelskelet en van een samendrukbaarheid van het grondwater dan is er in het grondmassief een zekere "berging" van water mogelijk. Indien er vanuit wordt gegaan dat deze berging lineair afhankelijk is van de verandering van de waterspanning in de tijd wordt deze mogelijkheid van berging in het inwendige van een grondmassief elastische berging genoemd (zie blz. 9 opmerking i.).

Deze elastische berging is slechts van belang bij een beperkt aantal problemen, n.l. indien de bij deze berging betrokken watervolumen niet zeer klein zijn t.O.v. de door het grondmassief getransporteerde volumen.

Beschouwd men bijvoorbeeld een afgesloten grondpakket, waarbij de variaties van de waterspanningen in de tijd rel. groot zijn doch de daarbij optredende filtersnelheden rel. klein zijn dan zal de elastische berging niet kunnen worden verwaarloosd.

Bij grondwaterproblemen, waarbij sprake is van een z.g. vrije grondwaterspiegel, is de "berging" door het variëren van de grondwaterspiegel enige orden groter dan de elastische berging zodat deze laatste dan meestal kan worden verwaarloosd.

In een drie-dimensionaal grondmassief wordt een klein volume-element grond beschouwd in de vorm van een blokje met zijden dx, dy, dz. Als de gemiddelde waterspanning p<sub>w</sub> in het blokje gedurende een tijdsinterval dt wordt verhoogd met  $_\text{A}$   $_\text{p}$ dp<br>dt dt dan wordt verondersteld<br>w dat in het beschouwde elementje een volume water  $\Delta V_{\nu}$ , wordt geborgen.

Deze berging kan worden veroorzaakt door:

- ie. de samendrukbaarheid van het in de poriën aanwezige water (met eventueel ingesloten lucht);
- 2e. de toename van het voor het grondwater beschikbare poriënvolume door enige verandering van het korrelskelet van de grond.

De samendrukbaarheid van het grondwater wordt gedefinieerd als:

$$
\Delta V_{\mathbf{w}} = \frac{nV}{K_{\mathbf{w}}} \quad \Delta P_{\mathbf{w}}
$$
 (2-5)

waarin K de compressiemodulus van het water en nV het door het w grondwater ingenomen volume is.

De eventuele toename van het beschikbare poriënvolume wordt hier uitgedrukt met:

 $\Delta V_{\text{por}} = e V \Delta P_{\text{w}}$  (2-6)

waarin e de relatieve toename van het beschikbare poriënvolume per eenheid van druktoename is (dimensie  $N^{-1} m^2$ ).

#### Opmerkingen

i Volgens de drie-dimensionale consolidatietheorie bestaat er niet een lineair verband tussen de hoeveelheid geborgen water en de toename van de waterspanning, zodat de relatie volgens verg. (2-6) slechts als een gebrekkige schematisatie moet worden gezien. In het kader van dit rapport is deze schematisatie echter logisch te verklaren uit het feit dat wordt gestreefd naar een 2-dimensionale warmtevergelijking, die met behulp van een weerstandnetwerk (met capaciteiten in de knooppunten) kan worden opgelost.

Voor aansluiting aan de algemene theorie, waarbij de vervorming van het korrelskelet door verandering van de korrelspanningen in de grond wordt verdisconteerd, wordt verwezen naar lit. (7) en  $lit. (21).$ 

ii Bij de hier gevolgde schematisatie wordt de berging als gevolg van de samendrukbaarheid van het water en de berging, die eventueel mogelijk is door elastisch, reversibel en instantaan reageren van de korrels op variaties van de waterspanningen, op analoge wijze verdisconteerd. Hierna zal blijken dat beide invloeden kunnen worden ondergebracht in één elastische berging-coëfficiënt, in de afleiding hierna verder C<sub>h</sub> genoemd.

Het opstellen van de massabalans voor het elementje met een volume V = dx dy dz geeft voor homogeen grondwater:

$$
dx dy dz dt \left(\frac{\partial v_x}{\partial x} + \frac{\partial v_y}{\partial y} + \frac{\partial v_z}{\partial z}\right) = -V (e + \frac{n}{K_w}) \frac{\partial p}{\partial t} dt
$$

Na delen door dx dy dz dt = V dt en na vervanging van  $\frac{\partial p}{\partial t}$  door  $\rho g \frac{\partial h}{\partial t} = \gamma_w \frac{\partial h}{\partial t}$  volgt hieruit in plaats van verg. (2-2) :

$$
\frac{\partial v_x}{\partial x} + \frac{\partial v_y}{\partial y} + \frac{\partial v_z}{\partial z} = -\gamma_w (e + \frac{n}{K_w}) \frac{\partial h}{\partial t}
$$
 (2-7)

Substitueren van de bewegingsvergelijkingen (2-1) geeft

$$
k_x \frac{\partial^2 h}{\partial x^2} + k_y \frac{\partial^2 h}{\partial y^2} + k_z \frac{\partial^2 h}{\partial z^2} = c_b \frac{\partial h}{\partial t}
$$
 (2-8)

waarin is ingevoerd een coëfficiënt voor de elastische berging:

$$
C_{\mathbf{b}} = \int_{\mathbf{w}} (\mathbf{e} + \frac{\mathbf{n}}{\mathbf{k}}) \tag{2-9}
$$

met de dimensie  $(\begin{smallmatrix} -1 \end{smallmatrix})$ .

Als  $k_x = k_y = k_z = k$  gaat verg. (2-8) over in

$$
\frac{\partial^2 h}{\partial x^2} + \frac{\partial^2 h}{\partial y^2} + \frac{\partial^2 h}{\partial z^2} = \frac{1}{k} \, c_b \, \frac{\partial h}{\partial t} \tag{2-10}
$$

Indien het korrelskelet star mag worden verondersteld gaat de term in het rechter lid van verg. (2-10) over in

$$
\frac{1}{k} C_b = \frac{1}{k} \frac{nV_w}{K} \text{ (dimensional in } \pi^{-2} \text{s)}
$$

waarin de dan resterende invloed van de samendrukbaarheid van het grondwater (met eventueel ingesloten lucht) kan worden verdisconteerd.

In de literatuur wordt bij consolidatie gewerkt met een consolidatiecoëfficiënt C $_{\rm v}$  in een diffusievergelijking van de gedaante:

$$
c_v \nabla^2 p = \frac{\partial p}{\partial t}
$$

Voor een ééndimensionaal geval is onder bepaalde veronderstellingen  $(zie$  lit.  $7):$ 

$$
c_v^{-1} = \frac{\gamma_w}{k} \left[ \frac{n}{k_w} + \frac{1}{k + \frac{4}{3} G} \right]
$$

waarin:

 $K =$  compressiemodulus van de grond G = glijdingsmodulus van de grond

Voor een twee-dimensionaal probleem, waarbij het korrelskelet star wordt verondersteld, geldt

$$
c_v^{-1} = \frac{1}{k} \cdot \frac{n \mathcal{Y}_w}{K_w}
$$

Hieruit volgt:

$$
c_v^{-1} = \frac{1}{k} \quad c_b
$$

Opmerkingen

- i De compressiemodulus van water is rel. groot. Als er geen lucht in de vorm van belletjes aanwezig is, is  $K_w = 2.10^{9}$  Nm<sup>-2</sup>
- ii Een gering percentage aan ingesloten lucht veroorzaakt een vrij sterke afname van de compressiemodulus. Om een indruk te geven worden bij een ongeveer atmosferische druk de volgende waarden vermeld:

- Voor 0,1% is  $K_{\text{w}} \approx 0,4.10^9 \text{ Nm}^{-2}$ 

- Voor 0,5% is  $K_{\text{w}} \approx 0,1.10^9 \text{ Nm}^{-2}$ 

(Deze waarden zijn ontleend aan lit.(16) p.S).

Bij deze waarden van K speelt ook de gemiddeld aanwezige waterspanning een rol (zie verder lit. (9) p.33).

*iii* In een bepaald geval zal op grond van praktische overwegingen voor de coëfficiënt  $C_b$  in verg. (2-10) een getalwaarde moeten worden ingevoerd. Door variatie van deze coëfficiënt kan de gevoeligheid worden vastgesteld.

iv In een electisch model kan de elastische berging van een blok verzadigde grond gesimuleerd worden door condensatoren, waarvoor geldt:

$$
I = C \frac{du}{dt}
$$

Voor het bepalen van de waarde voor de capaciteit C zijn, met in achtname van de modelregels, de waarde van  $C_{\rm b}$  en de afmetingen van de zijden van het blok van belang.

Voor een mogelijke realisering in electrische modellen wordt verwezen naar de modelregel 4 in par. 2.5.

In ELNAG kan een 2-dimensionaal probleem worden opgelost, waarbij in de knooppunten van het weerstandnetwerk een capaciteit wordt aangesloten. Daardoor ontstaat de mogelijkheid om een randvoorwaarde-probleem op te lossen indien in het grondmassief de volgende differentiaalvergelijking geldt:

 $\frac{\partial^2 h}{\partial x^2} + \frac{\partial^2 h}{\partial z^2} = c_v^{-1} \frac{\partial h}{\partial t}$  $(2-11)$ 

In de coëfficiënt C $_{\rm V}$  kan de berging als gevolg van de samendrukbaarheid van het water en de berging als gevolg van veranderingen in het korrelskelet worden verdisconteerd.

Uiteraard wordt op deze wijze niet de vervormingen van de grond doch slechts de daardoor veroorzaakte elastische berging in rekening gebracht.

#### 2.1.4. De vrije grondwaterspiegel

Zowel bij stationaire als niet-stationaire grondwaterproblemen vormt een vrije grondwaterspiegel ("unconfined aquifers") een bijzondere randvoorwaarde.

De bovenbegrenzing van het volledige verzadigde grondmassief, die zich vrij instelt, wordt aangeduid met Z.

De vertikale afstand tussen deze bovenbegrenzing Z en het freatische vlak is de hoogte van de capillaire zône h<sub>c</sub> (zie fig. 2.2.).

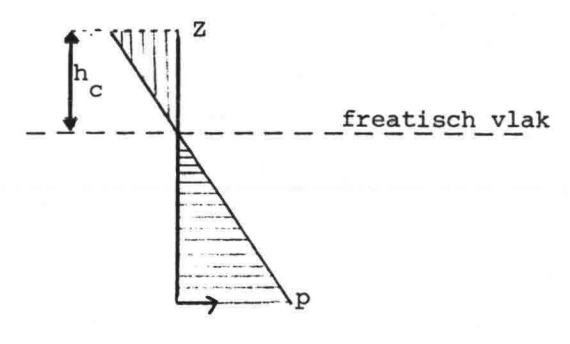

Fig. 2.2.

Het freatische vlak is gedefinieerd als dat vlak waar de druk p gelijk is aan de atmosferische druk (referentie druk p = 0), zodat op dit vlak geldt dat de stijghoogte h gelijk is aan de plaatshoogte z.

Hierna wordt voor niet-stationaire problemen een in de nabijheid van de vrije grondwaterspiegel geldende relatie afgeleid.

Voor een elementje grond (zie fig. 2.3.) wordt de massabalans opgesteld over een tijdsinterval dt, waarbij invloed van het variëren van de hoogte van de capillaire zone buiten beschouwing blijft (zie opm. blz. 16). Verondersteld wordt dat de bovenbegrenzing Z zich vertikaal verplaatst over een afstand  $\frac{\partial z}{\partial t}$  dt.

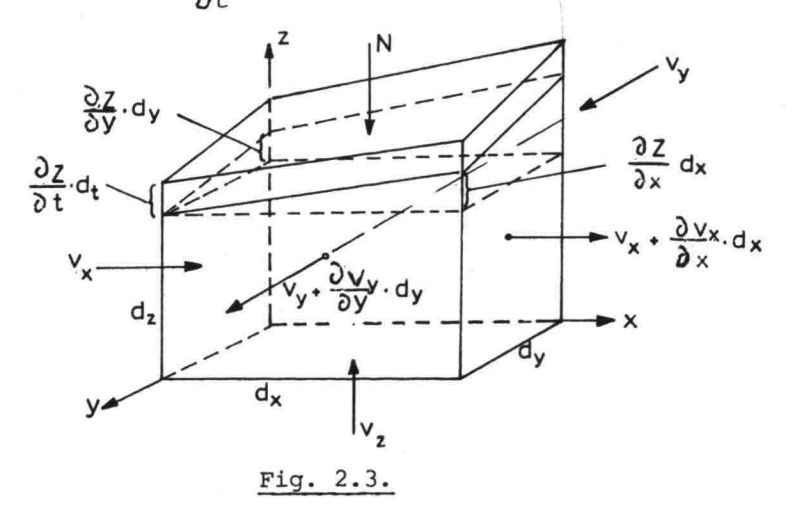

Veronderstel dat er constante aan- resp. afvoer (b.v. neerslag) kan zijn. Deze wordt aangeduid met N.

Opstelling van de massabalans over dt geeft na delen door *f:*

\n
$$
\text{Instrumented}: \, \mathbf{v}_{\mathbf{x}} \, \mathrm{d} \mathbf{y} \, \frac{1}{2} \left[ \, \mathrm{d} \mathbf{z} + \left( \mathrm{d} \mathbf{z} + \frac{\partial \mathbf{z}}{\partial \mathbf{y}} \, \mathrm{d} \mathbf{y} \right) \right] \, \mathrm{d} \mathbf{t} + \mathbf{v}_{\mathbf{y}} \, \mathrm{d} \mathbf{x} \, \frac{1}{2} \left[ \, \mathrm{d} \mathbf{z} + \left( \mathrm{d} \mathbf{z} + \frac{\partial \mathbf{z}}{\partial \mathbf{x}} \, \mathrm{d} \mathbf{x} \right) \right] \, \mathrm{d} \mathbf{t} + \mathbf{N} \, \mathrm{d} \mathbf{x} \, \mathrm{d} \mathbf{t}.
$$
\n

\n\n
$$
\text{Uitstromend}: \, \left( \mathbf{v}_{\mathbf{x}} + \frac{\partial \mathbf{v}_{\mathbf{x}}}{\partial \mathbf{x}} \, \mathrm{d} \mathbf{x} \right) \, \mathrm{d} \mathbf{y} \, \frac{1}{2} \left[ \left( \mathrm{d} \mathbf{z} + \frac{\partial \mathbf{z}}{\partial \mathbf{x}} \, \mathrm{d} \mathbf{x} \right) + \left( \mathrm{d} \mathbf{z} + \frac{\partial \mathbf{z}}{\partial \mathbf{x}} \, \mathrm{d} \mathbf{x} \right) \right] \, \mathrm{d} \mathbf{t} + \left( \mathbf{v}_{\mathbf{y}} + \frac{\partial \mathbf{v}_{\mathbf{y}}}{\partial \mathbf{y}} \, \mathrm{d} \mathbf{y} \right) \, \mathrm{d} \mathbf{x} \, \frac{1}{2} \left[ \left( \mathrm{d} \mathbf{z} + \frac{\partial \mathbf{z}}{\partial \mathbf{x}} \, \mathrm{d} \mathbf{x} \right) + \left( \mathrm{d} \mathbf{z} + \frac{\partial \mathbf{z}}{\partial \mathbf{y}} \, \mathrm{d} \mathbf{y} + \frac{\partial \mathbf{z}}{\partial \mathbf{x}} \, \mathrm{d} \mathbf{x} \right) \right] \, \mathrm{d} \mathbf{t}
$$
\n

Geborgen :  $n$  dxdy  $\frac{\partial z}{\partial t}$  dt

Balans in = uit + geborgen. Uitwerking tot het limiet geval waarbij dx en dy naderen tot nul, leidt tot:

$$
-v_x \frac{\partial z}{\partial x} - v_y \frac{\partial z}{\partial y} + v_z + N - n_e \frac{\partial z}{\partial t} = 0
$$
 (2-12)

Waarin:

 $N =$  perkolatieintensiteit  $\begin{bmatrix} m.s. \end{bmatrix}$ (in geval van verdamping is N negatief) n<sub>e</sub> = effektieve porositeit

#### Opmerkingen

- i De waarde voor de effectieve porositeit n<sub>e</sub> is meestal kleiner dan het poriëngehalte, omdat bij stijging van de waterspiegel reeds vocht en ingesloten lucht aanwezig kunnen zijn en omdat bij daling van de grondwaterspiegel vocht in de grond achterblijft. Afhankelijk van de grondsoort varieert n<sub>e</sub> tussen 0,15 en 0,45.
- ii In de literatuur wordt de randvoorwaarde (2-I2) meestal in een andere vorm geschreven (zie lit. (1), p. 258):

$$
k_x \left(\frac{\partial h}{\partial x}\right)^2 + k_y \left(\frac{\partial h}{\partial y}\right)^2 + k_z \left(\frac{\partial h}{\partial z}\right)^2 + k_z \frac{\partial h}{\partial z} + -N \frac{\partial h}{\partial z} + N - n \frac{\partial h}{\partial z} = 0 \qquad (2-13)
$$

Beschouwt men het gedrag van de vrije grondwaterspiegel Z (x,y,t) achtereenvolgens in de X-, resp. y-richting en in de tijd t dan kan een relatie worden gelegd tussen de stijghoogte h en de variabele Z. Verondersteld wordt dat in de onmiddelijke omgeving van een punt nabij de vrije waterspiegel het verhang in de z-richting constant is in x, y, z en t (in een beperkt tijdsinterval):  $\frac{\partial h}{\partial z} = i$ 

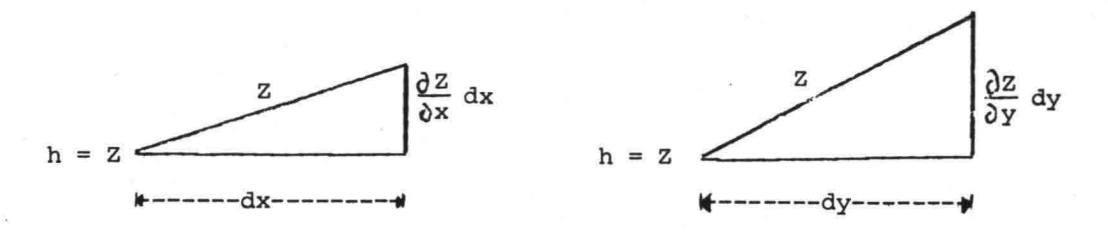

$$
Fig. 2.4.
$$

Uit fig. 2.4. blijkt dat geldt:

$$
\frac{\partial z}{\partial x} dx = \frac{\partial h}{\partial x} + i \frac{\partial z}{\partial x} dx
$$

Hieruit volgt:

$$
\frac{\partial \mathbf{h}}{\partial \mathbf{x}} = \frac{\partial \mathbf{Z}}{\partial \mathbf{x}} \quad (1 - \mathbf{i}) \tag{2-14}
$$

 $(2 - 15)$ 

Evenzo voLgt uit fig. 2.4.:

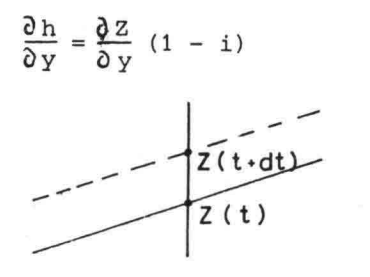

#### Fig. 2.5.

Uit fig. 2.5. blijkt voor een verandering in de tijd:

$$
\frac{\partial h}{\partial t} dt = \frac{\partial z}{\partial t} dt - i \frac{\partial z}{\partial t} dt
$$

waaruit volgt:

$$
\frac{\partial h}{\partial t} = \frac{\partial z}{\partial t} (1 - i) \tag{2-16}
$$

De verg.  $(2-12)$  geeft met de verg.  $(2-1)$ :

+  $k_x \frac{\partial h}{\partial x} \frac{\partial z}{\partial x}$  +  $k_y \frac{\partial h}{\partial y} \frac{\partial z}{\partial y}$  -  $k_z \frac{\partial h}{\partial z}$  +  $N-n_e \frac{\partial z}{\partial z}$  = 0

als alle termen uit deze verg. vermenigvuldigd worden met  $(1 - i)$  en rekening wordt gehouden met de verg. (2-14), (2-15) en (2-16) dan blijkt deze verg. overeen te komen met verg. (2-13).

Opmerking; In een grondmassief met een doorlatendheid van b.v. k = 10<sup>-4</sup> m/S is de hoogte van de capillaire zone niet groot b.v.  $h_c = 0,20 -$ 0,30 m.

> Bij een stijging of daling van de vrije grondwaterspiegel in een dergelijk grondmassief vormt de capillaire zone een extra complicatie omdat de hoogte h $_{\rm C}$  dan kan variëren afhankelijk van het momentane verhang in vertikale richting èn van de snelheid van stijgen resp. dalen. Bij modellen wordt veelal gemakshalve verondersteld dat de capillaire zone met een constante hoogte (h ) gem. boven het freatisch vlak mee op en neer beweegt. Een model wordt vaak begrensd langs het freatisch vlak zodat de functie Z dan overeenkomt met het freatisch vlak, waarvoor geldt p = 0 dus h = z (plaatshoogte freatisch vlak) .

In principe bestaat ook de mogelijkheid het model steeds iets hoger te begrenzen n.l. met een constante extra hoogte (h<sub>c</sub>) <sub>gem</sub>. In dit rapport wordt aandacht besteed aan grondwaterproblemen die tot twee-dimensionale problemen in het vertikale vlak kunnen worden geschematiseerd. In vele gevallen is het verantwoord te veronderstellen dat:

- a) het korrelskelet onvervormbaar is en het water onsamendrukbaar is
- bl de dichtheid van het water homogeen is
- c) de doorlatendheidscoëfficiënt slechts afhankelijk kan zijn van de plaats.

Het gevolg van deze veronderstellingen is dat bij zo'n twee-dimensionale stroming binnen het verzadigde grondmassief overal en op ieder tijdstip de vo1gende vergelijkingen gelden;

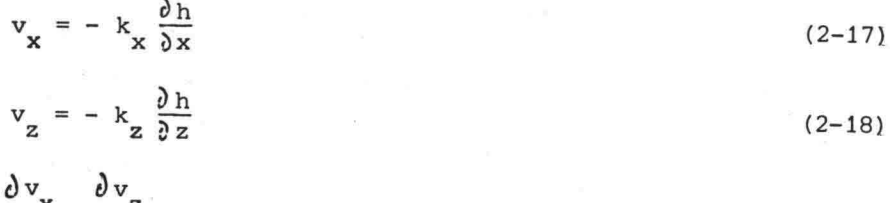

$$
\frac{x}{\partial x} + \frac{\partial^2 z}{\partial z} = 0 \tag{2-19}
$$

Substitueren van de verg. (2-17) en (2-18) in verg. (2-19) geeft:

$$
k_x \frac{\partial^2 h}{\partial x^2} + k_z \frac{\partial^2 h}{\partial z^2} = 0
$$
 (2-20)

In deze vergelijkingen zijn v<sub>x</sub>, v<sub>z</sub> en h funkties van x, z en t, terwijl  $\frac{k}{x}$  en  $\frac{k}{z}$  met x en z kunnen variëren. De snelheidscomponenten  $\frac{v}{x}$  en  $\frac{v}{z}$  vormen samen de snelheid  $v(x,z,t)$ .

De oplossing  $h(x,z,t)$  en de bijbehorende v $(x,z,t)$  worden bepaald door de randvoorwaarden, die op de begrenzingen van het beschouwde grondmassief bekend moeten zijn. Deze randvoorwaarden kunnen ook niet-stationair zijn.

Er kunnen in het kort drie verschillende randvoorwaarden worden onderscheiden:

- 1. randen, waarlangs het verloop van de stijghoogte h gegeven is: "potentiaal-randvoorwaarden"
- 2. randen, waarlangs een snelheid (scomponent) v is gegeven of waarlangs voorwaarden voor een gradiënt van h gegeven zijn: "stroom-randvoorwaarden"

3. randen gevormd door een "vrije" grondwaterspiegel, waarbij naast een voorwaarde van de druk peen kinematische randvoorwaarde geldt, die afwijkt van de onder 2. genoemde voorwaarden.

In par, 3.4. wordt nader ingegaan op het realiseren van randvoorwaarden in een model.

Voor de kinematische voorwaarde langs de vrije waterspiegel volgt voor een twee-dimensionaal probleem uit verg. (2-12):

$$
- \mathbf{v}_{\mathbf{x}} \frac{\partial \mathbf{z}}{\partial \mathbf{x}} + \mathbf{v}_{\mathbf{z}} + \mathbf{N} - \mathbf{n}_{\mathbf{e}} \frac{\partial \mathbf{z}}{\partial \mathbf{t}} = 0
$$
 (2-21)

voor  $z = Z(x,t)$ 

Voor gevallen, waarbij N=0, wordt in de literatuur (zie b.v. lit. (13) p.553) de volgende relatie vaak gebruikt:

$$
k_{x} \left(\frac{\partial h}{\partial x}\right)^{2} + k_{z} \left(\frac{\partial h}{\partial z}\right)^{2} - k_{z} \left(\frac{\partial h}{\partial z}\right) - n_{e} \frac{\partial h}{\partial t} = 0
$$

De overeenkomst tussen deze relatie en verg. (2-21) kan worden aangetoond met behulp van verg. (2-17), (2-18), (2-14) en (2-16).

omdat in een discreet model wordt gewerkt met een vast roosterwerk is het zinvol om in plaats van de kinematische voorwaarde (2-21) een massabalans op te stellen voor een elementje grond in de nabijheid van de vrije grondwaterspiegel, zie fig. 2.6.:

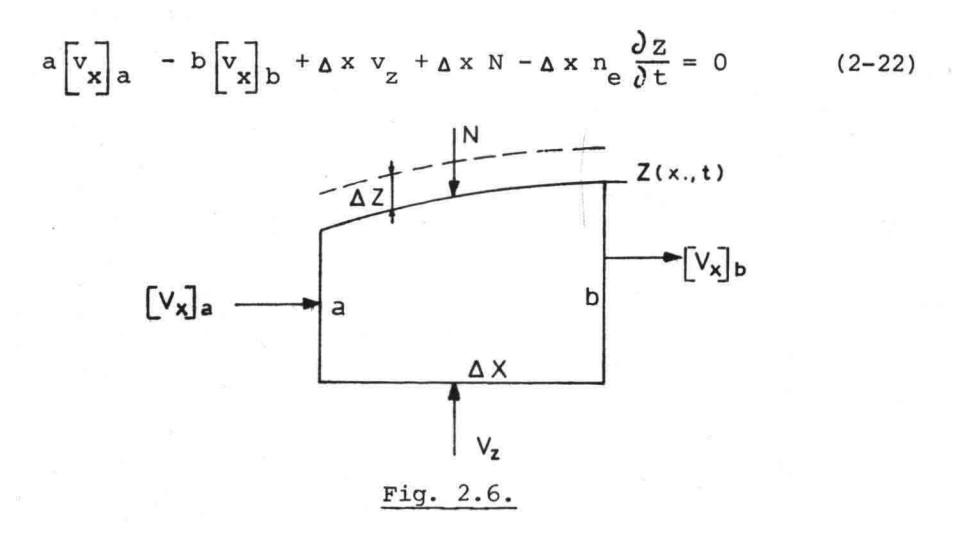

Door bij een numerieke benadering (eindige differentiemethode) en bij een analoge benadering (weerstandnetwerk) van verg. (2-22) uit te gaan, blijft een directe relatie met het fysisch gedrag van de vrije grondwaterspiegel bestaan (zie par. 3.4.).

Voor het oplossen van grondwaterproblemen wordt gebruik gemaakt van verschillende oplossingsmethoden. Het gaat er daarbij steeds om d, m.v. een model een oplossing te geven en de gevonden resultaten terug te vertalen naar het prototype d.w.z. het op te lossen probleem in de natuur.

Het is daarom zinvol om voor de in dit rapport beschouwde twee-dimensionale grondwaterproblemen met een vrije grondwaterspiegel eerst algemene schaalregels af te leiden.

Gedefiniêerd wordt de schaalfaktor van een bepaalde grootheid b.v. x als:

$$
n_x = \frac{\Delta x_p}{\Delta x_m} = \frac{\text{waarde in het prototype}}{\text{waarde in het model}}
$$

Als de mathematische beschrijving van het beschouwde probleem bekend is dan volgen de schaalregels uit de stelling dat elk van de termen uit een bepaalde vergelijking op dezelfde sçhaal dient te worden weergegeven in het model.

#### Opmerking:

Indien aan deze stelling niet voor alle termen kan worden voldaan is er sprake van z.g. schaal-effecten.

Uit de definitie van de stijghoogte h = z +  $\frac{p}{\rho g}$  volgt

 $n_h = n_z$  (2-23)

en omdat  $n_g = 1$  volgt hüeruit verder  $n_h = \frac{n}{n_e}$  (2-24)

Uit de bewegingsvergelijkingen (2-17) en (2-18) volgt achtereenvolgens:

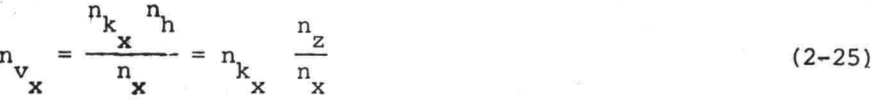

$$
n_{V_{Z}} = \frac{n_{k_{Z}} n_{h}}{n_{Z}} = n_{k_{Z}} \frac{n_{Z}}{n_{Z}} = n_{k_{Z}}
$$
 (2-26)

Uit de continuiteitsvergelijking (2-19) volgt voorts

$$
\frac{n_{\mathbf{v}}}{n_{\mathbf{x}}} = \frac{n_{\mathbf{v}}}{n_{\mathbf{z}}}
$$
(2-27)

Met (2-25) en (2-26) kan voor (2-27) worden geschreven:

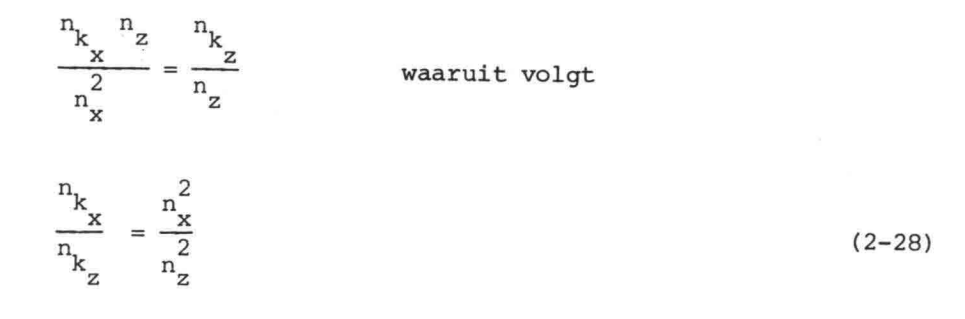

Opmerkingen:

- i Met de schaalregel (2-28) is het mogelijk om verschillende waarden voor de doorlatendheid in twee hoofdrichtingen (k  $\neq$  k<sub>z</sub>) in een isotroop model ( $k_x = k_z = k$ ) te realiseren door het model samen te trekken  $(n_x \neq n_z)$ .
- ii Bij anisotropie in een model wordt de mogelijkheid om het model samen te trekken ook gebruikt voor een isotroop (en homogeen) grondmassief in het prototype.
- iii De samentrekkingsfaktor  $\frac{\text{n}}{\text{n}_{\text{Z}}}$  wordt bepaald door

$$
\frac{n_x}{n_z} = \sqrt{\frac{n_x}{n_x}}
$$
 (2-29)

Uit de kinematische voorwaarde langs de vrije waterspiegel (2-21) volgt achtereenvolgens:

$$
n_{\mathbf{v}_{\mathbf{X}}} \frac{n_{\mathbf{z}}}{n_{\mathbf{X}}} = n_{\mathbf{v}_{\mathbf{Z}}} \tag{2-30}
$$

en 
$$
n_{v_z} = n_{v_z} \frac{u_z}{n_t}
$$
 (2-31)

Als rekening gehouden wordt met (2-25) en (2-26) dan gaan (2-30) en (2-31) over in resp.

$$
n_{k_{x}} \left(\frac{n_{z}}{n_{x}}\right)^{2} = n_{k_{z}} \tag{2-32}
$$

$$
n_{k_Z} = n_{n_e} \frac{n_Z}{n_t}
$$
 (2-33)

De schaalregel (2-32) komt overeen met (2-28).

uit (2-33) volgt voor de tijdschaal

$$
n_{\rm t} = \frac{n_{\rm e}^2}{n_{\rm k}} \tag{2-34}
$$

Opmerkingen

i In sommige gevallen is men geïnteresseerd in de "werkelijke" snelheid van het water in de poriën van het grondmassief. De verhouding tussen deze "werkelijke" snelheid en de "filtersnelheid" wordt bepaald door het poriëngehalte

$$
n = \frac{v - v_k}{v}
$$

waarin:  $V =$  totale volume van de grond  $V_{1r}$  = volume dat door de korrels wordt ingenomen.

ii Gewezen wordt op het verschil tussen het hierboven gedefiniëerde poriëngehalte n en het zg. effektieve poriëngehalte n<sub>e</sub> dat bepalend is voor de berging bij de vrije grondwaterspiegel. Bij een periodiek variërende grondwaterspiegel kan de verhouding tussen

n en n<sub>e</sub> b.v. 0,35 : 0,20 zijn.

Behalve bovenstaande schaalregels zijn nog de volgende relaties van belang.

Het debiet in de x-richting door een vlakje  $\Delta y \Delta z$  is

$$
\Delta Q_{\mathbf{x}} = \Delta \, \gamma \Delta \, z \, v_{\mathbf{x}} \tag{2-35}
$$

Het debiet in de z-richting door een vlakje A y *6:x*

$$
\Delta Q_{Z} = \Delta Y \Delta X V_{Z}
$$
 (2-36)

Uit (2-35) volgt met (2-25):

$$
n_{Q_x} = n_{\Delta y} n_z n_{\frac{1}{x}} \frac{n_z}{n_x}
$$
 (2-37)

Uit (2-36) volgt met (2-26):

$$
n_{Q_Z} = n_{\Delta Y} n_{\Delta Y} n_{\Delta Z} \tag{2-38}
$$

Met (2-28) kan men voor (2-37) schrijven

$$
n_{Q_{X}} = n_{\Delta Y} n_{X} n_{k_{Z}} \left(\frac{n_{Z}}{n_{X}}\right)^{2} \frac{n_{k_{X}}}{n_{k_{Z}}}
$$
 (2-39)

Uit (2-38) en (2-39) volgt dat

 $=$  n n n  $n_k$ 

$$
n_{Q_x} = n_{Q_z} = n_{\Delta y} n_x n_{k_z}
$$
 (2-40)

De hierboven afgeleide schaalregels gelden algemeen voor een relatie prototype-model.

Bij een bepaald model moet behalve met deze schaalregels ook nog rekening worden gehouden met de specifieke eigenschappen van dat gebruikte model.

Zo zullen bij een analoog model de differentiaalvergelijkingen moeten worden opgesteld, die het analoge verschijnsel beschrijven. Daarna kunnen de model-regels worden opgesteld, waarbij in plaats van een schaalfaktor de relatie tussen de analoge fysische grootheden wordt gebruikt.

In par. 2.4. en par. 2.5. wordt hierop verder ingegaan.

#### 2.3. Digitale oplossingmethoden

Parallel met het ontwikkelen van ELNAG is steeds aandacht besteed aan ontwikkelingen en toepassingen van andere oplossingmethoden. In dit rapport wordt in deze paragraaf en in par. 2.4. volstaan met enige algemene informatie, waarbij naar literatuur wordt verwezen.

Bij het ontwikkelen van een digitaal model kan men o.a. gebruik maken van - een eindige differentiemethode

- een eindige elementenmethode.

Bij een digitaal model wordt gediscretiseerd in de tijd, waarbij de tijdstap wordt bepaald door stabiliteits- en nauwkeurigheidskriteria.

Het grondmassief wordt discreet voorgesteld door een netwerk van punten waartussen aan bepaalde relaties moet worden voldaan.

Bij eindige differentie-methoden wordt meestal gewerkt met een rechthoekig roosterwerk. Voor meer informatie betreffende het discretiseren wordt hier verwezen naar hoofdstuk 3.

Een in de tijd variërende begrenzing (vrije grondwaterspiegel) kan *in* een model worden gerealiseerd, door de punten van een vast roosterwerk naar behoefte wel of niet in de berekening op te nemen (zie lit. (20)).

Bij eindige elementen-methoden wordt een oplossing van de differentiaalvergelijkingen met de noodzakelijke randvoorwaarden verkregen door een principe uit de variatie-rekening toe te passen (zie lit. (17) en (5)). Een grondmassief wordt verdeeld *in* elementen, die de vorm van rechthoeken of driehoeken kunnen hebben. Het gebruik van driehoeken maakt het beter mogelijk om aan te sluiten aan (grillig verlopende) randen. Men kan steeds, ook bij in de tijd variërende begrenzing (vrije grondwaterspiegel) punten van het netwerk op de randen kiezen, hetgeen een voordeel van de methode *is.* Tegenover dit voordeel bij het realiseren van de vrije rand in het model, staat het nadeel van het zich wijzigende roosterwerk  $(zie lit. (5))$ .

In het kader van het project ELNAG zijn voor een toetsprobleem zowel met de eindige differentiemethode als met de eindige elementenmethode berekeningen uitgevoerd. In hoofdstuk 5 worden enige resultaten daarvan besproken en met andere resultaten vergeleken.

#### $-24-$

#### 2.4. Analoge oplossings methoden

Wanneer verschillende fysische processen kunnen worden beschreven met (differentiaal-) vergelijkingen, die mathematisch een gelijke gedaante hebben, bestaat de mogelijkheid van een analoge modelmethode.

Er zijn verschillende voorbeelden bekend, waarbij een bepaald proces wordt gebruikt om oplossingen voor een ander (analoog) proces te geven.

Uit de literatuur zijn voor het oplossen van grondwaterproblemen toepassingen van een vrij groot aantal verschillende analoge modelmethoden bekend (zie b.v. lit. (2) en lit. (8)). In het kader van dit rapport wordt van slechts twee van de bekende

- spleetmodellen
- elektrische modellen

methoden enige algemene informatie gegeven:

Aansluitend aan par. 2.2. wordt opgemerkt dat bij analoge modellen met de algemene schaalregels rekening moet worden gehouden met de specifieke eigenschappen van het analoge model. Bij de schaalregels is sprake van relaties tussen gelijke fysische grootheden, zodat dimensieloze schaalfaktoren kunnen worden gedefiniëerd (zie par2.2). Bij analoge modellen worden relaties gelegd tussen analoge (fysisch verschillende) grootheden, die in dit rapport modelregels worden genoemd.

#### 2.4.1, Spleetmodellen

Bij een spleetmodel (ook vaak Hele-Shaw-model genoemd) wordt gebruik gemaakt van de analogie, die bestaat tussen de stroming van een viskeuze vloeistof tussen twee vlakke platen en een twee-dimensionale grondwaterstroming (zie b.v. lit. (2)).

Afhankelijk van de viscositeit van de gebruikte vloeistof dient men de afstand tussen de platen zo klein te kiezen dat bij de te verwachten stroomsnelheden in het model de stroming zeker laminair is. De mogelijkheid bestaat om met een grotere afstand tussen de platen te werken en daarbij de ruimte te vullen met b.v. glaskorrels. Deze toepassing blijft hier buiten beschouwing.

Voor de stroming van een viskeuze vloeistof tussen twee vertikale parallelle platen kunnen vergelijkingen worden afgeleid, die overeenkomen met de vergelijkingen

$$
(2-17)
$$
,  $(2-18)$ ,  $(2-19)$  en  $(2-21)$ 

terwijl de definitie van de stijghoogte eveneens is:

$$
\text{(h)}_{\hspace{0.5mm}\text{m}}\hspace{0.1cm}=\hspace{0.1cm}(\hspace{0.1cm}\text{z}\hspace{0.1cm})_{\hspace{0.5mm}\text{m}}\hspace{0.1cm}+\hspace{0.1cm}\frac{\hspace{0.1cm}\text{p}}{\hspace{0.1cm}\text{p}\hspace{0.1cm}\text{g}}\hspace{0.1cm}\text{m}
$$

Bij gevolg kunnen voor de relatie prototype-model in de eerste plaats de schaalregels

(2-24), (2-28), (2-34) en (2-40) worden afgeleid.

De specifieke verschillen tussen prototype en spleetmodel komen tot uiting in een nadere beschouwing van de grootheden (k) en (n )  $_{\rm m}$ . De doorlatendheidscoëfficiënt in het spleetmodel heeft in x- en zrichting dezelfde waarde (isotroop)

$$
(k)_{m} = (k_{x})_{m} = (k_{z})_{m} = \frac{g(\Delta y)_{m}^{2}}{12 V}
$$
 (zie b.v. lit.(15))

hierin is:

 $(\Delta y)_{m}$  = de spleetbreedte in het model

 $\nabla$  = de kinematische viscositeit

De grootheid (n<sub>e</sub>)<sub>m</sub> is in een model (zonder korrelvulling) gelijk aan de eenheid, zodat bij een waarde b.v. (n $_{\rm e\, p}$  = 0,2 in (2-34) voor de schaalfaktor n<sub>n</sub> de waarde 0,2 dient te worden ingevoerd.<br>e

In het kader van het ELNAG-project zijn m.b.v. een spleetmodel oplossingen voor het toetsprobleem gevonden (zie lit.(15)), die in par. 5.2. worden genoemd (zie blz.111 onder c) ).

Voor problemen waarbij sprake is van zout en zoet water is een spleetmodel zeer geschikt. Een algemeen nadeel van het gebruik van een spleetmodel is dat variaties van grootheden relatief duur zijn, terwijl ook de meetnauwkeurigheid niet groot is.

## 2.4.2. Elektrische modellen

Bij de Deltadienst van de Rijkswaterstaat wordt met name voor het oplossen van grondwaterproblemen in dijken e.d. een tweetal vormen van elektrische analogie-modellen toegepast. Reeds gevuime tijd wordt hiervoor gebruik gemaakt van Teledeltos-modellen terwijl sinds kort ELNAG, het in dit rapport beschreven electrisch netwerkmodel, in de vorm van een analogon, daarvoor ter beschikking staat.

In Appendix B wordt ingegaan op het werken met Teledeltos-modellen en wordt nadere informatie gegeven over de eigenschappen van het Teledeltos-papier.

In hoofdstuk 4 wordt nader ingegaan op het werken met ELNAG. Eerst worden in par. 2.5. de modelregels voor elektrische analoge modellen afgeleid. Hierbij worden de verschillen tussen het gebruik van een continue plaatgeleider respektievelijk het gebruik van een netwerk van weerstandselementen vastgelegd.

-27-
In deze paragraaf worden in aansluiting op de schaalregels in par. 2.2. de modelregels voor elektrische modellen afgeleid. In eerste instantie worden een tweetal modelregels afgeleid geldend voor een stationair 2-dimensionaal elektrisch plaatvormig model, vervaardigd uit een continu medium zoals Teledeltos-papier. Daarop aansluitend worden 2 ELNAG-modelregels afgeleid die toegepast moeten worden bij gebruik van een discreet elektrisch model zoals ELNAG. Wanneer men te maken heeft met tijdsafhankelijke randvoorwaarden dan dient men nog rekening te houden met een derde modelregel die de berging van water bij de vrije waterspiegel beschrijft. Allereerst wordt deze weer afgeleid voor een plaatvormig elektrisch model (b.v. T.D.-model) en daarna voor een discreet elektrisch model zoals ELNAG. Aansluitend hieraan wordt voor ELNAG modelregel vier afgeleid voor het geval men grondwaterproblemen met elastische berging in een grondmassief met behulp van ELNAG wil oplossen.

# Elektrische modellen met stationaire randvoorwaarden

Bij een 2-dimensionaal elektrisch analoog model met een continu medium gelden de volgende differentiaalvergelijkingen:

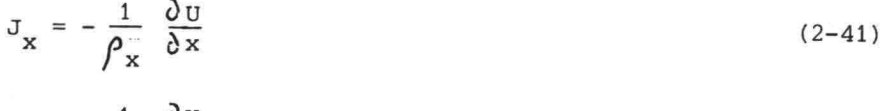

 $J_z = -\frac{1}{\rho_z} \frac{\partial U}{\partial z}$  $(2 - 42)$ 

 $\frac{\partial J_x}{\partial x} + \frac{\partial J_z}{\partial z} = 0$  $(2 - 43)$ 

In deze vergelijkingen is  $J_{\mathbf{x}}^{\dagger}$  de elektrische stroomdichtheid in de x-richting in een bepaald punt van het beschouwde potentiaalveld d.i. de elektrische stroom per eenheid van oppervlakte loodrecht op de x-richting.  $\left[\right]$  ampère per m<sup>2</sup>

Verder is voor het beschouwde punt:

 $U = de elektrische potential volt$  $\bigcap_{x}$  = de specifieke weerstand in de x-richting  $\lceil$  ohm.m]  $\rho_z$  = de specifieke weerstand in de z-richting  $\lceil$  ohm.m]

-28-

De verg. (2-41), (2-42) en (2-43) zijn analoog aan de verg. (2-17), (2-18) en (2-19) van het prototype.

Bij het toepassen van elektrische modellen wordt gebruik gemaakt van de meetbare grootheden: elektrische spanning U [volt], de elektrische stroom I [ampère ] en de elektrische weerstand R [ohm ]. Daarom wordt nu eerst een relatie gelegd tussen deze grootheden en de

grootheden U, J en $\rho$ .

Beschouwt men een rechthoekig elementje uit het elektrische model met  $a$ fmetingen  $\Delta$ x,  $\Delta$  y en  $\Delta$  z:

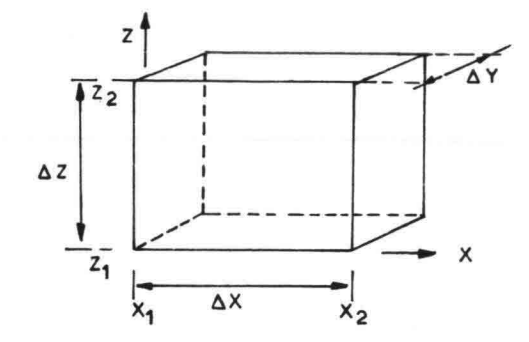

Fig. 2.5.-1 Rechthoekig elementje uit een elektrisch plaatvormig model

In de x-richting over een afstandje $\Delta$  x geldt:

het potentiaalverschil Au

$$
J = \int_{x_1}^{x_2} \frac{\partial u}{\partial x} dx
$$

Als voor  $\frac{\partial U}{\partial x}$  de waarde op een plaats midden tussen x<sub>1</sub> en x<sub>2</sub> wordt genomen dan geldt:

$$
\Delta U = \frac{\partial U}{\partial x} \Delta x
$$
 (2-44)

Voor een stroom in de x-richting geldt:

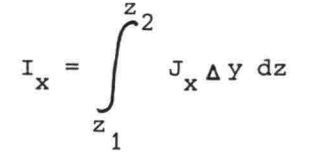

met voor J de gemiddelde waarde in de z-richting geeft: x

I x  $(2 - 45)$ 

-29-

Eenzelfde beschouwing in de z-richting geeft:

$$
I_{Z} = J_{Z} \Delta Y \Delta X \tag{2-46}
$$

Met behulp van verg. (2-44) en verg. (2-45) kan in plaats van verg. (2-41) de volgende vergelijking worden gesteld:

$$
I_{x} = -\frac{\Delta Y}{\gamma} \frac{\Delta Z}{\Delta x} \Delta U
$$
 (2-47)

en in de z-richting:

$$
I_{Z} = -\frac{\Delta Y}{\rho_{Z}} \frac{\Delta X}{\Delta Z} \Delta U
$$
 (2-48)

Voor de weerstand in de x-richting van het elementje  $\Delta x$   $\Delta y$   $\Delta z$  kan geschreven worden:

$$
R_{x} = \frac{\rho_{x}}{\Delta y} \frac{\Delta x}{\Delta z}
$$
 (2-49)

en in de z-richting:

$$
R_Z = \frac{\rho_Z}{\Delta Y} \frac{\Delta Z}{\Delta X}
$$
 (2-50)

Hiermee gaat verg. (2-47) over in:

$$
I_x = -\frac{1}{R_x} \Delta U \tag{2-51}
$$

Op dezelfde wijze kan voor de z-richting worden afgeleid:

$$
I_{Z} = -\frac{1}{R_{Z}} \Delta U \qquad (2-52)
$$

Deze vergelijkingen komen overeen met de Wet van Ohm:

 $\triangle$  U = - R I

Om de modelregels voor elektrische plaatvormige modellen af te leiden worden daarvoor eerst de meetbare elektrische grootheden R en R gedefinieerd n.l.:<br>Dx

$$
R_{\text{dx}} = \frac{\rho_X}{\Delta Y} \text{ en } R_{\text{dz}} = \frac{\rho_Z}{\Delta Y} \tag{2-53}
$$

Deze grootheden worden verkregen door in de verg. (2-49) en (2-50)  $\Delta$  x =  $\Delta$  z te nemen.

De grootheden R<sub>ox</sub> en R<sub>oz</sub> worden de vierkantsweerstanden in de x- resp. z-richting in een punt van een plaatvormig model genoemd en kunnen worden gemeten door de elektrische weerstand van een vierkant stukje model rondom dit punt zowel in de x-richting als in de z-richting te meten.

Met de bovengenoemde definities kunnen voor verg. (2-47) en verg. (2-48) worden geschreven de vergelijkingen:

$$
I_{x} = -R \Delta x \Delta x \Delta U
$$
 (2-54)

$$
I_{Z} = -R_{\text{BZ}} \frac{\Delta x}{\Delta z} \Delta U
$$
 (2-55)

Voor een plaatvormig model kan men nu door het vergelijken van de verg. (2-17) en de verg. (2-41) in plaats van de schaalregel (2-25) in eerste instantie de volgende "modelregel" opstellen:

$$
\frac{(\mathbf{v}_{\mathbf{x}})^{\mathbf{p}}}{(\mathbf{J}_{\mathbf{x}})^{\mathbf{m}}} = \frac{(\mathbf{k}_{\mathbf{x}})^{\mathbf{p}} (\mathbf{\Delta}\mathbf{h})^{\mathbf{p}} (\mathbf{\hat{y}}_{\mathbf{x}})^{\mathbf{m}} (\mathbf{\Delta}\mathbf{x})^{\mathbf{m}}}{(\mathbf{\Delta}\mathbf{U})^{\mathbf{m}}}
$$
(2-56)

De index p staat voor het prototype en de index m staat voor model.

In het prototype wordt voor de grootheid specifieke stroom per tijdseenheid gedefinieerd:

in de x-richting 
$$
(q_x)_p = (\Delta z)_p (v_x)_p
$$
 (2-57)  
en in de z-richting  $(q_z)_p = (\Delta x)_p (v_z)_p$  (2-58)

Uit verg. (2-45) kan worden geschreven (J $_{\rm x\ m}$  $\left( \begin{smallmatrix} 1 & \ & \end{smallmatrix} \right)$ m  $(\Delta y)$ <sub>m</sub> $(\Delta z)$ <sub>m</sub>

en uit de definities (2-53):  $({\cal P}_{\bf x})_{\bf m} = (R_{\bf p x})_{\bf m} (\Delta y)_{\bf m}$ 

Hiermee kan m.b.v. verg. (2-57) voor verg. (2-56) geschreven worden:

$$
\frac{\left(\mathbf{q}_x\right)_p\left(\Delta y\right)_m\left(\Delta z\right)_m}{\left(\mathbf{I}_x\right)_m\left(\Delta z\right)_p}=\frac{\left(k_x\right)_p\left(\Delta h\right)_p\left(R_{0x}\right)_m\left(\Delta y\right)_m\left(\Delta x\right)_m}{\left(\Delta x\right)_p\left(\Delta U\right)_m}
$$

ofwel 
$$
\frac{\left(\mathbf{q}_{x}\right)_{p}}{\left(\mathbf{I}_{x}\right)_{m} \mathbf{n}_{z}} = \frac{\left(\mathbf{k}_{x}\right)_{p} (\Delta \mathbf{h})_{p} \left(\mathbf{R}_{p}\right)_{m}}{\mathbf{n}_{x} (\Delta \mathbf{U})_{m}}
$$
(2-59)

Verg. (2-59) is een modelregel, die volgt uit de analoge vergelijkingen in de x-richting.

Evenzo kan uitgaande van (2-59) en (2-42) voor de z-richting worden afgeleid:

$$
\frac{(q_{z})_{p}}{(I_{z})_{m} n_{x}} = \frac{(k_{z})_{p} (\Delta h)_{p} (R_{nz})_{m}}{n_{z} (\Delta U)_{m}}
$$
(2-60)

Het verband tussen de physische grootheden in x- en z-richting worden gelegd door het vergelijken van de analoge verg. (2-19) en (2-43). Dit levert:

$$
\frac{\left(v_x\right)_p (\Delta x)}{\left(\Delta x\right)_p \left(\mathcal{J}_x\right)_m} = \frac{\left(v_z\right)_p (\Delta z)_m}{\left(\Delta z\right)_p \left(\mathcal{J}_z\right)_m} \tag{2-61}
$$

Als rekening wordt gehouden met definities zoals verg. (2-45), (2-46) en verg. (2-57), (2-58) dan volgt uit (2-61):

 $\frac{\left(\mathbf{q_x}\right)_{\text{p}}}{\left(\mathbf{I_x}\right)_{\text{m}}} = \frac{\left(\mathbf{q_z}\right)_{\text{p}}}{\left(\mathbf{I_z}\right)_{\text{m}}}$  $(2-62)$ 

Uit (2-62) blijkt dat  $q_{\mathbf{x}}^{\phantom{\dag}}$  en  $q_{\mathbf{z}}^{\phantom{\dag}}$  in het model op gelijke wijze worden voorgesteld, hetgeen vanzelfsprekend is.

Uit verg. (2-59) en verg. (2-60) kan worden afgeleid:

$$
\frac{(q_x)}{(q_z)}_p = \frac{(I_x)}{(I_z)}_m \left[ \frac{n_z^2 (k_x)}{n_z^2 (k_z)} \frac{(R_{px})_m}{(R_{nz})_m} \right]
$$
\n(2-63)

Uit de relatie (2-63) volgt dat alleen aan verg. (2-62) wordt voldaan indien de term tussen de haken gelijk is aan de eenheid.

Hieruit volgt MODELREGEL 1 voor elektrische plaatvormige modellen:

$$
\frac{n_{x}}{n_{z}} = \sqrt{\frac{(k_{x})_{p}(R_{px})_{m}}{(k_{z})_{p}(R_{pz})_{m}}}
$$
\n(2-64)

Indien de voorwaarde (2-64) wordt gesubstitueerd in de modelregels (2-59) in de x-richting en (2-60) in de z-richting dan vindt men MODELREGEL 2 voor elektrische plaatvormige modellen:

$$
\frac{(q_x)}{(I_x)_m} = \frac{(q_z)}{(I_z)_m} = \sqrt{(k_x)_p (k_z)_p (R_{DX})_m (R_{nz})_m} \frac{(ah)_p}{(AU)_m}
$$
 (2-65)

De bovenstaande modelregels zijn afgeleid voor een continue plaatvormige geleider zoals b.v. in een Teledeltosmodel wordt toegepast. In een elektrisch netwerkmodel zoals ELNAG wordt gewerkt met discrete weerstandselementen (zie hoofdstuk 3). In de x- en z-richting zijn de weerstandselementen resp. R<sub>x</sub> en R<sub>z</sub> gedefinieerd door de verg. (2-49) en (2-50). In de verg. (2-64) en (2-65) kan nu met behulp van de relaties (2-53) voor de vierkantsweerstanden worden gesubstitueerd  $R_{\text{TX}} = R_{\text{X}} \frac{\Delta z}{\Delta x}$  en  $R_{\text{BZ}} = R_{\text{Z}} \frac{\Delta x}{\Delta z}$ 

Verg. (2-64) gaat dan over in:

$$
\frac{n_x}{n_z} = \frac{(\Delta x) p (\Delta z)_m}{(\Delta x) m (\Delta z)_p} = \sqrt{\frac{(k_x) p}{(k_z) p}} \frac{(R_x) m (\Delta z) m (\Delta z)_m}{(R_z) m (\Delta x) m (\Delta x)_m}
$$

Dit levert ELNAG-MODELREGEL 1:

$$
\left|\left|\left|\left|\left|\left(\frac{\Delta x}{\Delta z}\right)_{\!\!P}\right.\right.\right.\right|=\left|\left|\left|\left(\frac{k_x}{k_z}\right)_{\!\!P}\left.\left(\frac{R_x}{R_z}\right)_{\!\!m}\right.\right|\right|\right|
$$

ofwel:

$$
\left| \begin{array}{ccc} & \left| \frac{R_x}{R} \right|_{\text{m}} = & \left( \frac{k_z}{k_x} \right)_{\text{p}} & \left( \frac{\Delta x}{\Delta z} \right)_{\text{p}}^2 \\ & & \left( 2 - 66 \right) \end{array} \right. \tag{2-66}
$$

Eén van beide weerstanden R of R kan gekozen worden de andere volgt dan uit de modelregel.

Een overeenkomstige bewerking van verg. (2-65) levert:

$$
\frac{\left(\mathbf{q}_{\mathbf{x}}\right)_{\mathbf{p}}}{\left(\mathbf{I}_{\mathbf{x}}\right)_{\mathbf{m}}}=\frac{\left(\mathbf{q}_{\mathbf{z}}\right)_{\mathbf{p}}}{\left(\mathbf{I}_{\mathbf{z}}\right)_{\mathbf{m}}}=\sqrt{\left(k_{\mathbf{x}}\right)_{\mathbf{p}}\left(k_{\mathbf{z}}\right)_{\mathbf{p}}\left(R_{\mathbf{x}}\right)_{\mathbf{m}}\left(\frac{\Delta z}{\Delta x}\right)_{\mathbf{m}}\left(R_{\mathbf{z}}\right)_{\mathbf{m}}\left(\frac{\Delta x}{\Delta z}\right)_{\mathbf{m}}\frac{\left(\Delta h\right)_{\mathbf{p}}}{\left(\Delta U\right)_{\mathbf{m}}}
$$

Dit levert ELNAG-MODELREGEL 2:

$$
\frac{\left(\mathbf{q}_{\mathbf{x}}\right)_{\mathbf{p}}}{\left(\mathbf{I}_{\mathbf{x}}\right)_{\mathbf{m}}} = \frac{\left(\mathbf{q}_{\mathbf{z}}\right)_{\mathbf{p}}}{\left(\mathbf{I}_{\mathbf{z}}\right)_{\mathbf{m}}} = \sqrt{\left(\mathbf{k}_{\mathbf{x}}\mathbf{k}_{\mathbf{z}}\right)_{\mathbf{p}} \left(\mathbf{R}_{\mathbf{x}}\mathbf{R}_{\mathbf{z}}\right)_{\mathbf{m}} \frac{\left(\Delta h\right)_{\mathbf{p}}}{\left(\Delta U\right)_{\mathbf{m}}}}
$$
(2-67)

Bij het ontwerpen van en het werken met een twee-dimensionaal elektrisch analoog model dient men rekening te houden met de hierboven afgeleide modelregels en wel (2-64) en (2-65) voor elektrische plaatvormige modellen (b.v. Teledeltosmodellen) en (2-66) en (2-67) voor ELNAG.

#### Elektrische modellen met tijdsafhankelijke randvoorwaarden

Wanneer in elektrische modellen gewerkt wordt met tijdsafhankelijke randvoorwaarden dan dient nog met een derde modelregel rekening te worden gehouden

Hierna wordt deze eerst afgeleid voor elektrische plaatvormige modellen en aansluitend voor ELNAG.

Bij een niet stationair probleem wordt de berging in een elektrisch  $model$  discreet ingevoerd  $m.b.v.$  condensatoren. Voor een condensator geldt:

$$
I = C \frac{\partial U}{\partial t} \tag{2-68}
$$

Nabij de vrije grondwaterspiegel geldt voor een twee-dimensionaal probleem de kinematische voorwaarde verg. (2-21) met N = 0:

$$
-v_x \frac{\partial z}{\partial x} + v_z - n_e \frac{\partial z}{\partial t} = 0
$$

Omdat de berging in een elektrisch model discreet wordt voorgesteld, wordt de massabalans voor een elementje nabij de vrije grondwaterspiegel opgesteld (zie fig. 2.5.-2) en analoog vergeleken. Voor het prototype levert dit: zie ook verg. (2-22)

$$
a \left[ v_x \right] a - b \left[ v_x \right] b + \Delta x \quad v_z - \Delta x \quad n_e \frac{\partial z}{\partial t} = 0 \tag{2-69}
$$

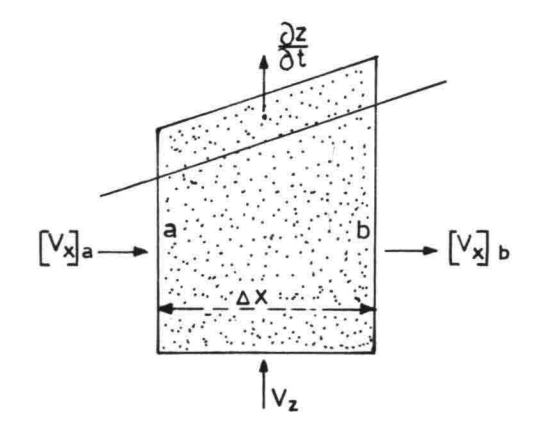

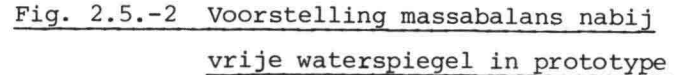

Voor een plaatvormig elektrisch model kan langs de vaste begrenzing de volgende balans worden opgesteld (zie fig. 2.5.3):

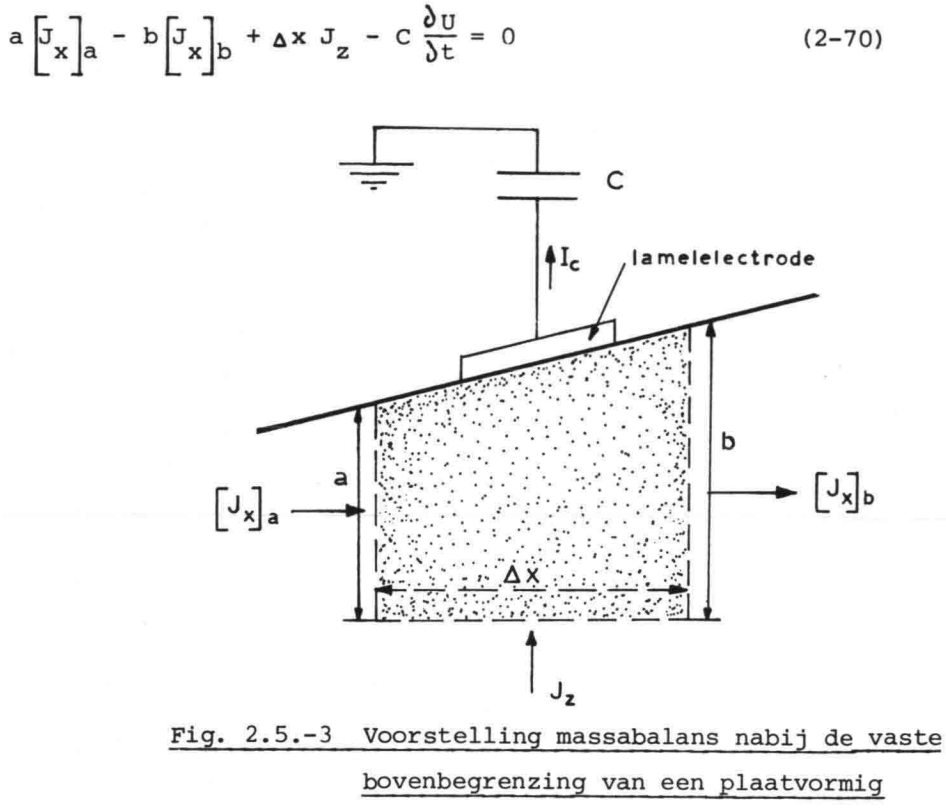

elektrisch model

Vergelijking van de eerste of tweede met de derde term van verg. (2-69) en (2-70) levert de reeds bekende relatie (2-62):

$$
\frac{(\mathbf{q}^{\prime})^{\mathbf{p}}}{(\mathbf{q}^{\prime})^{\mathbf{p}}} = \frac{(\mathbf{q}^{\prime})^{\mathbf{p}}}{(\mathbf{q}^{\prime})^{\mathbf{p}}}
$$

Omdat geldt dat de waterspiegel Z en de stijghoogte h op dezelfde schaal in een grondwatermodel voorkomen (zie de voorwaarde (2-23)), kan Z door h worden vervangen in de modelregels. De derde modelregel kan worden afgeleid door vergelijken van de derde en vierde term van verg. (2-69) met die van verg. (2-70). Dit levert:

$$
\frac{\left(\textbf{q}_z\right)_p}{\left(\textbf{I}_z\right)_m}=\frac{\left(\Delta x\right)_p\left(\textbf{n}_e\right)_p\left(\Delta h\right)_p}{\left(\textbf{C}\right)_m\left(\Delta U\right)_m\textbf{n}_t}
$$

Tezamen met de modelregel 2, zie verg. (2-65), levert dit de ~~~~~~§~~\_1voor elektrische plaatvormige modellen:

$$
\sqrt{\left(k_{x}\right)_{p}\left(k_{z}\right)_{p}\left(R_{ax}\right)_{m}\left(R_{az}\right)_{m}} = \frac{\left(\Delta x\right)_{p}\left(n_{e}\right)_{p}}{\left(C\right)_{m}\left(n_{t}\right)} \tag{2-71}
$$

Deze kan ook worden geschreven als volgt:

$$
\left(\frac{\sqrt{\kappa_{\mathbf{x}}k_{\mathbf{z}}}}{\Delta x n_{\mathbf{e}}}\right)_{\mathbf{p}}\left(c\sqrt{R_{\mathbf{p}\mathbf{x}}R_{\mathbf{p}\mathbf{z}}}\right)_{\mathbf{m}} n_{\mathbf{t}} = 1
$$
 (2-72)

Voor het discrete model ELNAG kan de analoge massabalans worden opgezet (zie fig. 2.5.-4), en de laatste twee termen met die van het prototype (2-69) worden vergeleken.

$$
I_a - I_b + I_z - I_c = 0
$$

of met

$$
I_{c} = C \frac{\partial U}{\partial t}
$$
  

$$
I_{a} - I_{b} + I_{z} - C \frac{\partial U}{\partial t} = 0
$$
 (2-73)

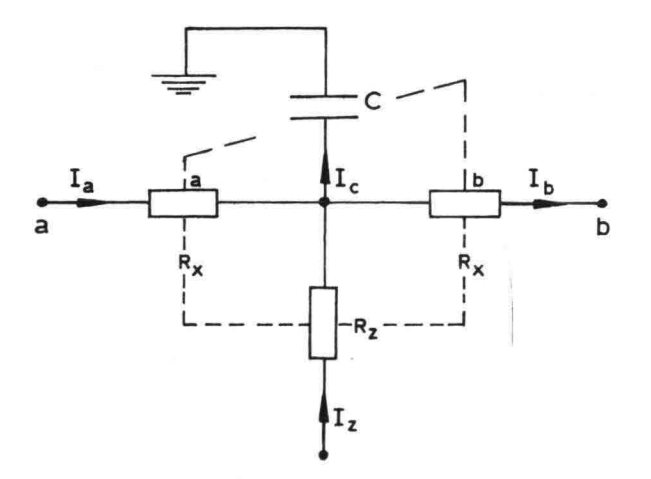

Fig. 2.5.-4 Voorstelling massabalans nabij de bovenbegrenzing in ELNAG

Vergelijken van de eerste of tweede term met de derde uit de verg. (2-69) en (2-73) levert voor ELNAG weer de bekende relatie (2-62)

$$
\frac{\left(\mathbf{q}_{\mathbf{x}}\right)_{\mathbf{p}}}{\left(\mathbf{I}_{\mathbf{x}}\right)_{\mathbf{m}}} = \frac{\left(\mathbf{q}_{\mathbf{z}}\right)_{\mathbf{p}}}{\left(\mathbf{I}_{\mathbf{z}}\right)_{\mathbf{m}}}
$$

Vergelijken van de derde en vierde termen in de uitdrukking (2-69) resp. (2-73) levert met verg. (2-67) de ELNAG-MODELREGEL 3:

$$
\sqrt{\left(k_{x}\right)_{p}\left(k_{z}\right)_{p}\left(R_{x}\right)_{m}\left(R_{z}\right)_{m}} = \frac{\left(\Delta x\right)_{p}\left(n_{e}\right)_{p}}{\left(C\right)_{m}\left(n_{t}\right)} \tag{2-74}
$$

Deze kan ook worden geschreven als volgt:

$$
\left(\frac{\sqrt{k_{\mathbf{x}}k_{\mathbf{z}}}}{\Delta \mathbf{x} n_{\mathbf{e}}}\right)_{\mathbf{p}} \left(c\sqrt{R_{\mathbf{x}}R_{\mathbf{z}}}\right)_{m} n_{\mathbf{t}} = 1
$$
 (2-75)

Hetzelfde kan worden verkregen door R en R uit verg. (2-72) met behulp van verg. (2-49), {2-S0} en (2-S3) te vervangen door de discrete weerstandswaarden  $R_{\rm x}$  en  $R_{\rm z}$  (zie fig. (2.5.–4))

## Elastische berging

Wanneer voor een probleem de elastische berging van water in het inwendige van een grondmassief niet mag worden verwaarloosd kan dit in ELNAG worden gesimuleerd door overal op de knooppunten in het inwendige van het netwerk condensatoren te verbinden. Om de grootte van deze condensatoren te bepalen wordt hiervoor de ELNAGmodelregel 4 afgeleid. Omdat in ELNAG de elastische berging discreet wordt voorgesteld, wordt zowel voor het prototype als voor ELNAG de analoge massabalans voor een inwendig elementje  $\Delta$ x  $\Delta$ z opgesteld en onderling vergeleken. De zijden zijn aangegeven met a, b, d en e; zie fig. 2.5.-5.

VOOD het twee-dimensionale geval volgt uit verg. (2-7) en (2-8) voor het prototype:

 $\frac{\partial v_x}{\partial x} + \frac{\partial v_z}{\partial z} + c_b \frac{\partial h}{\partial t} = 0$ 

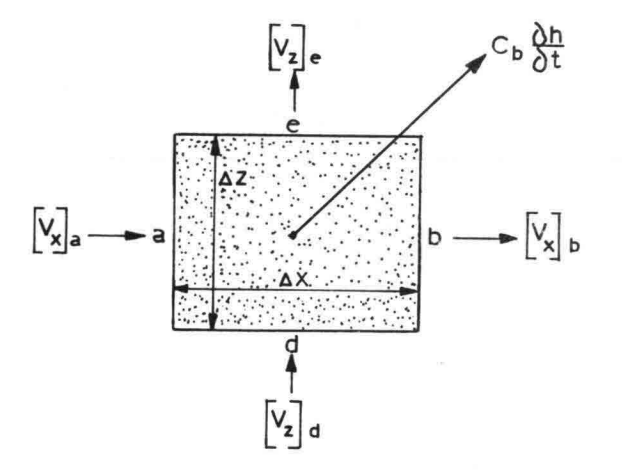

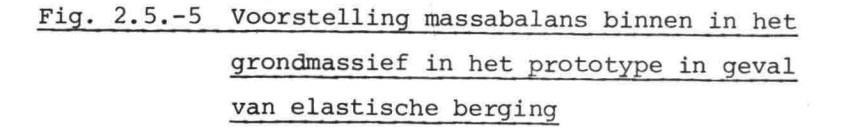

Uit fig. 2.5.-5 volgt voor het prototype de massabalans:

$$
\[\mathbf{v}_{\mathbf{x}}\]_{a} \Delta z - \[\mathbf{v}_{\mathbf{x}}\]_{b} \Delta z + \[\mathbf{v}_{\mathbf{z}}\]_{d} \Delta x - \[\mathbf{v}_{\mathbf{z}}\]_{e} \Delta x - C_{b} \Delta x \Delta z \frac{\partial h}{\partial t} = 0 \quad (2-76)
$$

Voor het model ELNAG kan de analoge massabalans worden opgezet, zie fig. 2.5.-6.

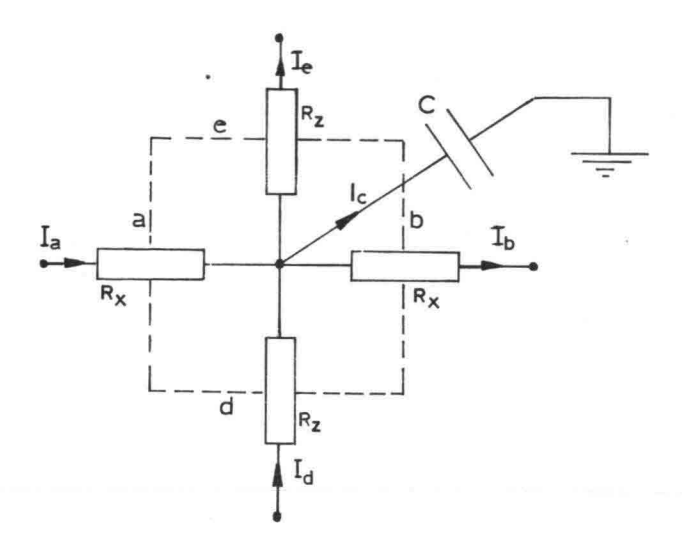

Fig. 2.5.-6 Voorstelling massabalans in het inwendige van ELNAG in geval van elastische berging

In fig. 2.5.-6 geldt:

$$
I_{a} - I_{b} + I_{d} - I_{e} - I_{c} = 0
$$

of met

$$
I_{c} = C \frac{du}{dt}
$$
  

$$
I_{a} - I_{b} + I_{d} - I_{e} - C \frac{du}{dt} = 0
$$
 (2-77)

Vergelijking van de eerste of tweede term met de derde of vierde term uit de verg.  $(2-76)$  en  $(2-77)$  levert weer de bekende relatie  $(2-62)$ 

$$
\frac{(\mathbf{I}_{\mathbf{X}})^{\mathbf{D}}}{(\mathbf{I}_{\mathbf{X}})^{\mathbf{D}}} = \frac{(\mathbf{I}_{\mathbf{Z}})^{\mathbf{D}}}{(\mathbf{I}_{\mathbf{Z}})^{\mathbf{D}}}
$$

uit vergelijking van de eerste en vijfde termen in de uitdrukkingen (2-76) en (2-77) levert met behulp van verg. (2-57):

$$
\frac{\left(\alpha_{x}\right)_{p}}{\left(\alpha_{x}\right)_{m}}=\frac{\left(\alpha_{b}\right)_{p}\left(\Delta x\right)_{p}\left(\Delta z\right)_{p}}{\left(\alpha\right)_{m}}\cdot\frac{\left(\Delta h\right)_{p}}{\left(\Delta\upsilon\right)_{m}}\cdot\frac{\left(\Delta t\right)_{m}}{\left(\Delta t\right)_{p}}
$$

met behulp van verg. (2-67) levert dit ELNAG-MODELREGEL 4 in geval van elastische berging:

$$
\left| \nabla \left( (k_x)^{p} (k_z)^{p} (k_z)^{p} (k_x)^{p} (k_z)^{p} \right) \right| = \frac{(\Delta x)^{p} (\Delta z)^{p} (C_p)^{p}}{(C_p)^{p} (C_p)^{p}} \tag{2-78}
$$

Deze kan ook worden geschreven als volgt:

$$
\left(\frac{\sqrt{k_x k_z}}{\Delta x \Delta z} \right)_{\text{p}} \left( c \sqrt{R_x R_z} \right)_{\text{m}} n_{\text{t}} = 1 \qquad (2-79)
$$

Alle hiervoor afgeleide modelregels voor elektrische modellen zijn op de volgende bladzijde, terwille van de overzichtelijkheid, samengevat.

In appendix B zal worden beschreven hoe bij een praktische toepassing van Teledeltosmodellen met de modelregels (2-64}, (2-65) en (2-71) wordt gewerkt.

In paragraaf 4.4. wordt nader ingegaan op het praktisch toepassen van de modelregels (2-66), (2-67) en (2-74) in een concreet geval voor ELNAG.

Samenvatting van modelregels voor elektrische modellen

Wanneer men grondwaterstromingsproblemen met elektrische plaatvormige modellen oplost (b.v. Teledeltosmodellen), dan dient voldaan te worden aan de volgende modelregels:

$$
1. \frac{n_x}{n_z} = \sqrt{\frac{k_x R_{\text{D}x}}{k_z R_{\text{D}z}}} \tag{2-64}
$$

$$
2 \cdot \frac{q_x}{I_x} = \frac{q_z}{I_z} = \frac{\Delta h}{\Delta U} \sqrt{k_x k_z R_{DX} R_{0z}}
$$
 (2-65)

En bij tijdsafhankelijke randvoorwaarden-problemen bovendien i.v.m. de vrije grondwaterspiegel:

$$
3. \frac{n_e \Delta x_p}{C n_t} = \sqrt{k_x k_z R_{\text{mx}} R_{\text{0Z}}}
$$
 (2-71)

Wanneer men grondwaterstromingsproblemen met ELNAG oplost dan dient voldaan te worden aan de volgende modelregels:

1. 
$$
\frac{\Delta x}{\Delta z} = \sqrt{\frac{k_x}{k_z}} = \frac{R_x}{R_z}
$$
 (2-66)  
2. 
$$
\frac{q_x}{I_x} = \frac{q_z}{I_z} = \frac{\Delta h}{\Delta U} \sqrt{k_x k_z R_x R_z}
$$
 (2-67)

$$
3. \frac{\text{n}_e \Delta x}{\text{C n}_t} \sqrt{\text{k}_x \text{k}_z \text{R}_x \text{R}_z}
$$
 (2-74)

En ingeval van elastische berging in elk knooppunt van het netwerk:

$$
4. \frac{\Delta x}{C_m} \frac{\Delta z}{n_t} = \sqrt{k_x k_z R_x R_z}
$$
 (2-78)

# 3. DISCRETISEREN VAN EEN GRONDMASSIEF

## 3.1. Inleiding

Bij het numeriek oplossen van de in Hfst. 2 beschreven niet-stationaire twee-dimensionale problemen wordt gewerkt met een roosterwerk van punten in een x/z-vlak.

Bij een eindige differentie-methode wordt in veel gevallen een regelmatig roosterwerk gekozen.

Een continue funktie b.v.  $h(x, z, t_1)$  heeft in alle punten van een bepaald roosterwerk op het beschouwde tijdstip  $t_1$  een bepaalde waarde. Wil men in tussengelegen punten de waarde van de funktie weten, dan moet op de een of andere wijze worden geïnterpoleerd.

Omdat wordt gesproken van discrete waarden van een funktie in de punten van een roosterwerk, wordt het werken met uitsluitend discrete waarden discretiseren genoemd.

Bij een elektrisch analoog model bestaande uit een netwerk van weerstandelementen wordt op dezelfde wijze gediscretiseerd, d.w.z. dat een analoge funktie b.v.  $U(x, z, t_1)$  in de punten van het netwerk een bepaalde (meetbare) waarde heeft.

De vraag die zich zowel bij een numeriek als bij een analoog discreet model voordoet is "wat zijn de gevolgen van het discretiseren?" Men kan verschillende maasvormen overwegen en bij elke maasvorm trachten een indruk te krijgen van de invloed van de maasgrootte op de nauwkeurigheid van de benadering.

Omdat de invloed van de maasvorm en de maaswijdte op de nauwkeurigheid bij een eindige differentie-benadering en bij een weerstandsnetwerkanalogon een geheel analoog probleem is wordt dit in dit hoofdstuk in samenhang behandeld.

In par. 3.2. worden in het kort verschillende maasvormen besproken en onderling vergeleken.

In par. 3.3. worden de belangrijkste kriteria genoemd die bij de keuze van de maaswijdte een rol spelen. Daarbij wordt om praktische redenen de aandacht gericht op een roosterwerk dat bestaat uit rechthoekige mazen.

Bij een numerieke methode wordt behalve wat betreft de plaats-variabelen ook gediscretiseerd in de tijd. Er wordt in de tijd vooruit gerekend met bepaalde tijdstappen  $\Delta t$ .

Ook bij het discretiseren in de tijd heeft de grootte van de tijdstap invloed op de nauwkeurigheid van de benadering.

In de eerste plaats moet ook daarbij de invloed van z.g. afbreekfouten (zie par. 3.2. en 3.3.) voldoende beperkt blijven.

Bovendien worden aan de grootte van de tijdstap eisen gesteld op grond van stabiliteitsoverwegingen. Bij een te grote tijdstap blijkt een benadering resultaten te geven, die op een onverantwoorde wijze afwijken van de oplossing die gezocht wordt. Voor meer informatie over de stabiliteit van een numerieke oplossing voor de hier beschouwde problemen kan worden verwezen naar lit. (20).

Bij een elektrisch analoog model als ELNAG wordt niet in de tijd gediscretiseerd. Het feit dat de oplossing continu is in de tijd vormt een belangrijk verschil met numerieke oplossingsmethoden. Dit feit is ook de reden dat in dit rapport verder weinig aandacht aan het discretiseren in de tijd wordt besteed.

Bij de beschouwingen in par. 3.2. en par. 3.3. blijkt de tijd dan ook geheel buiten beschouwing te kunnen blijven.

In dit hoofdstuk wordt onderscheid gemaakt tussen het discretiseren in het inwendige van het grondmassief en het discretiseren bij de randen (zie par. 3.4.).

3.2. Maasvorm

Bij het discretiseren van een grondmassief heeft men in principe de keuze uit een groot aantal maasvormen. In het algemeen is over de konsekwenties van "het discretiseren van een continu medium" of "het werken met discrete waarden van een continue funktie" veel gepubliceerd.

Onregelmatige maasvormen (zie lit. (11)) blijven hier buiten beschouwing. Als men zich beperkt tot regelmatige maasvormen dan nog heeft men een ruime keuze.

In het kader van dit rapport kan het discretiseren van een grondmassief op twee manieren worden benaderd: a. een wiskundige benadering

b. een fysische benadering

Zoals in lit. (18) wordt beschreven zijn deze benaderingen beide van belang voor het verkrijgen van inzicht.

ad. a. Bij een wiskundige benadering benadering kunnen voor de op te lossen differentiaal-vergelijkingen bij een bepaalde maasvorm differentie-vergelijkingen worden opgesteld. Met behulp van reeksen volgens Taylor en MacLaurin kan men uitdrukkingen opstellen voor het verschil tussen de differentievergelijkingen van de benadering èn de differentiaal-vergelij~ kingen waarvoor een oplossing wordt gezocht. Dit verschil is een uitdrukking voor de "fouten" die bij de discrete benadering worden gemaakt.

ad. b. Bij een fysische benadering wordt de "weerstand" van het continue medium vervangen door discrete "weerstand"-elementen (lumped elements) in het netwerkmodel. uitgaande van de analogie tussen grondwaterstroming en de elektrische stroom door een plaatgeleider kunnen de weerstandswaarden van de elementen bij een gekozen maasvorm gemakkelijk worden bepaald (zie par. 2.5.1.

Aan het discretiseren in de nabijheid van de randen dient speciale aandacht te worden besteed (zie par. 3.4.). Zoals in par. 2.1. is beschreven dient in het inwendige van een homogeen isotroop grondmassief te worden voldaan aan de verg. van Laplace:

$$
\frac{\partial^2 \mathbf{h}}{\partial \mathbf{x}^2} + \frac{\partial^2 \mathbf{h}}{\partial \mathbf{z}^2} = 0
$$
 (3 -1)

Omdat in par. 4.1. en par. 5.2. en 5.3. sprake is van mazen in de vorm van rechthoeken wordt daar nu eerst aandacht aan besteed.

# Mazen in de vorm van rechthoeken

Beschouwd wordt een willekeurig punt (0,0) in een rechthoekig roosterwerk met maaswijdten (zie fig. 3.1.):  $\Delta x = a\Delta$  en  $\Delta z = \Delta$ 

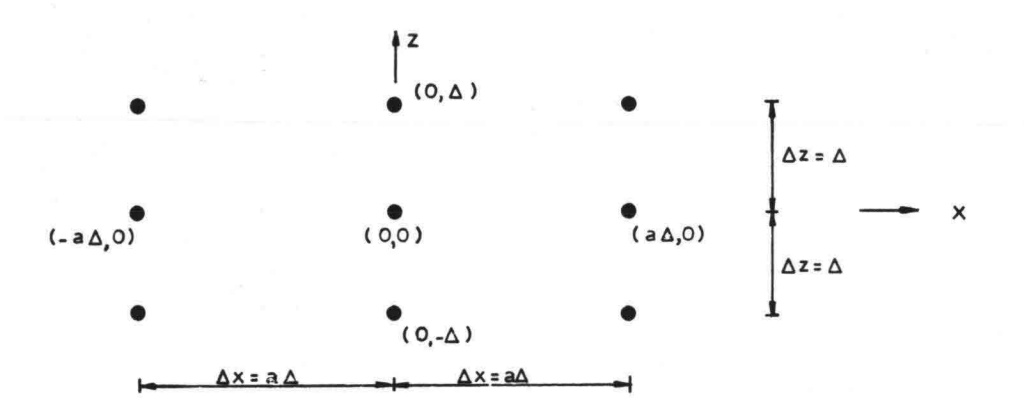

Fig. 3.1. Rechthoekig roosterwerk.

Tussen het punt (0,0) en de vier omliggende punten

 $(a\Delta, 0)$ ,  $(0, \Delta)$ ,  $(-a\Delta, 0)$  en  $(0, -\Delta)$ 

bestaan nu in het numerieke model en in het weerstandsnetwerk-model analoge relaties.

In het numerieke model wordt de differentiaal-vergelijking (3 -1) vervangen door de volgende differentie-vergelijking:

$$
\frac{h(a\Delta,0) + h(-a\Delta,0) - 2h(0,0)}{(a\Delta)^2} + \frac{h(0,\Delta) + h(0,-\Delta) - 2h(0,0)}{\Delta^2} = 0
$$

of

$$
h(a\Delta,0) + h(-a\Delta,0) + a^2h(0,\Delta) + a^2h(0,-\Delta) - (2 + 2a^2)h(0,0) = 0
$$
 (3 -2)

-46-

Met verg. (3 -2) kan h(O,O) worden berekend uit vier omliggende bekende waarden:

$$
h(0,0) = \frac{h(a\Delta,0) + h(-a\Delta,0) + a^2 \left[h(0,\Delta) + h(0,-\Delta)\right]}{(2 + 2a^2)}
$$
(3 - 3)

De relatie tussen de waarden van h in de vijf beschouwde punten van het roosterwerk - de verg. (3 -2) - kan ook overzichtelijk worden weergegeven met het volgende schema (fig. 3.2.):

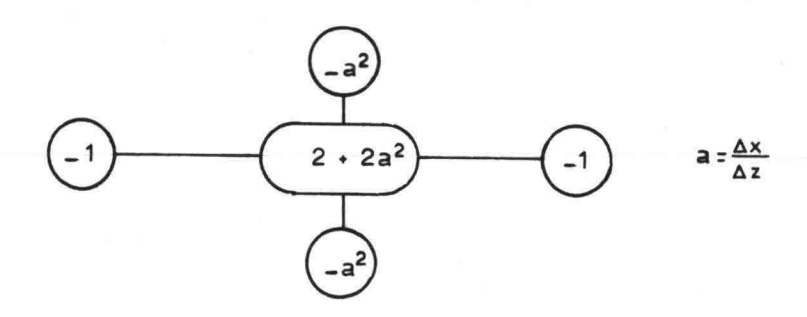

Fig. 3.2. Rekenmolecuul.

In een weerstandsnetwerk-model worden de waarden van de weerstanden bepaald door de z.g. vierkantsweerstand, die met inachtneming van de modelregels (zie par. 2.5. en par. 4.4.) wordt gekozen. De verhouding tussen waarden van de weerstanden in x- en z-richting wordt bij een isotroop grondmassief bepaald door de verhouding  $\Delta x : \Delta z$ van het roosterwerk.

Uitgaande van de vierkantsweerstand  $R_D$  krijgt men voor de discrete weerstandsterm

in verticale richting: 
$$
R_Z = \frac{\Delta Z}{\Delta x} R_Q
$$
  
in horizontale richting:  $R_X = \frac{\Delta X}{\Delta Z} R_Q$ 

Beschouwt men weer een punt (0,0) van het roosterwerk, dan is het overeenkomstige punt in het weerstandsnetwerk via weerstandselementen verbonden met vier omliggende punten (zie fig. 3.3.l.

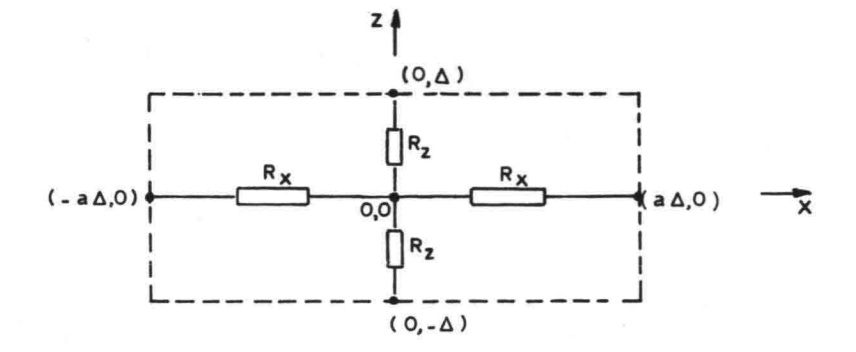

Fig. 3.3. Knooppunt weerstandsnetwerk.

De punten worden aangegeven met de coördinaten van het roosterwerk in het prototype.

De eerste wet van Kirchhoff ( $\Sigma I = 0$ ) opgesteld voor het punt (0,0) geeft voor het weerstandsnetwerk de volgende vergelijking:

$$
\frac{U(a\Delta,0) - U(0,0)}{R_x} + \frac{U(-a\Delta,0) - U(0,0)}{R_x} + \frac{U(0,\Delta) - U(0,0)}{R_z} + \frac{U(0,-\Delta) - U(0,0)}{R_z}
$$
\n(3 -4)

Uit verg. (3 -4) volgt, als R<sub>x</sub> en R<sub>z</sub> in R<sub>p</sub> worden uitgedrukt en  $\frac{\Delta x}{\Delta z}$  = a gesteld wordt:

$$
U(a\Delta,0) + U(-a\Delta,0) + a^2U(0,\Delta) + a^2U(0,-\Delta) - (2 + 2a^2)U(0,0) = 0
$$
 (3 -5)

Uit verg. (3 -5) volgt

$$
U(0,0) = \frac{U(a\Delta,0) + U(-a\Delta,0) + a^2 [U(0,\Delta) + U(0,-\Delta)]}{(2 + 2a^2)}
$$
(3 -6)

Indien de verg. (3 -2) en (3 -3) worden vergeleken met de verg. (3 -5) en (3 -6) voor het weerstandsnetwerk dan blijkt de analogie tussen beide benaderingen duidelijk.

Bij de hierna volgende foutbeschouwing wordt alleen met de fysische grootheden uit het numerieke model voor het prototype gewerkt.

De funktiewaarden h(aA,O) , h(-aA,O) , h(O,A) en h(O,-A) in de vier om het punt (0,0) liggende punton kunnen m.b.v. een reeksontwikkeling volgens Taylor - MacLaurin worden uitgedrukt in funktie-waarden in het punt (0,0):

$$
h(a\Delta,0) = h(0,0) + a\Delta \frac{\partial h(0,0)}{\partial x} + \frac{(a\Delta)^2}{2!} \frac{\partial^2 h(0,0)}{\partial x^2} + \frac{(a\Delta)^3}{3!} \frac{\partial^3 h(0,0)}{\partial x^3} + \frac{(a\Delta)^4}{4!} \frac{\partial^4 h(0,0)}{\partial x^4} + \dots
$$
 (3 -7)

h ( $-a\Delta$ ,0)  $h(0,0) - a_{\Delta} \frac{\partial h(0,0)}{\partial} + \frac{(a_{\Delta})^2}{2} \frac{\partial^2 h(0,0)}{\partial} +$  $\partial x$  2!  $\partial x$ <sup>2</sup>

$$
-\frac{(\mathbf{a}\mathbf{A})^3}{3!}\frac{\mathbf{a}^3\mathbf{b}(0,0)}{\mathbf{a}^3} + \frac{(\mathbf{a}\mathbf{A})^4}{4!}\frac{\mathbf{a}^4\mathbf{b}(0,0)}{\mathbf{a}^4} + \dots \qquad (3-8)
$$

$$
h(0,\Delta) = h(0,0) + \Delta \frac{\partial h(0,0)}{\partial z} + \frac{\Delta^2}{2!} \frac{\partial^2 h(0,0)}{\partial z^2} + \frac{\Delta^3}{3!} \frac{\partial^3 h(0,0)}{\partial z^3} + \frac{\Delta^4}{4!} \frac{\partial^4 h(0,0)}{\partial z^4} + \dots \tag{3-9}
$$

$$
h(0,-\Delta) = h(0,0) - \Delta \frac{\partial h(0,0)}{\partial z} + \frac{\Delta^2}{2!} \frac{\partial^2 h(0,0)}{\partial z^2} +
$$

$$
-\frac{\Delta^3}{3!} \frac{\partial^3 h(0,0)}{\partial z^3} + \frac{\Delta^4}{4!} \frac{\partial^4 h(0,0)}{\partial z^4} + \dots \tag{3-10}
$$

De verg. (3 -9) en (3 -10) met a<sup>2</sup> vermenigvuldigen en daarna optellen van de vier verkregen uitdrukkingen geeft:

$$
h(a\Delta_{1}) + h(-a\Delta_{1}0) + a^{2}[h(0,\Delta) + h(0,-\Delta)] = [2 + 2a^{2}]h(0,0) +
$$
  
+  $(a\Delta)^{2} \left[\frac{\partial^{2}h(0,0)}{\partial x^{2}} + \frac{\partial^{2}h(0,0)}{\partial z^{2}}\right] + \frac{2(a\Delta)^{4}}{4!} \frac{\partial^{4}h(0,0)}{\partial x^{4}} + \frac{2a^{2}\Delta^{4}}{4!} \frac{\partial^{4}h(0,0)}{\partial z^{4}} + ...$   
(3 -11)

Uit verg. (3 -11) volgt ook:

$$
\frac{3^{2}h(0,0)}{\delta x^{2}} + \frac{3^{2}h(0,0)}{\delta z^{2}} = \frac{1}{(a\Delta)^{2}} \left[ h(a\Delta,0) + h(-a\Delta,0) + a^{2}h(0,\Delta) + a^{2}h(0,-\Delta) + \frac{1}{(a\Delta)^{2}} \left[ h(a\Delta,0) + h(-a\Delta,0) + a^{2}h(0,\Delta) + a^{2}h(0,-\Delta) \right] \right]
$$

$$
= 2(1 + a^{2})h(0,0) - \frac{2(a\Delta)^{2}}{4!} \frac{3^{4}h(0,0)}{3x^{4}} - \frac{2\Delta^{2}}{4!} \frac{3^{4}h(0,0)}{3z^{4}} + \dots
$$

Als rekening wordt gehouden met verg. (3 -1) dan gaat verg. (3 -11) over in (zie ook lit. (18) p. 56):

$$
h(a\Delta,0) + h(-a\Delta,0) + a^{2}h(0,\Delta) + a^{2}h(0,-\Delta) - 2(1+a^{2})h(0,0) =
$$
  

$$
2a^{2}(1+a^{2}) \frac{\Delta^{4}}{4!} \frac{\partial^{4}h(0,0)}{\partial x^{4}} + \dots
$$
 (3 -12)

De uitdrukking (3 -12) kan nu worden vergeleken met de uit de differentie-vergelijking van het numerieke model verkregen verg. (3 -2) resp. met de analoge verg. (3 -5) voor het weerstandsnetwerk-model.

Doet men dit dan blijkt, dat hetgeen bij de beide benaderingen verwaarloosd wordt, wordt weergegeven door het rechterlid van verg. (3 -121

Indien wordt verondersteld dat de funktiewaarde in de vier om een bepaald punt (0,0) gelegen punten juist is, dan is de waarde h(0,0) met verg.  $(3 -12)$  te bepalen.

Een benadering van  $h(0,0)$  met verg.  $(3 -3)$  of m.b.v. de verg.  $(3 -6)$ geeft een verwaarlozing, die gelijk is aan:

$$
-\left[a^{2} \frac{\Delta^{4}}{4!} \frac{\partial^{4}h(0,0)}{\partial x^{4}} + \ldots \right]
$$
 (3 -13)

De foutterm (3 -13) geeft slechts een indruk van de invloed'die het discretiseren heeft op de nauwkeurigheid van de gezochte oplossing, wanneer wordt gewerkt met de rechthoekige mazen.

Wat de invloed in een bepaald geval concreet is dient experimenteel te worden vastgesteld door het varieren van de maaswijdte (zie par. 3.3.).

In dit hoofdstuk is tot hier alleen een homogeen en isotroop grondmassief beschouwd.

Indien er sprake is van inhomogeniteiten dan betekent dit dat gebieden in het massief met verschillende waarden voor de doorlatendheid in het model getrouw moeten worden weergegeven door verschil in weerstandswaarden.

Indien er sprake is van anisotropie is b.v. de doorlatendheid in de horizontale richting een factor  $b^2$  maal zo groot als die in vertikale richting:

$$
k_x = b^2 k_z
$$

 $(3 -14)$ 

Er bestaan nu twee mogelijke benaderingen:

- (i) het model wordt samengetrokken (zie par. 2.2.), hetgeen tot gevolg heeft dat in het model de verg. (3 -1) geldt;
- (ii) het model wordt niet samengetrokken, zodat in plaats van verg. (3 -1) geldt de verg. (2 -20).

In het eerstgenoemde geval kan voor het model een foutbeschouwing worden opgezet, die geheel overeenkomt met het bovenstaande. De invloed van het discretiseren in het model kan naar het prototype worden "vertaald" m.b.v. de modelregels (zie opm. (iii) op blz. 52 Voor een niet-samengetrokken model voor een anisotroop grondmassief kan men een overeenkomstige foutbeschouwing opzetten.

De differentiaal-vergelijking (2 -20) kan met (3 -14) voor een willekeurig punt (0,0) worden geschreven als:

$$
b^{2} \frac{\partial^{2} h(0,0)}{\partial x^{2}} + \frac{\partial^{2} h(0,0)}{\partial z^{2}} = 0
$$
 (3 -15)

Voor een roosterwerk met maaswijdte  $\Delta x = a\Delta$ ,  $\Delta z = \Delta$  kan verg. (3 -15) worden vervangen door de volgende differentie-vergelijking:

$$
b^{2}\left[\frac{h(a\Delta,0) + h(-a\Delta,0) - 2h(0,0)}{(a\Delta)^{2}}\right] + \frac{h(0,\Delta) + h(0,-\Delta) - 2h(0,0)}{\Delta^{2}} = 0 \text{ of}
$$
  

$$
b^{2}\left[h(a\Delta,0) + h(-a\Delta,0)\right] + a^{2}\left[h(0,\Delta) + h(0,-\Delta)\right] - (2b^{2} + 2a^{2})h(0,0) = 0
$$
  
(3 -16)

Voor een weerstandsnetwerkmodel kan, als gesteld wordt R x  $\frac{1}{b}$  R<sub>E</sub> en R<sub>z</sub> = bR<sub>m</sub>, m.b.v. verg. (3 -14) een vergelijking worden opgesteld, die analoog is met verg. (3 -16):

$$
b^{2}\left[U(a\Delta,0)+U(-a\Delta,0)\right]+a^{2}\left[U(0,\Delta)+U(0,-\Delta)\right]-(2b^{2}+2a^{2})U(0,0)=0
$$

(3 –7) en (3 –8) met  $b^2$  en vervolgens de vier verkregen uitdrukkingen Als de verg. (3 -9) en (3 -10) met a $^2$  worden vermenigvuldigd en de verg. worden opgeteld krijgt men:

-51-

$$
b^{2}\left[h(a\Delta,0) + h(-a\Delta,0)\right] + a^{2}\left[h(0,\Delta) + h(0,-\Delta)\right] = (2b^{2} + 2a^{2})h(0,0) ++ a^{2}\Delta^{2}\left[b^{2}\frac{\partial^{2}h(0,0)}{\partial x^{2}} + \frac{\partial^{2}h(0,0)}{\partial z^{2}}\right] + \frac{2(a\Delta)^{4}}{4!}b^{2}\frac{\partial^{4}h(0,0)}{\partial x^{4}} ++ \frac{2a^{2}\Delta^{4}}{4!}\frac{\partial^{4}h(0,0)}{\partial z^{4}} + \cdots
$$
 (3 -17)

Als rekening wordt gehouden met verg. (3 -15) dan gaat verg. (3 -17) over in:

$$
b^{2} \left[ h(a\Delta,0) - h(-a\Delta,0) \right] + a^{2} \left[ h(0,\Delta) + h(0,-\Delta) \right] - (2b^{2} + 2a^{2})h(0,0) =
$$
  
+  $2a^{2}b^{2}(a^{2} + b^{2}) \frac{\Delta^{4}}{4!} \frac{\partial^{4}h(0,0)}{\partial x^{4}} + \dots$  (3 -18)

vergelijkt men deze laatste uitdrukking met verg. (3 -16) dan blijkt dat datgene wat met de benadering volgens verg. (3 -16) verwaarloosd wordt weergegeven wordt door het rechterlid van verg. (3 -18).

Indien de waarde voor h(O,O) m.b.v. verg. (3 -16) wordt bepaald uit de waarden voor h in de vier omliggende punten, dan is de verwaarlozing bij deze benadering gelijk aan:

$$
-\left[a^{2}b^{2} \frac{\Delta^{4}}{4!} \frac{\partial^{4}h(0,0)}{\partial x^{4}} + \ldots \right]
$$
 (3 -19)

Opmerkingen:

- *(i)* De foutuitdrukking (3 -19) komt voor b 1 overeen met de uitdrukking  $(3 -13)$ .
- *(ii)* Als rekening wordt gehouden met verg. (3 -15) dan kan voor de foutuitdrukking (3 -19) worden geschreven:

$$
-\left[a^{2}b^{2} \frac{\Delta^{4}}{4!} \frac{\delta^{4}h(0,0)}{\delta x^{4}} + \ldots \right] = -\left[\frac{a^{2}}{b^{2}} \frac{\Delta^{4}}{4!} \frac{\delta^{4}h(0,0)}{\delta z^{4}} + \ldots \right]
$$

Ook nu blijkt dat de "fout" bij rechthoekige mazen  $(\Delta x = a \Delta$  en  $\Delta z = \Delta)$  evenredig is met a<sup>2</sup>.

(iii) Als in een bepaald geval geldt 
$$
k_x = b^2 k_z
$$
 dan kan het model zo  
worden samengetrokken dat geldt  $R_x = R_z$ .

Uit ELNAG-MODELREGEL 1 volgt dan  $\Delta x \nvert_p = b \Delta z \nvert_p$ , dus dan geldt  $a = b$ .

In het model kan wat betreft de maaswijdten worden gesteld:  $\Delta x_{m} = \Delta z_{m} = \Delta$ . Omdat R = R is er dan sprake van een homogeen isotroop veld met vierkante mazen.

Voor het model kan de volgende fout-uitdrukkinq worden opgesteld:

$$
-\left[\frac{\Delta z^4}{4!}\frac{\delta^4 U(0,0)}{\delta z^4}+\ldots\right]_m
$$

 $\mathbf{A}$  and  $\mathbf{A}$ 

Deze uitdrukking komt voor het prototype overeen met:

$$
-\left[\frac{\Delta z^4}{4!}\frac{\partial^4 h(0,0)}{\partial z^4}+\ldots\right]_p
$$
 (3 - 20)

Omdat voor het prototype geldt  $\Delta z = \Delta$  en

$$
\frac{\partial^{4} h(0,0)}{\partial z^{4}} = b^{4} \frac{\partial^{4} h(0,0)}{\partial x^{4}}
$$

kan i.p.v. uitdrukking (3 -20) worden geschreven:

$$
-\left[\begin{array}{cc} \Delta^4 & \Delta^4 \\ \Delta^4 & \Delta^4 \end{array}\right]_{\Delta x}^{\Delta x} + \ldots
$$

Deze foutuitdrukking volgt ook direkt uit de uitdrukkina (3 - 19) omdat na het samentrekken voor het prototype geldt  $a = b.$ 

De beschouwingen, die hierboven voor mazen in de vorm van rechthoeken zijn opgezet, kunnen ook voor andere maasvormen worden gehouden ( zie lit.  $(18)$ ).

In onderstaande tabel wordt een overzicht van de resultaten gegeven:

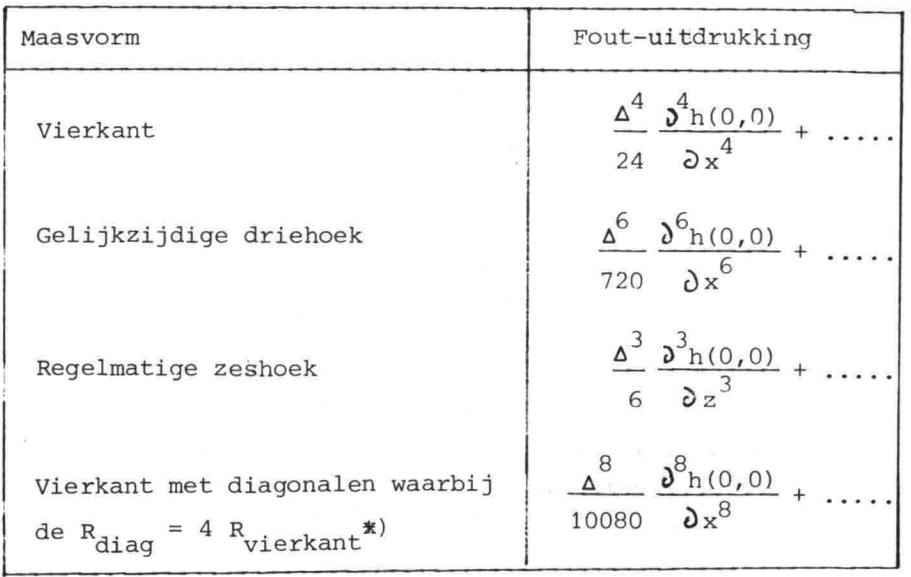

X)Bij vierkante mazen blijkt de nauwkeurigheid (indien nodigl zeer gunstig te kunnen worden beinvloed door het aanbrengen van diagonaalweerstandselementen met een vier maal zo grote weerstandswaarde.

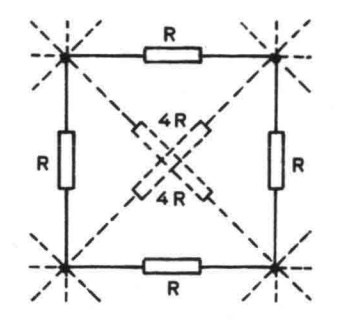

Fig. 3.4.

De vierkantsweerstand is in dit geval gelijk aan  $R_p = \frac{2}{3} R$  (zie lit.  $(18)$ ).

Bij een eindige differentie-methode en bij een weerstandsnetwerkmodel zal men om praktische redenen gebruik maken van een roosterwerk bestaande uit rechthoekige mazen.

Indien voor het weergeven van een bepaald grondmassief verschillende maasvormen worden toegepast dan dient aandacht te worden besteed aan de overgang tussen gebieden met verschillende maasvormen.

Een dergelijke overgang impliceert afwijkende maasvormen en vergt dus speciale aandacht bij het discretiseren. In lit. (18) is voor een enkel geval aangegeven hoe de afwijkende waarden van weerstandselementen nabij een dergelijke overgang kunnen worden bepaald.

In elk voorkomend ander geval kan men met een overeenkomstige fysische beschouwing de waarden voor een aantal afwijkende weerstandselementen zo goed mogelijk bepalen.

## 3.3. Maaswijdte

De keuze van de maaswijdte is op zichzelf een vrij gecompliceerde zaak. Men zou graag over aantal absolute\_kriteria willen beschikken om voor een bepaald probleem vooraf een verantwoorde keuze te kunnen doen. Helaas kunnen dergelijke absolute kriteria niet worden opgesteld.

Zoals uit par. 3.2. blijkt is het mogelijk om voor het discretiseren van een grondmassief bij een eindige differentie-methode of een weerstandsnetwerkmodel een uitidrukking te geven voor de "fouten" die in een bepaald punt worden gemaakt. Daaruit blijkt dat bij een roosterwerk bestaande uit rechthoekige mazen (andere maasvormen blijven verder buiten beschouwing) in de foutterm behalve de maaswijdte ook de waarden van hogere afgeleiden van de op te lossen funktie een rol spelen.

De eerste complicatie is nu dat deze hogere afgeleiden niet vooraf bekend zijn.

#### opmerking:

Als de funktie bekend is kan men uit de funktiewaarden in vijf naast elkaar gelegen punten van het roosterwerk een schatting voor de vierde afgeleide in het middelste punt geven (zie fig. 3.5.}.

$$
-2\Delta \qquad -\Delta \qquad 0 \qquad \Delta \qquad 2\Delta \qquad \longrightarrow + \times
$$

```
Fig. 3.5.
```
Uit een differentiebenadering volgt (zie lit. (18) p. 124):

$$
\frac{d^4h(0)}{dx^4} \approx \frac{h(-2\Delta) - 4h(-\Delta) + 6h(0) - 4h(\Delta) + h(2\Delta)}{\Delta^4}
$$

De tweede complicatie is dat het niet gaat om de fout in een punt van een roosterwerk doch om het doorwerken van deze fouten in het netwerk als geheel.

## Opmerking:

Om van het doorwerken van afbreekfouten een indruk te krijgen is in lit. (18) een beschouwing opgezet voor een academisch geval. Daaruit blijkt dat in een veld, waarin de fout op ieder roosterpunt gelijk is, de cumulatie in een netwerk bescheiden vormen aanneemt.

De derde complicatie wordt gevormd door het feit dat de fout-uitdrukkingen per punt voor verschillende punten verschillende waarden aannemen.

De vierde complicatie is dat men te maken heeft met niet-stationaire problemen.

Omdat de grootheden tijdsafhankelijk zijn, zou ook nog moeten worden nagegaan wat de doorwerking van de fouten in de tijd is. Opmerking:

In een elektrisch model varieren de funkties continu in de tijd. Daardoor spelen afbreekfouten als gevolg van discretiseren in de tijd geen rol. Bij digitale modellen spelen laatstgenoemde fouten wel een rol, echter omdat de tijdstappen i.v.m. de stabiliteit van het rekenproces toch reeds relatief klein zullen worden gekozen zal het effect ervan in het algemeen niet groot zijn. In het algemeen geldt dat hieromtrent zekerheid kan worden verkregen door een bepaalde berekening met twee verschillende tijdstappen uit te voeren en de resultaten onderling te vergelijken.

De nauwkeurigheid van een bepaalde oplossing dient in het algemeen steeds in relatie te worden gezien met verschillende andere aspekten van het probleem. Van belang zijn b.v. de nauwkeurigheid van de voor een oplossing noodzakelijke gegeven, maar ook het doel waarvoor een berekening wordt gemaakt.

In het algemeen wordt dan ook gesteld dat de nauwkeurigheid steeds een relatief begrip is en dat het in veel gevallen zinvol is een foutenanalyse te maken, waarbij wordt nagegaan op welke wijze de verschillende fouten-bronnen doorwerken in de resultaten en welke nauwkeurigheid gezien het doel aanvaardbaar is.

Indien voor een bepaalde serie problemen een duidelijk beeld van de gewenste nauwkeurigheid bestaat dan is het gezien de bovengenoemde complicaties niet mogelijk direkt een bepaalde maaswijdte te kiezen. Daarom wordt hierna een praktisch bruikbare procedure kort omschreven.

### procedure

Voor een bepaald probleem kan op grond van de maximale afmetingen en het totaal aantal beschikbare knooppunten (4600) in ELNAG de minimale maaswijdte horizontaal en vertikaal worden vastgesteld.

Nadat met deze maaswijdten  $\Delta x$  en  $\Delta z$  een berekening is gemaakt kan voor datzelfde geval de maaswijdte in één of in beide coördinaatrichtingen

een factor 2 worden vergroot.

De resultaten van de beide oplossingen kunnen onderling worden vergeleken.

Indien de verschillen significant zijn kan eventueel een derde oplossing worden bepaald door in een gebied, waarin de hogere afgeleiden relatief groot zijn in detail een maaswijdte verfijning toe te passen (of diagonalen in het weerstandsnetwerk aan te brengen).

Het tot nu toe uitgevoerde onderzoek gaf als indicatie dat voor het oplossen van de beoogde problemen de maaswijdte vrij groot kan zijn, zodat verwacht wordt dat het aantal van 4600 knooppunten voor eLk probleem ruim voldoende zal zijn.

Er is naar gestreefd om met een eindige differentie-model en een efficient werkend computer-programma de invloed van de maaswijdte voor een praktijk-probleem systematisch vast te stellen. Dit gedeelte van het onderzoek moest helaas voortijdig worden gestaakt. Het onderzoek naar de invloed van de maaswijdte zal (mede) met behulp van ELNAG worden voortgezet.

In par. 3.4. wordt in het kort aangegeven op welke wijze bepaalde randvoorwaarden in een discreet model kunnen worden ingevoerd. Zoals daarbij wordt beschreven kunnen zich op de randen zgn. singulariteiten voordoen, waaraan in een niet-continu model extra zorg dient te worden besteed.

### 3.4. Randvoorwaarden

Zoals in par. 2.1.5. wordt beschreven gaat het er bij twee-dimensionale grondwaterproblemen om een tweede orde diff. vergelijking b.v. verg. (2-20) op te lossen. De oplossing voor alle punten van het beschouwde continue grondmassief wordt bepaald door de randvoorwaarden. Overal langs de begrenzing van het beschouwde grondmassief dienen voorwaarden bekend te zijn, waarbij het uiteraard belangrijk is dat deze zo goed mogelijk in een model worden ingevoerd.

De problemen die men bij het discreet invoeren van randvoorwaarden moet overwinnen zijn analoog voor een eindig differentiemodel resp. een weerstandnetwerkmodel.

Men kan twee aspekten onderscheiden:

- de geometrie van de randen d.w.z. ligging en vorm,

- de voorwaarden, die langs de randen gelden.

 $\langle$ 

Wat betreft de geometrie van de randen is het duidelijk dat zich afhankelijk van het praktijkprobleem zeer veel verschillende situaties kunnen voordoen. Hierna worden een aantal voorbeelden gegeven. Eerst worden nu de voorwaarden langs de randen, die ook zeer verschillend kunnen zijn, nader geïnventariseerd.

In de literatuur wordt onderscheid gemaakt tussen problemen genoemd naar: - Dirichlet: de gezochte funktie op de rand is bekend;

- Neumann : de afgeleide van de funktie in de richting loodrecht op de rand is bekend;

- Cauchy : een verband tussen de gezochte funktie en de afgeleide van deze funktie loodrecht op de rand is bekend.

Het laatstgenoemde type problemen zal men bij grondwaterproblemen slechts zelden ontmoeten.

Bij nagenoeg alle praktijkproblemen komen combinaties van de eerste twee typen voorwaarden voor, waardoor deze wel worden aangeduid met problemen van een gemengd type.

In het kader van dit rapport wordt een praktische onderscheiding gemaakt.

**-.---**

## Potentiaal-randvoorwaarden:

Hieronder worden verstaan gedeelten van de totale begrenzing waarlangs de waarde van de gezochte funktie bekend *is.* In het prototype en in een mathematisch model *is* dat de stijghoogte h (of eventueel de snelheidspotentiaal).

In ELNAG *is* de analoge grootheid de elektrische potentiaal U *(zie* modelregels).

- Indien de funktie langs het gedeelte van de rand konstant *is, is* er sprake van een equipotentiaallijn. Een dergelijke randvoorwaarde is relatief gemakkelijk in model te brengen.
- Indien de funktie langs de rand niet konstant is, kan de bekende funktie in het discrete model op de knooppunten van het roosterwerk langs (of nabij) de rand worden ingevoerd. De nauwkeurigheid is uiteraard afhankelijk van de maaswijdte in het discrete model.

Bij niet-stationaire problemen varieert op één of meedere gedeelten van de rand de funktie in de tijd. In een numeriek model dient men de potentiaal per tijdstap in te voeren. In ELNAG varieert de potentiaal op de rand continu in de tijd.

#### Stroomrandvoorwaarden:

Op bepaalde gedeelten van de totale begrenzingis iets bekend betreffende de afgeleide van de gezochte funktie in de richting loodrecht op deze begrenzing. Omdat een afgeleide in een bepaalde richting recht evenredig is met de snelheidscomponent in dezelfde richting is de naam stroomrandvoorwaarden ingeburgerd.

Een vaak voorkomende randvoorwaarde wordt gevormd door een ondoorlatende begrenzing die dan een stroomlijn is. Hier geldt  $\frac{\partial h}{\partial n} = 0$  met de n-richting loodrecht op de rand.

Deze randvoorwaarde is relatief gemakkelijk in een model te realiseren door het roosterwerk overeenkomstig deze rand te begrenzen.

Opm.: Indien de rand niet precies samenvalt met punten van het gekozen roosterwerk kan zo goed mogelijk aan de rand worden aangesloten door toepassing van afwijkende grootheden in het differentieschema resp. het weerstandnetwerk (zie b.v. lit. (6)). Een eenvoudiger aanpak is het begrenzen van het roosterwerk volgens een trapjeslijn.

Bij een niet-stationaire probleem is het mogelijk dat op een bepaald gedeelte van de rand de snelheidscomponent (flux) loodrecht op de rand bekend is als funktie van de tijd.

In een numeriek model wordt deze randvoorwaarde per tijdstap ingevoerd. In ELNAG kan m.b.v. een externe elektrische schakeling de gegeven funxtie continu in de tijd worden opgelegd.

Wat betreft de geometrie van de randen kunnen zich bij de voorkomende praktijkproblemen zeer verschillende en zeer grillige vormen voordoen. Hierna wordt een beperkt aantal voorbeelden gegeven, waarbij de bovengenoemde typen potentiaal- en stroomrandvoorwaarden in verschillende gedaanten voorkomen.

### Voorbeeld 1

 $z \uparrow$ 

Als eerste wordt een wat academisch probleem beschouwd dat overeenkomt met het in par. S.2 opgenomen toetsprobleem "zandblok" (zie fig. 3.6.).

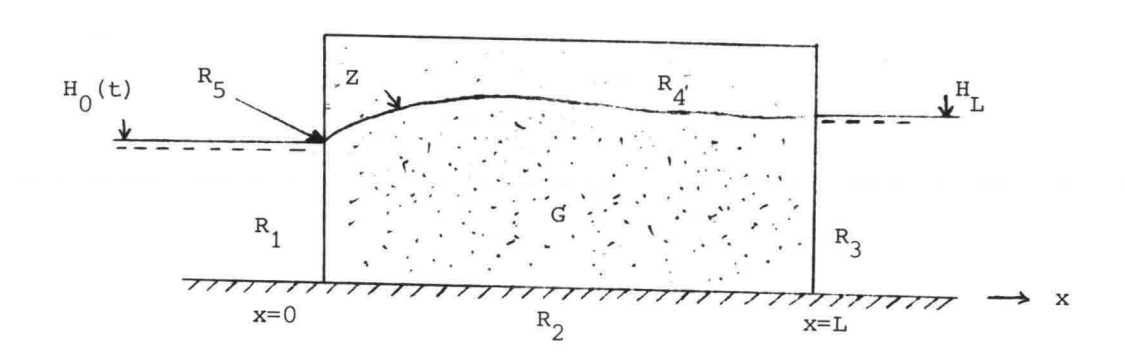

Fig. 3.6. Randvoorwaarden zandblok

In het met water verzadigde grondmassief G gelden de bewegingsvergelijkingen (2-17) en (2-18) en de continuiteitsvergelijking (2-19) onder de genoemde voorwaarden. Deze vergelijkingen kunnen worden gecombineerd tot de vergelijking (2-20), die voor een homogeen isotroop grondmassief overgaat in de vergelijking van Laplace.

Voor het oplossen van de verg. (2-20) voor alle punten in het gebied G is het noodzakelijk dat overal op de grenzen van dit gebied aan de daar geldende randvoorwaarden wordt voldaan.

Gedeelten van deze begrenzing zijn aangeduid met R<sub>1</sub> t/m R<sub>5</sub>.

Gedeelte  $R_1$ :

Langs dit gedeelte geldt dat de stijghoogte h gelijk is aan het piëzometrisch niveau van de buitenwaterstand links van het zandblok (x=Q). Omdat wordt verondersteld dat deze buitenwaterstand varieert in de tijd geldt langs  $R_1$ :

$$
h(0, z, t) = H_0(t) \tag{3-21}
$$

Door deze randvoorwaarde zal het gedeelte  $R_1$  op ieder tijdstip een equipotentiaallijn zijn en met het niveau van de buitenwaterstand variëren qua afmetingen in de z-richting. De wijze waarop punten kunnen worden bijof afgeschakeld wordt besproken bij het gedeelte  $R_4$ .

In het model ELNAG zullen alle knooppunten op de begrenzing  $R_1$  worden verbonden met de in de tijd continu variërende elektrische potentiaal die analoog is met  $H_0(t)$ .

In een ander discreet model (b.v. eindige differentiemethode) wordt op de knooppunten op  $R_1$  de funktie  $H_0(t)$  in stappen in de tijd opgelegd.

Gedeelte  $R_2$ :

Het gedeelte  $R_2$  vormt een horizontale ondoorlatende begrenzing, waarlangs geldt dat de flux in de z-richting gelijk is aan nul. Dus langs  $R_2$  geldt  $v_{z}(x, 0, t) = 0$  of

$$
\frac{\partial h(x,0,t)}{\partial z} = 0 \tag{3-22}
$$

In het model ELNAG vormen de onderste knooppunten langs  $R<sub>2</sub>$  de begrenzing van het netwerk, waarbij met een hoger gelegen knooppunt en twee naastliggende knooppunten een verbinding bestaat. Door de a-symmetrie zullen de weerstandwaarden resp.  $R_{Z}$  en 2 $R_{X}$  bedragen (zie fig. 3.7.).

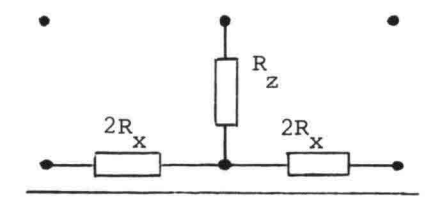

Fig. 3.7. Begrenzing  $R_{\rm g}$  in ELNAG

De benadering bij een eindige differentiemethode is analoog met dien verstande dat langs R<sub>2</sub> rekenmoleculen worden gebruikt die analoog afwijkende factoren krijgen (zie lit. (20)).

Gedeelte  $R_2$ :

Langs het gedeelte R<sub>3</sub> geldt dat de stijghoogte h gelijk is aan het piëzometrisch niveau van de buitenwaterstand rechts van het zandblok  $(x=L)$ .

Omdat verondersteld is dat deze waterstand niet varieert in de tijd geldt langs  $R_3$ :

$$
h(L, z, t) = H1
$$
 (3-23)

Ook het gedeelte  $R_2$  vormt een equipotentiaallijn.

In het model ELNAG worden alle knooppunten verbonden met de potentiaal die analoog is met H<sub>r</sub> en dus constant is in de tijd. In een ander discreet model wordt op de knooppunten langs R<sub>3</sub> voor de

stijghoogte  $H_{\tau}$  ingevoerd.

Gedeelte R<sub>4</sub>

Dit gedeelte van de rand vormt een z.g. vrije grondwaterspiegel. Dat betekent voor een niet-stationair probleem dat de ligging van  $R_4$  zal variëren in de tijd, afhankelijk van de stijghoogte-variatie in het zandmassief G. De ligging van de "vrije" rand wordt aangegeven met  $z = Z(x,t)$ , waarbij Z(x,t) de bovenbegrenzing vormt van het gesloten grondwater. Zoals in par. 2.1.4. en par. 2.1.5. wordt beschreven geldt langs  $R_A$  naast de voorwaarde p=O (de atmosferische druk is de referentiedruk) de verg.  $(2-21)$ .

Uit de voorwaarde p=O volgt dat de stijghoogte gelijk is aan de plaatshoogte, zodat als de capillaire zone buiten beschouwing blijft voor  $z = Z(x,t)$  geldt:

 $h(x, Z, t) = Z(x, t)$  (3-24)

Indien de neerslagintensiteit N gelijk nul wordt gesteld volgt uit verg. (2-21) langs  $R_A$  dus voor z = Z(x,t) de voorwaarde:

$$
-v_x \frac{\partial z}{\partial x} + v_z - n_e \frac{\partial z}{\partial t} = 0
$$
 (3-25)

Voor een nadere interpretatie van deze kinematische voorwaarde kan worden :verwezen naar par. 2.1.4. en par. 2.1.5.

Opm.: Bij een stationair probleem vormt een vrije grondwaterspiegel eveneens een speciale randvoorwaarde, omdat de ligging van deze rand niet zonder meer bekend is doch zich afhankelijk van de overige randvoorwaarden instelt met als voorwaarde verg. (3-24). Deze begrenzing vormt dan een stroomlijn (ondoorlatende begrenzing), waarlangs geldt (zie verg. 3-25):

$$
-v_x \frac{\partial z}{\partial x} + v_z = 0 \tag{3-26}
$$

In een model voor niet-stationaire problemen kan men een stationair probleem zien als een bijzonder geval, zodat hieraan geen extra aandacht behoeft te worden besteed.

Bij niet-stationaire problemen varieert de ligging van de vrije rand continu in de tijd, zodat deze in een model ook naar behoefte dient te variëren.

Zowel bij een eindige differentiemethode als in het model ELNAG wordt gewerkt met een discreet roosterwerk.

In plaats van de kinematische voorwaarde langs de vrije grondwaterspiegel is het zinvol om een massabalans op te stellen voor een elementje van het grondmassief G nabij deze vrije grondwaterspiegel (zie fig. 2.6. en verg. (2-22) met N=O en zie de analoge vergelijkingen  $(2-70)$ , en  $(2-73)$ .

Uit de massabalans volgt:

$$
a \left[ v_x \right]_a - b \left[ v_x \right]_b + \Delta x \ v_z - \Delta x \ n_e \ \frac{\partial z}{\partial t} = 0 \tag{3-27}
$$
In onderstaande fig. 3.8. wordt een punt (0,0) van een vast roosterwerk in de onmiddellijke omgeving van de vrije grondwaterspiegel beschouwd. Met behulp van deze figuur wordt nu aangegeven op welke wijze in een numeriek model (zie lit. ( 20 )) resp. in het model ELNAG (zie par. 4.3.) wordt voldaan aan verg.  $(3-27)$ .<br>Z $(x,t'+\Delta t)$ 

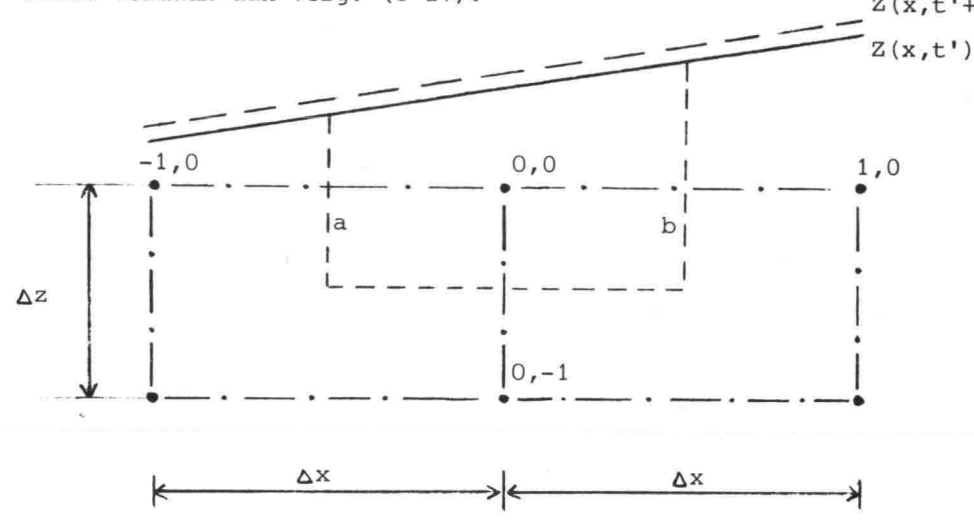

Fig. 3.8. Benadering verg. (3-27)

Van het vaste roosterwerk is de maaswijdte horizontaal  $\Delta x$  en vertikaal  $\Delta z$ . De punten rechts, links en onder het punt (0,0) worden aangeduid met resp.  $(1,0)$ ,  $(-1,0)$  en  $(0,-1)$ .

In het numerieke model (lit. (20 )) wordt verg. (3-27) vervangen door een differentievergelijking. Daarbij worden de volgende differentiebenaderingen gebruikt bij het bepalen van de gemiddelde snelheden voor de grenzen van het beschouwde elementje:

$$
\begin{bmatrix} \mathbf{v}_{\mathbf{x}} \end{bmatrix}_{\mathbf{a}} = -\mathbf{k}_{\mathbf{x}} \frac{\mathbf{h}(0,0) - \mathbf{h}(-1,0)}{\Delta \mathbf{x}}
$$
 (3-28)

$$
\begin{bmatrix} v_x \end{bmatrix}_b = -k_x \frac{h(1,0) - h(0,0)}{\Delta x}
$$
 (3-29)

$$
v_{Z} = - k_{Z} \frac{h(0,0) - h(0,-1)}{\Delta z}
$$
 (3-30)

De afmeting van de ondergrens van het beschouwde elementje is gelijk aan de vaste breedte van dit elementje áx.

De afmetingen van de linker en de rechter begrenzing, die a resp. b zijn genoemd variëren in de tijd afhankelijk van de ligging van Z(x,t). In een numeriek model kunnen waarden voor a en b op een bepaald tijdstip t' nauwkeurig worden bepaald uit de momentane ligging van  $Z(x,t')$ :

$$
a = \frac{Z(-1, t') + Z(0, t')}{2} - z(0, 0) + \frac{\Delta z}{2}
$$
 (3-31)

$$
b = \frac{Z(0, t') + Z(1, t')}{2} - Z(0, 0) + \frac{\Delta z}{2}
$$
 (3-32)

Met de uitdrukkingen (3-28) t/m (3-32) en de bekende waarden voor∆ax en  $\frac{d}{dt}$  kan op een bepaald tijdstip t' een waarde voor  $\frac{\partial z(0,t^{\prime})}{\partial t}$  worden berekend m.b.v. verg. (3-27).

Opm.: 1. Bij een numerieke benadering kan onderscheid gemaakt worden tussen de grootheid Z(O,t') en de waarde h(O,O,t') m.b.v. de relatie:

$$
h(0,0,t') = Z(0,t') - \frac{h(0,0,t') - h(0,-1,t')}{\Delta z} [Z(0,t') - z(0,0)]
$$

2. Bij een numerieke benadering wordt ook in de tijd gediscretiseerd. Daarbij kan een centrale differentiebenadering worden toegepast door het gemiddelde van de "oude" waarde op een tijdstip t' en de "nieuwe" waarde op een tijdstip t'+At te nemen. Voor elke tijdstap wordt dan een iteratie-proces uitgevoerd, waarbij de nieuwe waarden tot een bepaalde nauwkeurigheid stapsgewijs worden verbeterd (zie lit. ( 20 )).

In het model ELNAG wordt op een analoge wijze aan verg. (3-27) voldaan. Hierna wordt de in ELNAG toegepaste benadering aangegeven met grootheden uit het prototype en worden alleen de verschillen expliciet weergegeven.

De bepaling van de gemiddelde flux door de grenzen van het beschouwde element komt geheel overeen met wat door de uitdrukkingen (3-28) *tlm (3-30)* is aangegeven.

De hiervoor genoemde grootheden a en b worden op een duidelijk verschillende wijze benaderd. Een ander belangrijk verschil is dat bij het model ELNAG niet wordt gediscretiseerd in de tijd, doch hèt proces continu in de tijd verloopt.

In de situatie, die in fig.  $3,8$ . is weergegeven, maken de punten  $(-1,0)$ , (0,0) en (1,0), als hoogste punten van de drie kolommen, deel uit van het roosterwerk. In die situatie is tussen deze punten van het weerstandnetwerk de normale weerstandswaarde R aanwezig. In deze weerstandswaarde is x \ behalve de doorlatendheid ook de maaswijdte Az verdisconteerd. Het gevolg is dat in het model ELNAG in plaats van de uitdrukkingen (3-31) en (3-32) a en b worden benaderd door

$$
a = \Delta z \tag{3-33}
$$
  

$$
b = \Delta z \tag{3-34}
$$

Indien b.v. het punt (-1,0) door afschakelen in het weerstandnetwerk geen deel uitmaakt van het roosterwerk, dan is tussen het punt (0,0) en het hoogste punt van de linker kolom de weerstandswaarde 2R aanwezig. x Een weerstandswaarde 2R komt overeen met een benadering: x

$$
a = \frac{\Delta z}{2} \tag{3-35}
$$

Vergelijken van de uitdrukkingen (3-35) en (3-33) met de uitdrukking (3-31) leert dus dat in het model ELNAG de afmetingen die in fig. 3.8. met a en b zijn aangeduid op een wat grovere wijze worden benaderd, n.l. stapsgewijs in constante hoogtestappen  $\frac{\Delta Z}{2}$  resp.  $\Delta Z$ . De invloed daarvan op de nauwkeurigheid is afhankelijk van de totale geometrie en de gekozen maaswijdte en kan voor een bepaald probleem worden vastgesteld door variatie van de maaswijdte *(zie* ook par. 3.3.).

In het model ELNAG wordt wat betreft de laatste term in het linker lid van verg. (3-27) de maaswijdte in de x-richting **∆**x en de factor n<sub>e</sub> verdisconteerd<br>. in de in een bovenste punt van een kolom aangesloten capaciteit *(zie* ook ELNAG-modelregel 3 in par. 2.5.).

Een verschil dat reeds eerder *is* genoemd is dat in het model ELNAG niet wordt gediscretiseerd in de tijd.

Er wordt continu in de tijd voldaan aan een analoge vergelijking voor verg.  $(3-27)$ .

De verandering van de vrije waterspiegel vindt in ELNAG plaats door het discreet bij- resp. afschakelen van bovenste knooppunten in het weerstandnetwerk, waarbij de continu variërende stijghoogte in de bovenste punten wordt vergeleken met een referentie-niveau (halverwege twee punten). Indien de stijghoogte in b.v. het punt (0,0) groter wordt dan de plaatshoogte z(0,0) +  $\frac{\Delta Z}{2}$  dan wordt het knooppunt boven het punt (0,0) bijgeschakeld. Indien de stijghoogte in b.v. het punt (0,0) kleiner wordt dan de plaatshoogte z(0,0) –  $\frac{\Delta z}{2}$  dan wordt het punt (0,0) afgeschakeld en dan is dus het punt (0,-1) het bovenste punt van de betreffende kolom.

Indien in een bepaalde kolom een punt wordt bijgeschakeld dan wordt tegelijkertijd naar de naburige kolommen links en rechts een horizontale weerstand met een waarde 2R bijgeschakeld tussen de hoogste punten. x Als op een bepaald niveau van twee kolommen de beide naast elkaar liggende punten zijn bijgeschakeld, dan is in horizontale richting twee maal de weerstandswaarde 2R parallel aanwezig hetgeen neerkomt op de normale x weerstandswaarde R . x

Het schakelen in ELNAG wordt verder beschreven in par. 4.3.

Een gevolg van de in ELNAG gekozen benadering is dat b.v. voor het punt (0,0) de stijghoogte op een bepaald tijdstip t' in dat punt h(O,O,t') wordt gebruikt in plaats van de funktie Z(O,t')

$$
Z(0,t') = h(0,0,t')
$$
 (3-36)

Omdat de afstand  $Z(0,t') - Z(0,0)$  relatief klein is en het verhang in de z-richting ook, zal de fout die met deze benadering wordt gemaakt niet groot zijn. Overigens wordt de nauwkeurigheid van deze benadering bepaald door de maaswijdte AZ, zodat een indruk van de nauwkeurigheid kan worden verkregen door bij een bepaald probleem de maaswijdte te variëren en de verschillende oplossingen te vergelijken (zie ook par. 3.3.).

Gedeelte  $R_{\kappa}$ 

Bij een dalende buitenwaterstand  $H_0(t)$  doet zich boven het gedeelte R<sub>1</sub> een z.g. kweloppervlak voor. Omdat de vrije waterspiegel in het grondmassief moeite heeft met het volgen van de buitenwaterstand treedt het grondwater over het gedeelte  $R_{\varsigma}$  vrij uit (zie fig. 3.9.).

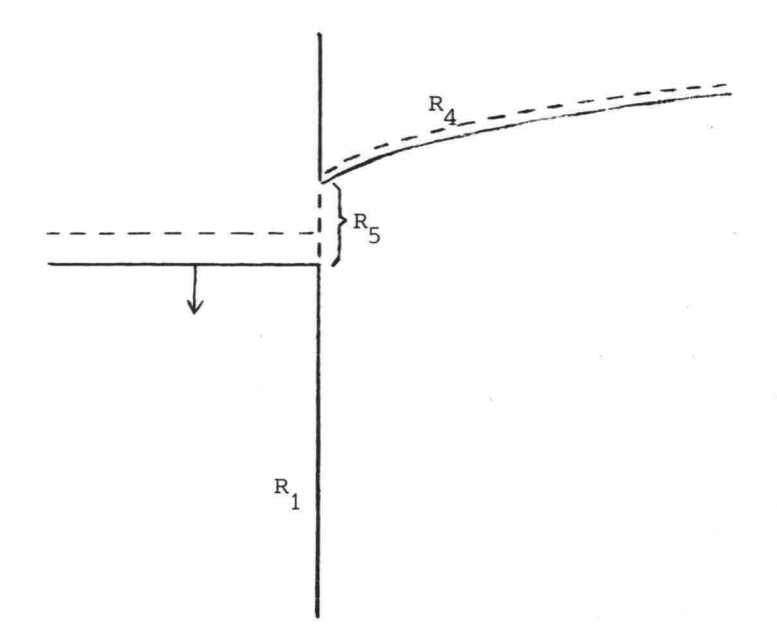

Fig. 3.9. Kweloppervlak bij dalende buitenwaterstand

Langs het gedeelte  $R_5$  geldt als randvoorwaarde dat de druk p gelijk is aan de atmosferische druk (referentiedruk) dus p=O. Het gevolg is dat de stijghoogte gelijk is aan de plaatshoogte, dus langs  $R_5$  geldt:

$$
\[h(z,t)\]_{R_5} = \left[z\right]_{R_5} \tag{3-37}
$$

Bij normale waarden voor de doorlatendheid van de grond en tegelijkertijd een relatief langzame daling van de buitenwaterstand blijft de afmeting van  $R_{\varsigma}$  zeer beperkt.

Er kunnen zich echter gevallen voordoen, waarbij er spráke is van een relatief kleine waarde voor de doorlatendheid van de grond en een relatief snelle daling van de buitenwaterstand, zodat de afmeting van  $R_{\varsigma}$  de orde van grootte kan aannemen van de maaswijdte in de z-richting **öz.** In een discreet model kan dan met de randvoorwaarde (3-37) rekening worden gehouden door op één of meer knooppunten van het roosterwerk die op  $R_5$  liggen de betreffende plaatshoogten als bekende stijghoogten h in te voeren. In het numerieke model (zie lit. ( 20 )) zijn,omdat zeer geringe afmetingen voor  $R_{\varsigma}$  werden verwacht, geen speciale voorwaarden ingebouwd. In ELNAG zijn wel speciale randvoorwaardefaciliteiten ontworpen, waarmee een gedeelte R<sub>5</sub> afhankelijk van het probleem automatisch wordt gerealiseerd.

Hierbij wordt discreet dus op één of meer daarvoor in aanmerking komende punten aan de voorwaarde (3-37) op analoge wijze voldaan.

In par. 5.2. worden voor het toetsprobleem (dat overeenkomt met bovenstaand voorbeeld 1) de resultaten, die met een numeriek model en met ELNAG zijn verkregen, besproken en onderling vergeleken.

# Voorbeeld 2

Het tweede voorbeeld betreft een type problemen dat zich voordoet bij het ontwerpen van dijken. In fig. 3.10. is een dwarsprofiel van een zeedijk getekend, waarbij voor de duidelijkheid bepaalde afmetingen wat overdreven zijn weergegeven.

Voor het overige komt het type problemen dat hier wordt beschouwd overeen met het standaard-probleem dat in par. 5.3. wordt besproken.

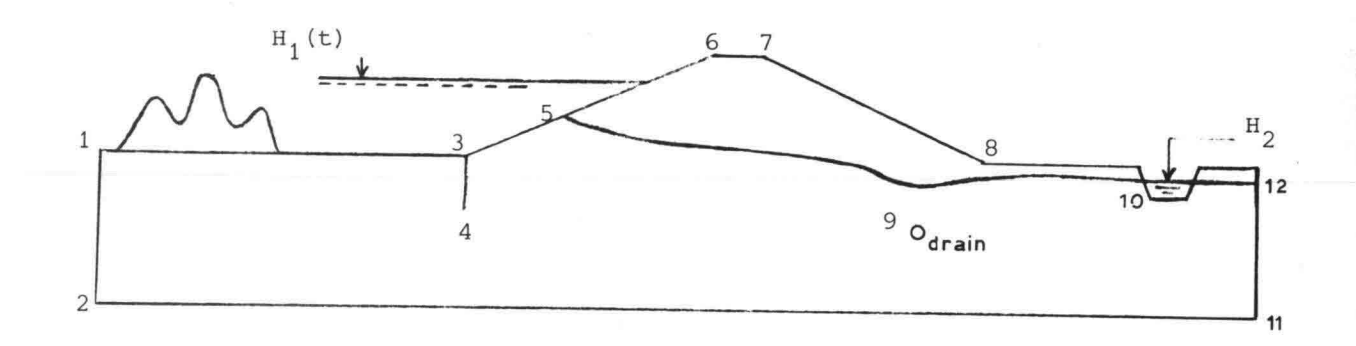

Fig. 3.10. Dwarsprofiel van een zeedijk (niet op schaal)

Om een bespreking van de verschillende randvoorwaarden gemakkelijker te maken zijn een aantal punten in het dwarsprofiel aangeduid met de cijfers 1 t/m 12.

Aan de zeezijde links is een door getij en stormvloed variërende waterstand  $H_1(t)$  verondersteld, die bekend is. Rechts van punt 10 is een poldervaart o.d. verondersteld met een constante bekende waterspiegel  $H_2$ .

Gedeelte 1-2

Indien de begrenzing 1-2 voldoende ver weg wordt gekozen (b.v. minstens twee maal de dikte van het grondpakket) dan mag als randvoorwaarde  $v_x = 0$ x worden ingevoerd. Een model kan langs 1-2 worden beëindigd, zodat hier een stroomlijn ontstaat. De randvoorwaarde is dan langs 1-2:

$$
\frac{\partial \hat{h}(z,t)}{\partial x} = 0 \tag{3-38}
$$

Gedeelte 2-11

Hier is een kleilaag verondersteld zodat de begrenzing 2-11 ondoorlatend is met als gevolg de voorwaarde  $v_{\rm g}$  = 0.

Een model wordt langs 2-11 eenvoudig beëindigd. De randvoorwaarde langs 2-11 is:

$$
\frac{\partial h(x,t)}{\partial z} = 0 \tag{3-39}
$$

Gedeelte 11-12

Voor dit gedeelte geldt dezelfde randvoorwaarde als voor gedeelte 1-2.

Gedeelte 1-3

Door dit gedeelte van de rand stroomt water het grondmassief in of uit door het variëren van de buitenwaterstand  $H_1(t)$ . De begrenzing 1-3 vormt op ieder tijdstip een equipotentiaallijn. Langs 1-3 geldt:

 $h(x,t) = H_1(t)$  (3-40)

Gedeelte 3-5

Verondersteld wordt dat het talud 3-6 is bekleed met een laag asfalt beton dat geheel ondoorlatend is. Als gevolg daarvan is voor het met water verzadigde grondmassief de begrenzing 3-5 een stroomlijn. Een discreet model kan volgens de helling van het talud zo goed mogelijk worden beëindigd door een trapjeslijn. Een andere mogelijkheid is dat met afwijkende waarden voor de rekenmoleculen resp. de weerstandelementen wordt gewerkt.

Een complicatie is dat door het variëren van de "vrije" grondwaterspiegel 5-10 de ligging van het punt 5 varieert langs het talud.

In de eerste plaats maakt dit het noodzakelijk dat bij een dalende grondwaterspiegel punten van het vaste roosterwerk moeten kunnen worden afgeschakeld (zie vrije grondwaterspiegel voorbeeld 1 en par. 4.3.). In de tweede plaats is het bij een stijgende vrije grondwaterspiegel niet alleen nodig dat er punten van het roosterwerk worden bijgeschakeld, doch wanneer het niveau van het talud wordt bereikt dient in een bepaalde kolom geen hoger gelegen punt meer te worden bijgeschakeld. Tevens dient dan de bergingscapaciteit gelijk nul te worden gesteld in de betreffende kolom.

In een numeriek model zullen speciale voorwaarden moeten worden ingebouwd. In het model ELNAG zijn z.g. afschakelbare condensatoren ontworpen. Op de speciale elektronica daarvoor wordt hier niet verder ingegaan.

Afgezien van bovengenoemde complicatie geldt langs 3.5.:

$$
\frac{\partial h(x, z, t)}{\partial n} = 0 \tag{3-41}
$$

waarbij n de richting loodrecht op het talud is. De verg. (3-41) vormt de algemene voorwaarde langs een ondoorlatende begrenzing.

Gedeelte 10-12

Verondersteld wordt dat rechts van punt 10 de stijghoogte beheerst wordt door het constante polderpeil  $H_2$ . Het gevolg is dat het gedeelte 10-12 als een equipotentiaallijn kan worden ingevoerd. Langs 10-12 geldt:

$$
h(x,t) = H2
$$
 (3-42)

Gedeelte 5-10

Dit gedeelte van de begrenzing van het met waterverzadigd grondmassief is een vrije grondwaterspiegel.

Tot hier zijn drie typen randvoorwaarden besproken:' waterdichte begrenzingen, equipotentiaallijnen en een vrije grondwaterspiegel. Voor de realisering hiervan in een discreet model wordt verwezen naar voorbeeld 1.

In fig. 3.10. zijn de punten 6,7 en 8 aangegeven waarvoor geldt dat aan de tussengelegen begrenzingen van het dijkslichaam geen aandacht behoeft te worden besteed omdat ze geen begrenzing vormen van het met water verzadigde grondmassief.

Hierna wordt aan de nog resterende punten 4 en 9 speciale aandacht besteed.

-72-

#### Stroming rond een damwand

In fig. 3.10. is tussen de punten 3 en 4 een damwand weergegeven. Een dergelijk damwandscherm komt als onderdeel van een waterbouwkundige constructie nogal vaak voor. Een andere reden om aan de stroming rond een damwand hier extra aandacht te besteden is dat er sprake is van een z.g. singulariteit.

In een discreet mbdel zal de dikte van een dergelijk scherm zo klein zijn ten opzichte van de maaswijdte (Ax) van het vaste roosterwerk, dat deze nul gesteld kan worden. Men kan het probleem van de stroming om een damwand schematiseren tot een meer algemeen (academisch) probleem dat in de literatuur wordt behandeld als de stroming om een dunne plaat en waarvoor bij bepaalde randvoorwaarden analytische oplossingen bestaan. Langs de damwand geldt tussen 3 en 4 aan beide zijden (zie fig. 3.11.), omdat de richting loodrecht op de damwand samenvalt met de x-richting:

$$
\frac{\partial h(x, z, t)}{\partial n} = \frac{\partial h(x, z, t)}{\partial x} = 0
$$
 (3-43)

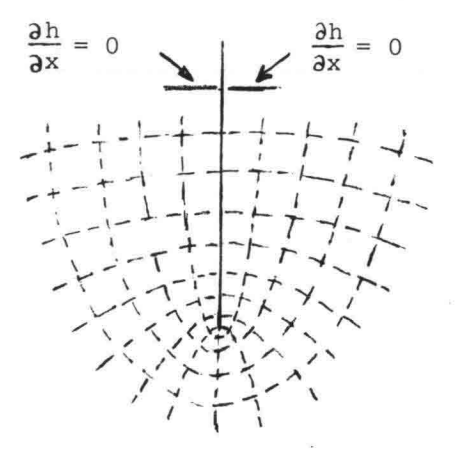

Fig. 3.11. Stroombeeld rond een damwand.

In het onderste punt van de damwand (punt 4 in fig. 3.10.) vertoont de stroomlijn die direkt langs het ondoorlatende scherm loopt een knik van 360<sup>°</sup>. Een dergelijke knik vormt een singulier punt, waarin de afgeleiden van de funktie niet continu zijn.

In de omgeving van dit punt nemen de afgeleiden van de gezochte funktie hoge waarden aan.

Voor een nauwkeurige benadering van het stroombeeld (de potentiaal-verdeling) in de omgeving van dit punt is het niet voldoende om naar een kleine maaswijdte te streven. Hierna wordt een benadering besproken, waarbij in een roosterwerk met relatief grote maaswijdte in de omgeving van het singuliere punt bewust enige vooraf vast te stellen korrekties worden ingevoerd.

Er wordt van uitgegaan dat een damwand moet worden opgenomen in een discreet model dat, al of niet door samentrekken, is opgebouwd uit vierkante mazen. Men kan de plaats van de damwand laten samenvallen met een vertikale rij knooppunten, die (behalve het onderste punt) worden gesplitst in een punt links en een punt rechts van de damwand (zie fig. 3.12). Deze punten zijn van elkaar geïsoleerd.

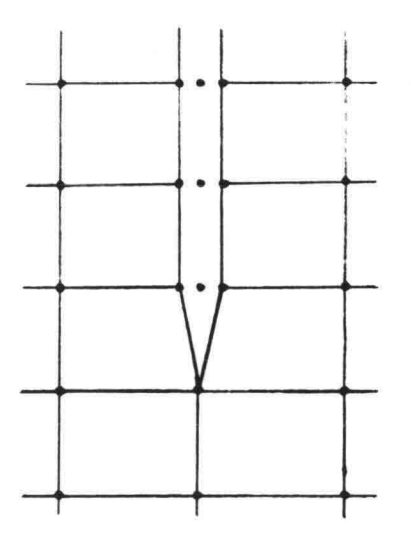

Fig. 3.12. Damwandscherm in een discreet model.

Het onderste punt van de damwand, dus het punt 4 in fig. 3.10., valt samen met een knooppunt in het vaste roosterwerk.

Langs de damwand, die een ondoorlatende begrenzing vormt aan beide zijden, zal een normale aanpassing plaatsvinden.

Bij een eindige differentiemethode wordt met niet-symmetrische rekenmoleculen aangesloten bij de ondoorlatende rand.

In het model ELNAG krijgt de analoge benadering door de a-symmetrie Be volgende gedaante, zie fig. 3.13.

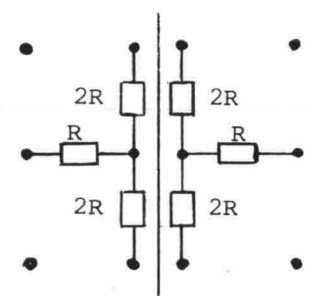

Fig. 3.13. Begrenzing langs de damwand in ELNAG

Uitgaande van vierkante mazen en een normale weerstandswaarde R krijgen de weerstandelementen die in een punt langs de damwand samenkomen de waarden:

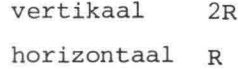

Opm.: Het weerstandnetwerk wordt dus aan beide zijden van de damwand op de normale wijze beëindigd (zie ook gedeelte 2-11 van dit voorbeeld 2 en het gedeelte  $R_2$  van voorbeeld 1, waarbij sprake is van een ondoorlatende begrenzing in de x-richting).

In het kader van het project ELNAG is aan het benaderen van de stroming rond het onderste punt van een damwand reeds in een vroeg stadium aandacht besteed (lit. (18) p. 94-116). De gevonden resultaten komen overeen met die in een vroege publikatie van Huard de la Marre (lit. (6) p. 45-48) en met resulten die in meer recente literatuur worden gegeven (zie b.v. lit. (14) p. 37 en 101).

De benadering, die hierna kort voor het model ELNAG wordt beschreven, kan op analoge wijze bij een eindige differentiemethode worden toegepast. Beschouwd worden de punten van het vaste roosterwerk in de onmiddellijke omgeving van het singuliere punt, die in fig. 3.14. zijn aangegeven met de cijfers 1 *tlm 6.*

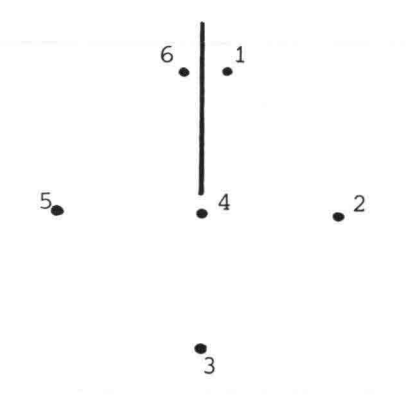

Fig. 3.14. Knooppunten in de omgeving van het singuliere punt

De normale waarden van de weerstandelementen in het weerstandnetwerk worden R genoemd.

Gesteld wordt nu dat de stroming in de beschouwde omgeving van het punt 4 in overwegende mate wordt beheerst juist door het aanwezige gedeelte van de damwand.

Vervolgens wordt de vraag gesteld:

welke waarden zouden de weerstandelementen, die vanuit de punten 1,2,3,5 en 6 in punt 4 samenkomen, moeten krijgen opdat de stroming in dit gebied zo goed mogelijk wordt weergegeven?

Bij het bepalen van de waarden voor de te corrigeren weerstanden gaat men uit van een bekende potentiaal verdeling in de omgeving van het singuliere punt.

Deze potentiaalverdeling kan worden vastgesteld door b.v. gebruik te maken van:

- 1<sup>e</sup>. een analytische uitdrukking (reeks), die in de omgeving van het singuliere punt het verloop van de funktie benadert;
- $2^e$ . analytische oplossingen die voor bepaalde randvoorwaarden via conforme afbeelding kunnen worden verkregen;
- 3<sup>e</sup>. nauwkeurige metingen in een continu model (b.v. Teledeltosmodel).

Als men via een van deze wegen over funktiewaarden op knooppunten van het discrete roosterwerk beschikt dan kan men de weerstandswaarden voor de aan te passen weerstandselementen berekenen.

Uit de verschillende benaderingen blijkt dat de waarde van de te corrigeren elementen ongeveer een factor 1,65 maal zo groot kunnen worden gekozen (zie fig. 3.15.).

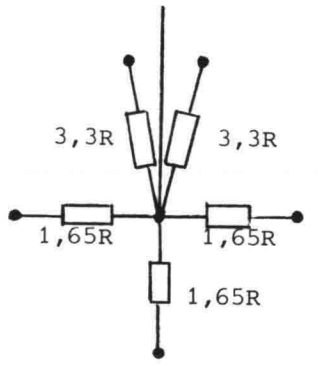

Fig. 3.15. Correctieweerstanden rond het singuliere punt.

Opm. i. Indien in de omgeving van het singuliere punt in plaats van vierkante mazen, mazen in de vorm van rechthoeken worden toegepast, kunnen op overeenkomstige wijze correctie-weerstanden worden bepaald. Uitgaande van drie oplossingen, die hierboven onder 2<sup>e</sup> zijn genoemd, zijn voor twee gevallen van rechthoekige mazen de volgende resultaten gevonden:

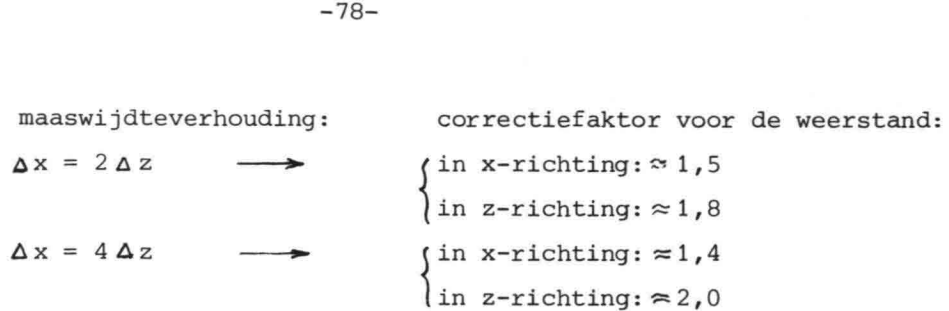

Indien men de waarden zo nauwkeurig mogelijk wil invoeren dan is een nader onderzoek nodig b.v. met behulp van metingen (zie onder  $3^e$ ).

- Opm. ii. Indien men in een bepaald probleem door de plaatselijke vorm van de randvoorwaarde een andere singulariteit ontmoet dan is een overeenkomstige benadering mogelijk.
- Opm. iii. In de literatuur komt men modellen tegen, waarbij men geen extra voorzieningen voor het invoeren van een singulariteit heeft getroffen. Dit behoeft geen grote onnauwkeurigheden te veroorzaken, hetgeen van geval tot geval experimenteel kan worden aangetoond. In bepaalde gevallen kan vooraf worden vastgesteld dat het aan-

brengen van correcties onnodig is. Dit is b.v. het geval in het punt 2 van het voorbeeld 2, omdat in de omgeving van dat punt de snelheden relatief klein zijn (dode hoek) •

#### Het invoeren van een puntbron

In fig. 3.10. is verondersteld dat in dit voorbeeld 2 bij punt 9 een drainering is aangebracht om te voorkomen dat nabij punt 8 water uit het talud zal uittreden.

In het algemeen zal het voorkomen van een drain, put of bron, tot gevolg hebben dat plaatselijk in het grondmassief een debiet wordt onttrokken resp. wordt toegevoerd.

Omdat de afmetingen van een dergelijke drain, bron of put, meestal relatief klein zijn wordt gesproken over een puntbron.

De aanpak, die in de literatuur bij het invoeren van een puntbron in een discreet model wordt gevolgd, vertoont veel overeenkomst met het hiervoor besproken invoeren van een singulariteit.

Als verondersteld wordt dat de puntbron een debiet Q levert resp. onttrekt, dan zal zich in de omgeving van de puntbron een concentratie van weerstand voordoen. Het gaat er nu om deze extra weerstand in een discreet model zo goed mogelijk te verdisconteren.

Ook hierbij kan voor een eindige differentiemethode resp. voor een weerstandnetwerkmodel een geheel analoge benadering worden gevolgd. Hierna zal de benadering voor het model ELNAG worden beschreven. Verondersteld wordt dat het centrum van een cirkelvormige puntbron samenvalt met een knooppunt van een vast roosterwerk, waarbij in nagenoeg alle voorkomende gevallen zal gelden dat de straal van de puntbron kleiner is dan de maaswijdte van het roosterwerk (zie fig. 3.16.):  $r < \Delta$ .

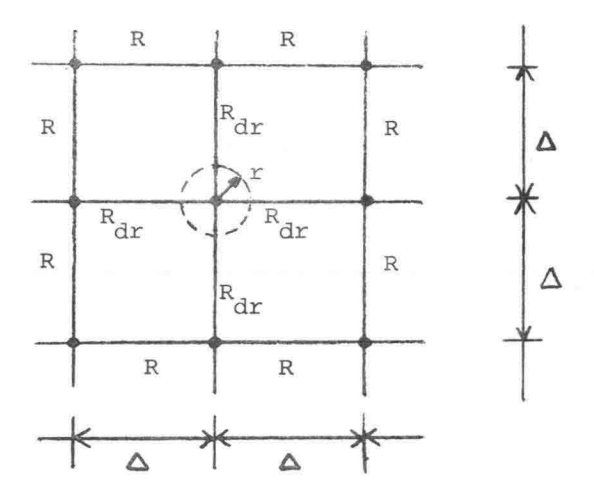

Fig. 3.16. Puntbron in een discreet roosterwerk.

De normale weerstandswaarde in het roosterwerk met vierkante mazen wordt R genoemd.

Door Vimoke en Taylor (lit. (19)) worden waarden voor de weerstanden  $R_{dr}$  gegeven, voor verschillende verhoudingen van de straal r en de maaswijde **A,** uitgedrukt in de normale weerstandswaarde R. Deze waarden kunnen m.b.v. een analytische uitdrukking worden berekend en komen overeen met verschillende experimentele resultaten.

Enige van de in lit. (19) gegeven resultaten zijn afgerond weergegeven in onderstaande tabel, waarbij i.p.v. 2R<sub>dr</sub> (zoals in het genoemde artikel) de in het netwerk van fig. 3.16. aangegeven  $R_{dr}$  (2 maal 2 $R_{dr}$  parallel geschakeld) is gebruikt.

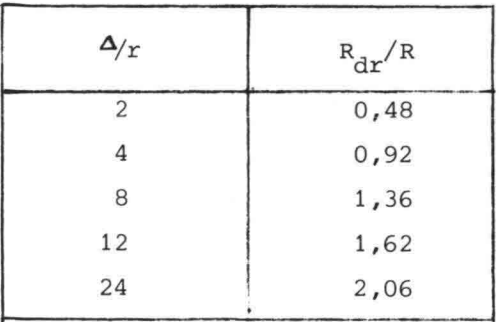

Voor waarden van de verhouding  $\Delta/r$  tussen 2 en 24 kan de factor R<sub>dr</sub>/R worden bepaald met de uitdrukking:

$$
R_{\text{dr}}/R = 1,5 \text{ log } (\frac{\Delta}{r})
$$

Een aantal waarden voor de factor  $R_A/R$  uit de bovenstaande tabel zijn gecontroleerd door in een Teledeltosmodel de straal van de drain een aantal malen te variëren . Daarbij werden binnen een meetnauwkeurigheid van + 2% dezelfde waarden gevonden.

Indien een drain samenvalt met een begrenzing van een grondmassief dan dient men de aangepaste weerstandelementen langs deze begrenzing te vergelijken met de normale waarden langs deze begrenzing. Als men de aangepaste elementen  $2R_{\text{dr}}$  noemt dan kan voor de verhouding  $2R_{\text{dr}}/(2R)$  dezelfde factor worden gebruikt.

- Opm. i. Indien in een bepaald probleem een debiet <sup>q</sup> per eenheid van breedte moet worden ingevoerd dan kan de elektrische stroom worden berekend met de in par. 2.5. afgeleide modelregel (2-67).
- Opm. ii. In plaats van het aanpassen van de weerstandelementen in het netwerk, die in het centrum van de drain samenkomen (zie fig. 3.16.), bestaat ook de mogelijkheid van externe aanpassing. Als de verhouding  $\Delta/r$  groter is dan 5, dan kan men in het netwerk de normale weerstandelementen met een waarde R toepassen en in het betreffende knooppunt via een weerstandelement een verbinding met de stroombron tot stand brengen.

De waarde van dit externe weerstandelement kan afhankelijk van de verhouding  $\Delta/r$  ( $\geqslant$  5) worden berekend (zie lit. (14) p.204).

Met de hiervoor behandelde voorbeelden 1 en 2 zijn de belangrijkste combinaties van de typen randvoorwaarden, die zich bij praktijkproblemen kunnen voordoen, weergegeven.

Voor meer informatie betreffende het discretiseren van praktische problemen wordt verwezen naar hoofdstuk 5 en naar de literatuur.

# 4. BESCHRIJVING EN GEBRUIK VAN ELNAG

De figuren 4.1 en 4.2 geven een overzicht van ELNAG met de bijbehorende besturingsapparatuur.

In deze figuren zijn ook de benamingen van de verschillende onderdelen aangegeven.

Bij de beschrijving van al deze onderdelen is door de volgorde van behandeling getracht zo goed mogelijk het functionele verband tussen de onderdelen aan te geven.

In 4.1 wordt het eigenlijke weerstandsnetwerk besproken. In 4.2 wordt de randapparatuur behandeld.

Het bij- en afschakelen van weerstanden en condensatoren wordt apart behandeld in 4.3.

Tot slot wordt in 4.4 in het kort aangegeven hoe de modelregels voor ELNAG worden toegepast en met welke modelschalen rekening moet worden gehouden.

Voor een gedetailleerde beschrijving van alle onderdelen wordt verwezen naar de officiële documentatie van ELNAG. Deze ligt ter inzage bij de DIV en bij de beheerder van ELNAG.

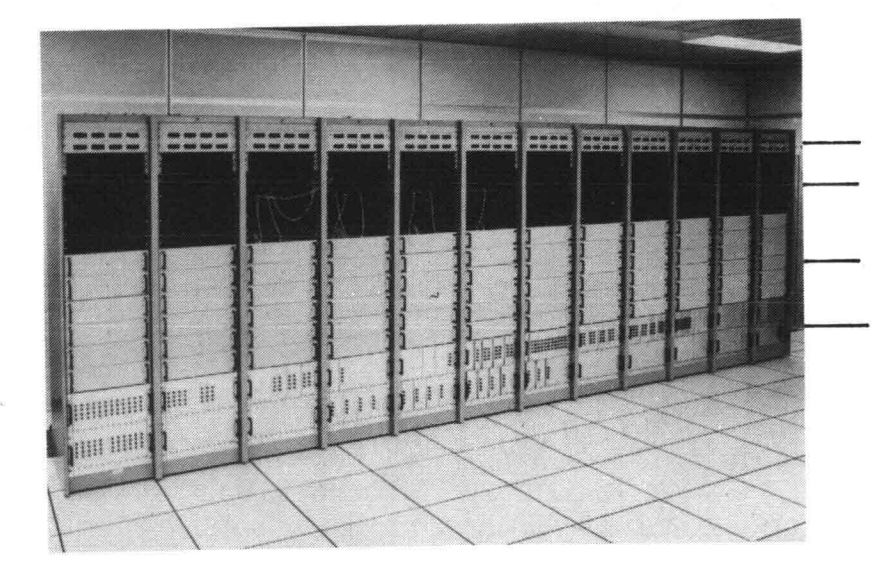

condensatorrekken verbindingspanelen weerstandsladen

schakeleenheden

Fig. 4.1 Kasten 1 *t/m* 12 van het weerstandsnetwerk.

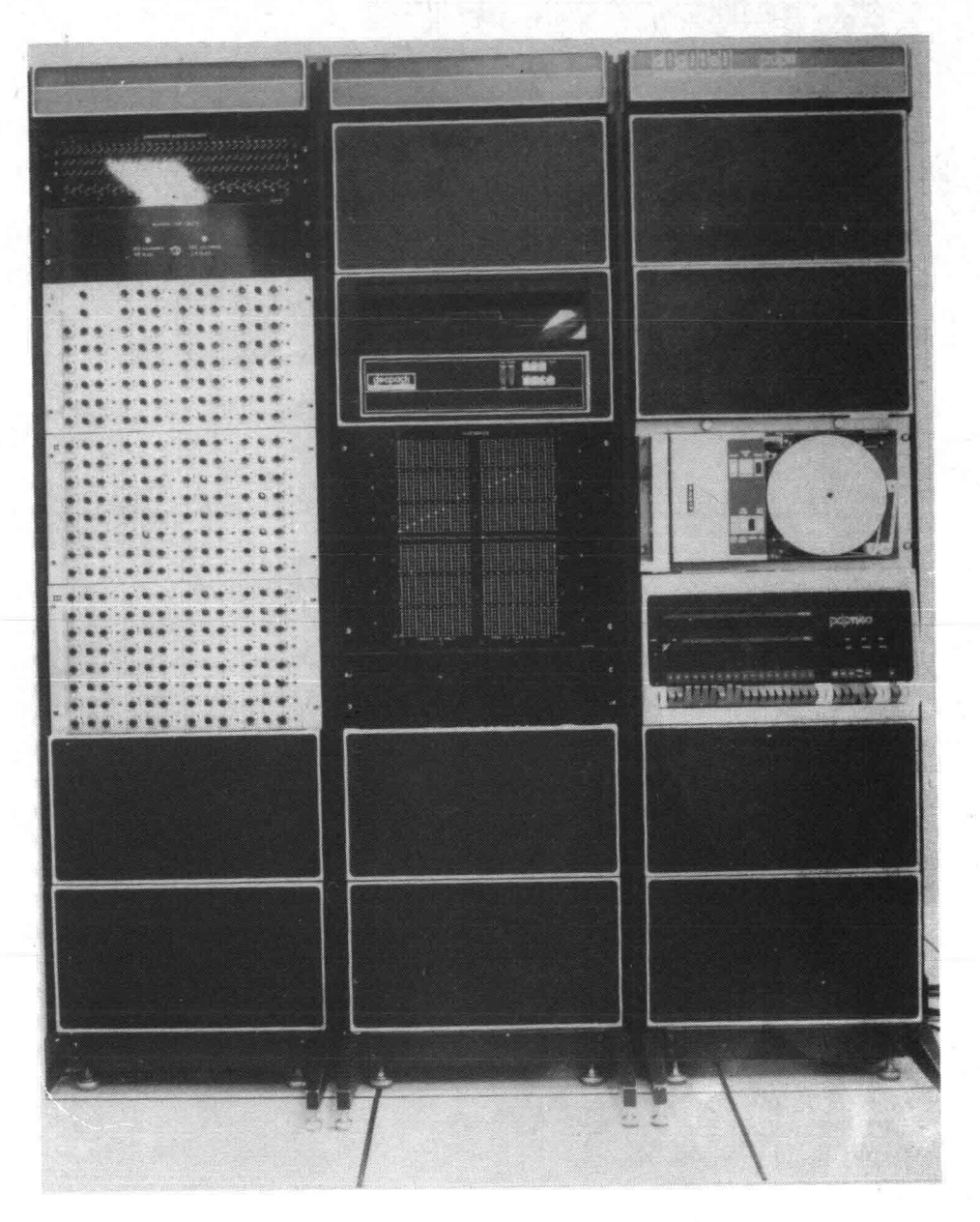

*j- ,,' ••*

意题

Fig. 4.2 Besturingsapparatuur ELNAG kasten 13 t/m 15.

### 4.1. Het weerstandsnetwerk

Het weerstandsnetwerk is in ELNAG ondergebracht in 12 kasten van ca. 0,60 m. breedte en 2,00 m. hoogte.

De kasten zijn identiek van uitvoering, met uitzondering van de kasten 1 en 12 i.v.m. doorschakeling.

Hierop wordt nader ingegaan bij de verdere beschrijving. Per kast kunnen van boven naar beneden worden onderscheiden:

- de condensatorrekken t.b.v. de simulering van de freatische berging.
- het verbindingspaneel t.b.v. het aanbrengen van randvoorwaarden en het uitvoeren van metingen.
- de weerstandspanelen t.b.v. de simulering van een grondmassief.
- de schakeleenheid t.b.v. de simulering van de zich verplaatsende vrije grondwaterspiegel.

Het laatste deel, de schakeleenheid, wordt in samenhang met de wijze van schakelen in 4.3 beschreven.

Achtereenvolgens worden nu de weerstandspanelen, de condensatorrekken en het verbindingspaneel besproken.

## Weerstandspanelen

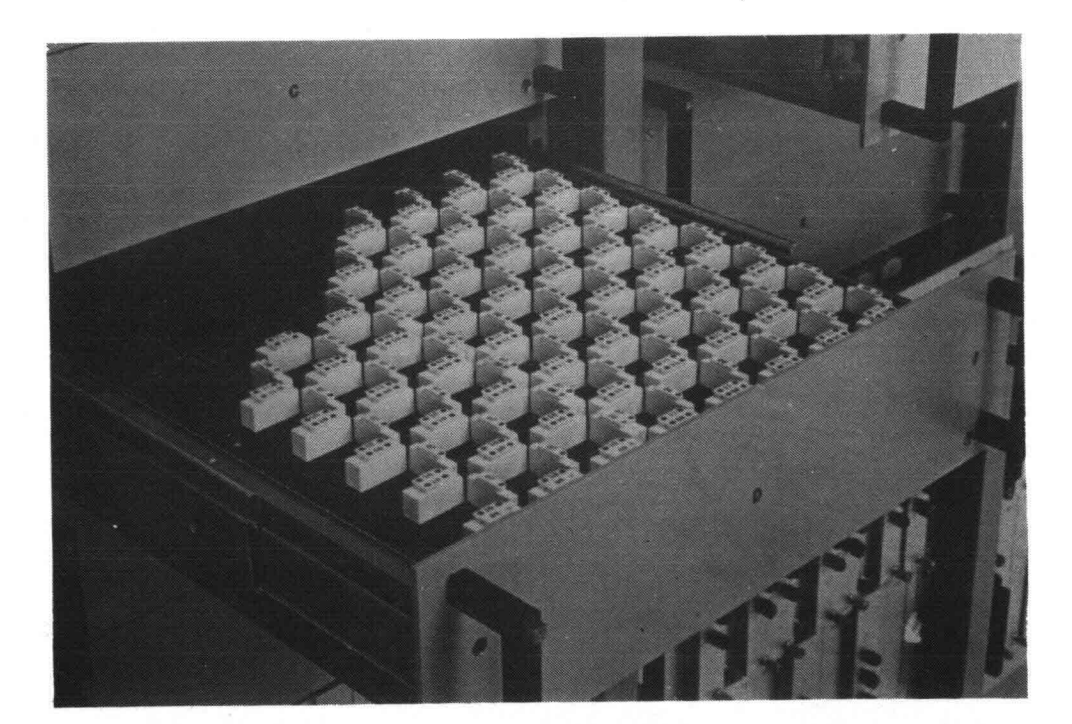

In elke kast bevinden zich 6 schuifladen A *tlm* F, met per lade een paneel, waarop d.m.v. insteekbare weerstanden een deel van het doorstroomde grondmassief voorgesteld kan worden.

Op elk paneel zijn 8 kolommen met elk 8 knooppunten weergegeven (zie fig. 4.3).

De kasten en de 1áden zijn onderling doorverbonden, zodat een netwerk met een totale omvang van  $(12 \times 8) \times (6 \times 8) = 96 \times 48$  knooppunten kan worden gevormd (96 kolommen en 48 rijen, zie configuratie I in fig. 4.4). Het is echter ook mogelijk om van iedere kast de 3 onderste laden D, E + F los te koppelen van de 3 bovenste laden A, B + C. Dit gebeurt met behulp van een schakelaar in kast 13. Alle laden A, B en C van de kasten 1 *tlm* 12 blijven hierbij horizontaal met elkaar doorverbonden, zo ook alle laden D, E en F. In de kasten 1 en 12 wordt een horizontale verbinding tot stand gebracht tussen de laden A, B en C in kast 12 en de laden D, <sup>E</sup> en <sup>F</sup> in kast 1. Op deze wijze kan dan een netwerk met een omvang van  $(24 \times 8) \times (3 \times 8) = 192 \times 24$  knooppunten gerealiseerd worden (192 kolommen en 24 rijen, zie configuratie II in fig. 4.4).

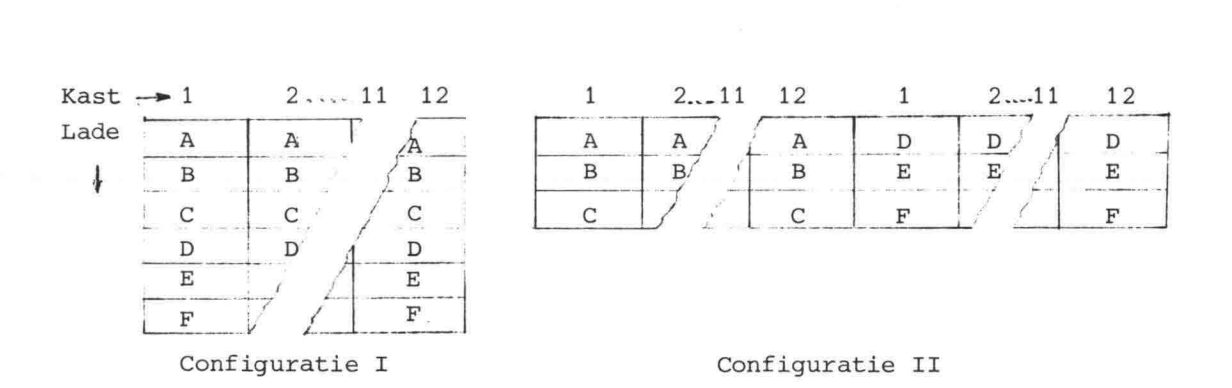

Fig. 4.4. Twee mogelijke configuraties in ELNAG

Ieder knooppunt kan met maximaal 4 andere knooppunten worden·verbonden d.m.v. horizontale en verticale weerstanden.

Diagonaal-weerstanden kunnen uitsluitend in het niet-schakelende gedeelte worden toegepast, maar dan moeten wel speciale weerstandhouders worden aangebracht.

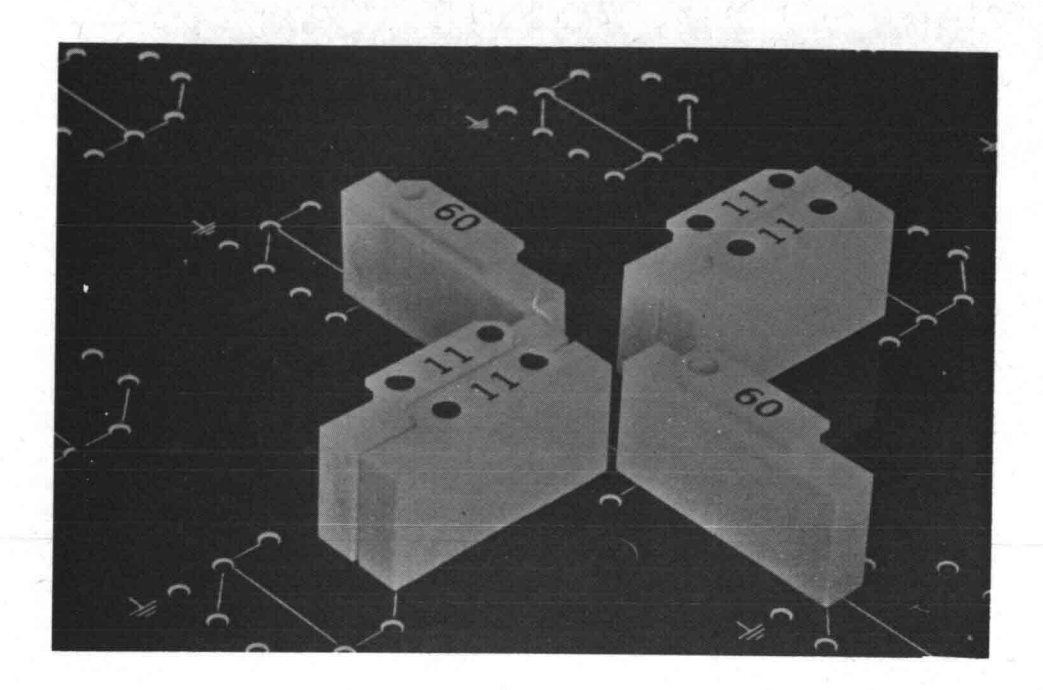

Fig. 4.5 Knooppunt van het weerstandsnetwerk.

Zoals' fig. 4.5 laat zien biedt de uitvoering van een knooppunt de mogelijkheid om 2 weerstanden parallel te schakelen naar een aangrenzende knooppunt.

Voor het schakelende gedeelte van het netwerk is dit noodzakelijk. Voor het vaste deel kan het gemak geven bij de opbouw van het netwerk, b.v. bij overgangen etc.

Op elk knooppunt zijn 2 extra aansluitpunten aangebracht: één voor aarde (gemeenschappelijke nul) en één voor directe meting. Tussen deze 2 punten kan ook elastische berging via een vaste condensator gerealiseerd worden.

De uitvoering van de knooppunten aan de randen van een paneel is enigszins afwijkend i.v.m. de overgang naar omliggende panelen.

De beschikbare weerstandselementen, waarmee het netwerk wordt opgebouwd, zijn geplaatst in houders, die van een cijfer- en een kleurcode zijn voorzien.

Het waardenbereik van de weerstanden loopt van 10 ohm *tlm* ca.  $2,5.10^6$  ohm volgens de reeks  $10.2^n$  met n = 0 *t*/m 18. Zij hebben een tolerantie van ± 1%.

## Condensatorrekken

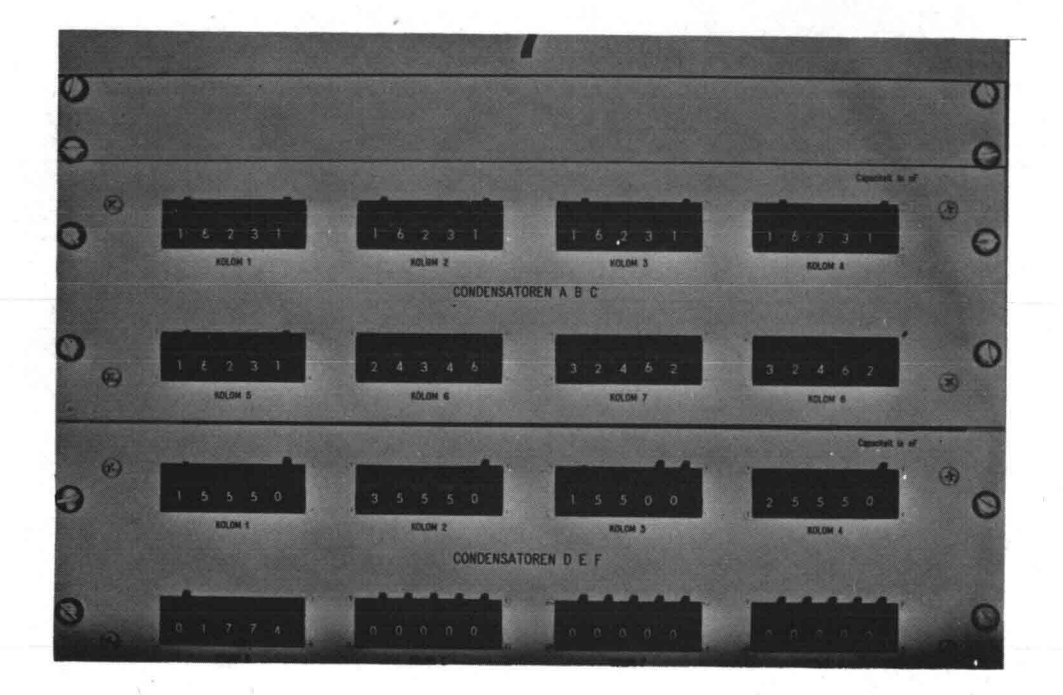

Pig. 4.6 Condensatorrekken.

In iedere kast bevinden zich twee condensatorrekken, waarmee de berging nabij de vrije grondwaterspiegel gesimuleerd kan worden.

In het bovenste rek van iedere kast zijn 8 variabele condensatoren ondergebracht, die via het verbindingspaneel kunnen worden doorverbonden met de 8 standaardkolommen volgens configuratie I. Bij toepassing van configuratie II worden d.m.v. schakelingen de variabele condensatoren van het onderste rek via het verbindingspaneel verbonden met de 8 kolommen van de weerstandspanelen D, E en F.

De condensatoren zijn in stappen van minimaal 1 nF instelbaar tussen de grenzen 10<sup>-3</sup> en 10<sup>+2</sup> µF (1 µF = 10<sup>-6</sup> farad). Zij hebben een maximale tolerantie van + 2%.

## 4.2. De randapparatuur

De randapparatuur dient voor de besturing van het al dan niet tijdsafhankelijke proces dat men in het weerstandsnetwerk wil simuleren. De totale conceptie van ELNAG, met daarin de plaats van het netwerk en het verbindingspaneel, is weergegeven in fig. 4.7.

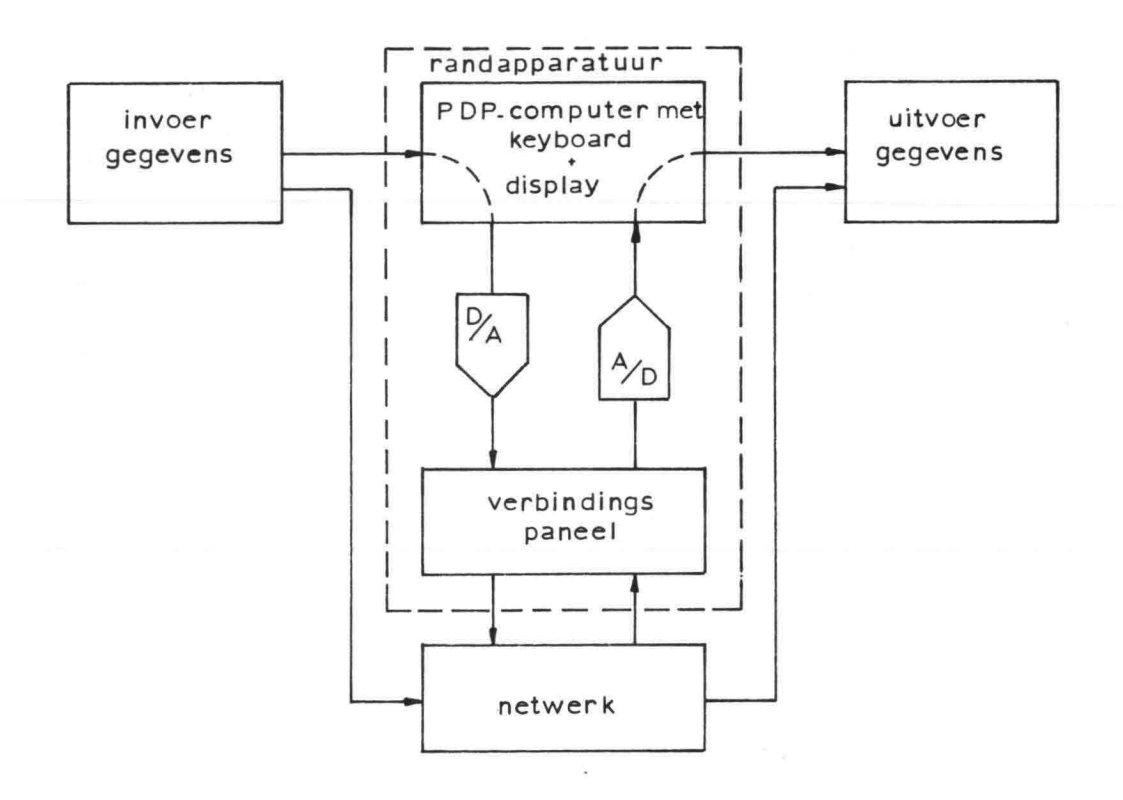

Fig. 4.7 Blokschema in- en uitvoer ELNAG.

Het analoge deel van de invoer wordt direct in het netwerk aangebracht (weerstanden, condensatoren, schakelcassettes). De overige invoergegevens (randvoorwaarden, meetintervallen, etc.) en de uitvoergegevens (potentialen op meetpunten en debieten) worden aangeboden resp. verkregen via een "dialoog" tussen gebruiker en computer.

Zoals fig. 4.7 laat zien, bestaat de randapparatuur uit: - het verbindingspaneel als directe schakel tussen het net- ,werk en de computer;

- de *PDP-11/40* computer met Tektronix keyboard en graphical \_ displayen bijbehorende programmatuur.

Daarnaast kunnen tot de randapparatuur worden gerekend:

- een generator t.b.v. de zgn. "statische" randvoorwaarden;
- een speciaal verbindingspaneel t.b.v. stroommeting randvoorwaarden.

Bij de bespreking van het verbindingspaneel wordt nader ingegaan op de randvoorwaarden welke gesimuleerd kunnen worden.

Behalve de verbindingspanelen in de kasten 1 *tlm* 12, is de ,gehele randapparatuur ondergebracht in de kasten 13, 14 en 15 (zie fig. 4.2).

## verbindingspaneel

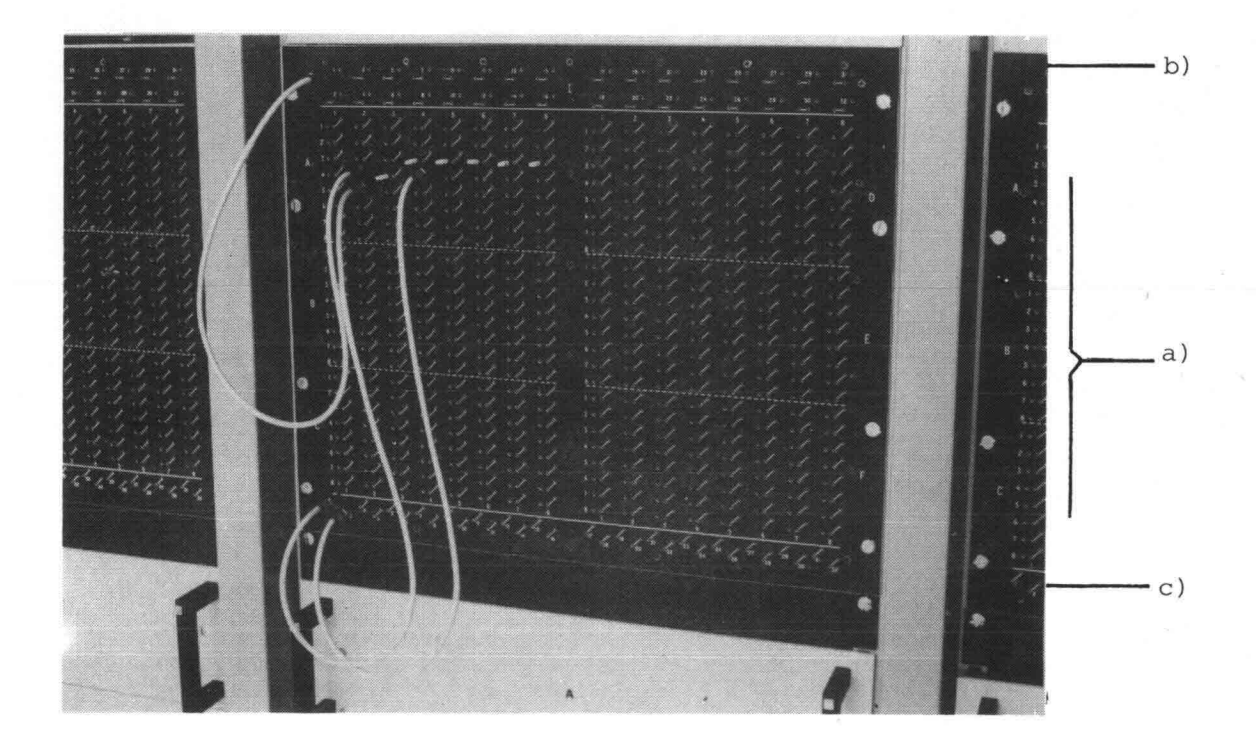

## Fig. 4.8 Verbindingspaneel.

Het verbindingspaneel dient om op de knooppunten randvoorwaarden te kunnen opleggen en metingen in het netwerk te verrichten. Het paneel is uit drie onderdelen samengesteld (zie fig. 4.81:

- a) het knooppuntenveld
- b) het randvoorwaardenveld
- c) het meetveld

ad (a) Op het knooppuntenveld zijn alle knooppunten van de 6 bij een kast behorende weerstandspanelen aangegeven. Zij zijn intern in de kast doorverbonden met de knooppunten in de laden. Vanaf dit veld kunnen draadverbindingen worden gemaakt met de randvoorwaarden- en meetvelden. Tevens moeten op dit veld de bij de kolommen behorende condensatoren worden doorverbonden met het weerstandspaneel, indien problemen met freatische berging worden gesimuleerd.

ad (bI Vanaf het randvoorwaardenveld kunnen maximaal 32 door de computer gestuurde randvoorwaarden worden toegeleverd aan het netwerk. In totaal kunnen 96 randvoorwaarden worden gegenereerd. Hiervoor zijn minstens de randvoorwaardenvelden van 3 kasten nodig. Kast 1 bevat dan groep I, kast 2 groep 11, kast 3 groep 111 en kast 4 weer groep I etc. Dus ieder knooppunt van de 12 kasten is via korte draadverbindingen bereikbaar.

ad (c) Op het meetveld van iedere kast zijn alle 32 meetkanaalaansluitingen bereikbaar. Wanneer een willekeurig knooppunt in veld (a) met een meetkanaal in een bepaalde kast is verbonden, mag dit kanaal in een andere kast niet meer gebruikt worden.

De plaatsing van de verbindingssnoeren op de verschillende velden van het verbindingspaneel wordt door de programmatuur van de computer gecontroleerd, waarbij b.v. dubbele aansluitingen als fout worden gemeld.

#### Randvoorwaarden

Zoals hierboven al is vermeld, kunnen in ELNAG 96 randvoorwaarden worden gegenereerd. In de huidige conceptie van ELNAG heeft men de beschikking over 94 zgn. "statische" en 2 dynamische randvoorwaarden.

Fig. 4.9 Randvoorwaarde-generatorpanelen I, 11 en 111.

Een statische randvoorwaarde is een constante electrische spanning U (potentiaal verschil t.o.v. aarde) àf een constante electrische stroom I. De waarden hiervan moeten met de hand worden ingesteld op het zgn. randvoorwaardegenerator-paneel (zie fig. 4.9). Deze randvoorwaarden kunnen op willekeurig gekozen tijdstippen groepsgewijs door de computer in- en uitgeschakeld worden.

Het meten van de stromen welke in het netwerk toe- of afgevoerd worden, kan geschieden m.b.v. een speciaal verbindingspaneel (zie fig. 4.10).

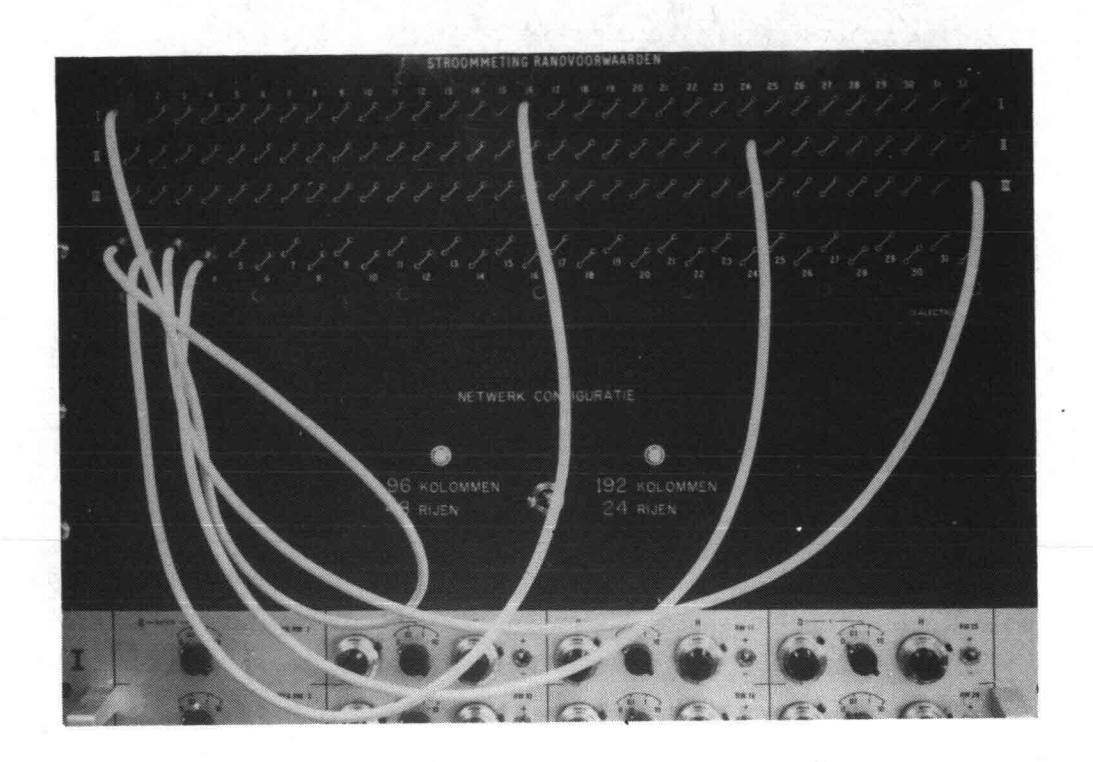

Fig. 4.10 Stroommeetpaneel.

De twee dynamische randvoorwaarden zijn in de tijd variêrende electrische spanningen, die door de gebruiker in een dialoog met de computer moeten worden opgebouwd.

Min of meer periodieke functies (b.v. getijden, windgolven, en dergelijke) kunnen worden opgebouwd uit de eerste 4 componenten van een Fourier reeks.

Voorts is dit te superponeren op lineair in de tijd verlopende functies. Op deze wijze is o.a. een zgn. windeffect te realiseren, zodat b.v. een stormvloed nagebootst kan worden. Op deze wijze kunnen ook andere dan periodieke randvoorwaarden worden opgebouwd. Deze randvoorwaarden worden als continue functies naar het model ELNAG gestuurd; dit behoeft dus niet in tijdstappen te gebeuren zoals bij vele berekeningsmethoden het geval is. Er is bij ELNAG geen discretisatie in de tijd nodig.

# De besturingscomputer en de programmatuur

De besturing van ELNAG wordt verzorgd door een minicomputer, de PDP11/40, die is uitgerust met een schijfgeheugen, een printing terminal en een Tektronix graphical display met een hard copy unit. Voor ELNAG is programmatuur ontwikkeld die ervoor zorgt dat:

- zo betrouwbaar mogelijk analoge informatie in het netwerk wordt ingevoerd.
- van de analoge meetinformatie uit het netwerk optimaal gebruik wordt gemaakt.

In figuur 4.11 is een overzicht gegeven van de structuur van het programma ELNAG. Het programma is modulair van opzet. Elk module kan d.m.v. een bepaald commando worden opgeroepen. Daarna worden door de gebruiker de gewenste gegevens d.m.v. "prompting" aan de compüter verstrekt (vraag van de computer, antwoord van de gebruiker).

De modulen worden hieronder in het kort besproken om een indruk te geven van de mogelijkheden en het gebruik van ELNAG.

- In het moduul INPUT worden alle noodzakelijke gegevens via subcommando's ingevoerd (randvoorwaarden, meetinterval).
- M.b.v. het commando SAVE kan men opgegeven invoerwaarden bewaren door ze met een zelf te kiezen naam vast te leggen op schijf. Deze kunnen later weer worden opgeroepen.
- Via het commando LOAD kunnen invoer- en meetgegevens die in het schijfgeheugen staan in één keer in het werkgeheugen worden gebracht.
- Het moduul IDENT kan men gebruiken voor het vastleggen van alle verbindingen, die op de verbindingspanelen zijn gemaakt.
- Via het commando LIST kan men op display of lineprinter terminal een afdruk krijgen van de in hef programma ELNAG bekende INPUT-en IDENT-gegevens. Hiermee kan men controleren of alle gegevens juist zijn ingevoerd.
- M.b.v. het commando RUN wordt het real time gedeelte van het gesimuleerde proces gestart. De randvoorwaarden worden voor de opgegeven tijdsduur naar het netwerk gestuurd, op de aangesloten knooppunten worden de potentialen gemeten en de verkregen informatie wordt opgeslagen in het schijfgeheugen.
- Het moduul OUTPUT wordt gebruikt om de meetgegevens te presenteren, waarbij 3 commando's 01, 02 en 03 ter beschikking staan.
	- 01 levert de grafische uitvoer van de gemeten potentiaal of stroom in een aantal meetkanalen naar keuze, uitgezet tegen de tijd.

-93-

- . 02 is een special purpose commando om op de display een direct beeld van overdrukken onder dijkbekledingen te krijgen. Het geeft n.l. een verloop in de tijd van het potentiaalverschil tussen twee meetpunten .
- . 03 geeft een overzicht in getalvorm van de potentialen en/of stromen op ieder meet interval in alle aangesloten meetkanalen, over de opgegeven tijdsduur.
- Via het commando COPY kan men de op schijf opgeslagen meetgegevens, onder een door de gebruiker op te geven naam, bewaren voor latere verwerking.
- Met het commando DELETE kan men naar keuze meetgegevens van schijf verwijderen.
- Met het commando END wordt het programma beëindigd. De invoer-, identificatie- en meetgegevens worden van schijf weggehaald, tenzij ze bewaard zijn met de commando's SAVE of COPY.

Eventuele moeilijkheden veroorzaakt door het niet op de voorgeschreven wijze invoeren van de commando's kunnen worden opgelost met behulp van het module HELP.

Het intikken van het commando HELP heeft tot resultaat dat een uitvoerige lijst van de in de ELNAG-programmatuur bekende commando's wordt uitgeprint.

Voor een meer gedetailleerde beschrijving en handleiding voor het gebruik van de programmatuur wordt verwezen naar de officiële documentatie van ELNAG.

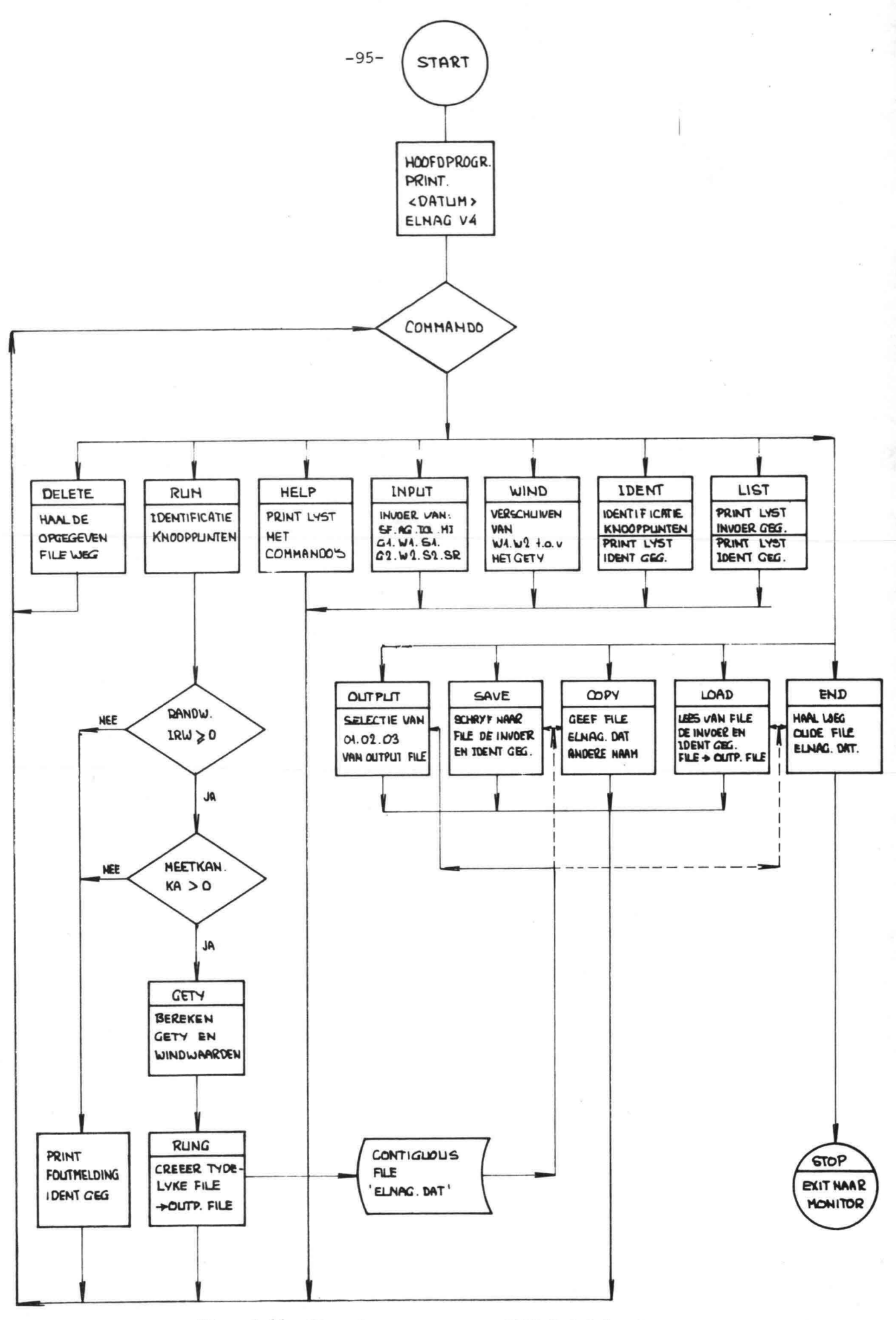

Fig. 4.11 Structuur programma ELNAG (globaal stroomdiagram).

Bij het oplossen van grondwaterstromingsproblemen met een variërende vrije waterspiegel kan in ELNAG een gedeelte van het netwerk automatisch-schakelend worden uitgevoerd. Hiermee wordt gesimuleerd, dat het doorstroomde grondmassief begrensd blijft door de in de tijd variërende waterspiegel. Dit betekent dat bij stijging resp. daling van de waterspiegel weerstandselementen bijgeschakeld resp. afgeschakeld worden. Voor iedere kolom worden de condensatoren automatisch op het hoogste actieve knooppunt (vrije waterspiegel) aangesloten (zie fig. 4.12). In het weerstandsnetwerk krijgt men dan de situatie dat een discreet element of nog niet meedoet, of in zijn geheel meedoet.

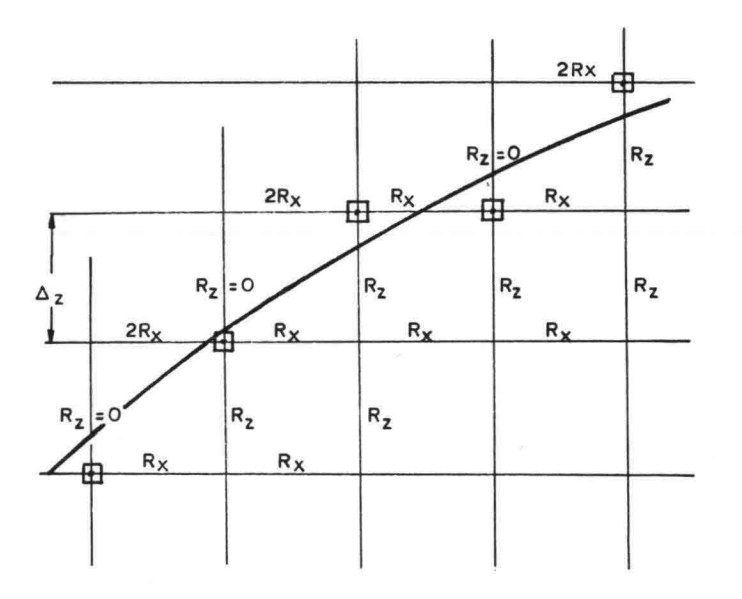

 $\bigoplus$  = hoogste aktieve knooppunt in het netwerk - positie vrije grondwaterspiegel

Fig. 4.12 Gedeelte van een discreet roosterwerk met een momentane ligging van de vrije grond waterspiegel.

Voor de duidelijkheid wordt in het hiernavolgende gewerkt met grootheden uit het prototype, nl. de stijghoogte h en plaatshoogte z.

In ieder punt van het roosterwerk wordt m.b.v. een comparator continu de stijghoogte in dat punt vergeleken met een in te stellen plaatshoogte.

Zoals uit fig. 4.13 blijkt kan voor de referentieniveaus het midden tussen twee punten worden gekozen.

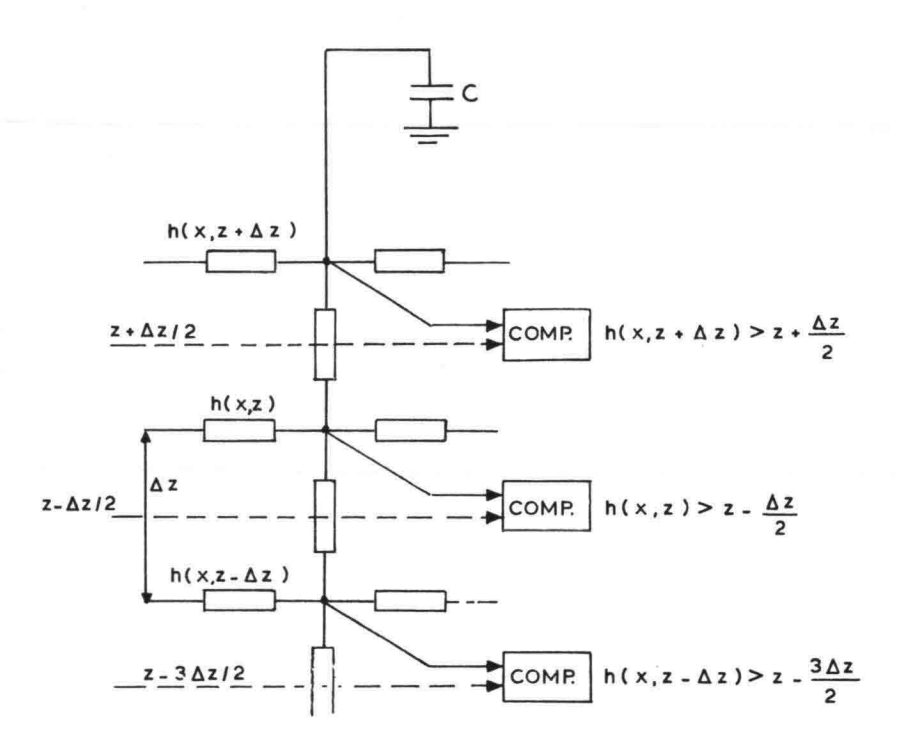

Fig. 4.13 Schakelcriteria in het netwerkmodel.

Voor het schakelend gedeelte van het weerstandsnetwerk moet t.b.v. de comparatoren aan elke rij knooppunten referentieniveaus worden toegekend. Dit wordt gedaan op het plaatshoogtepaneel (zie fig. 4.14) .

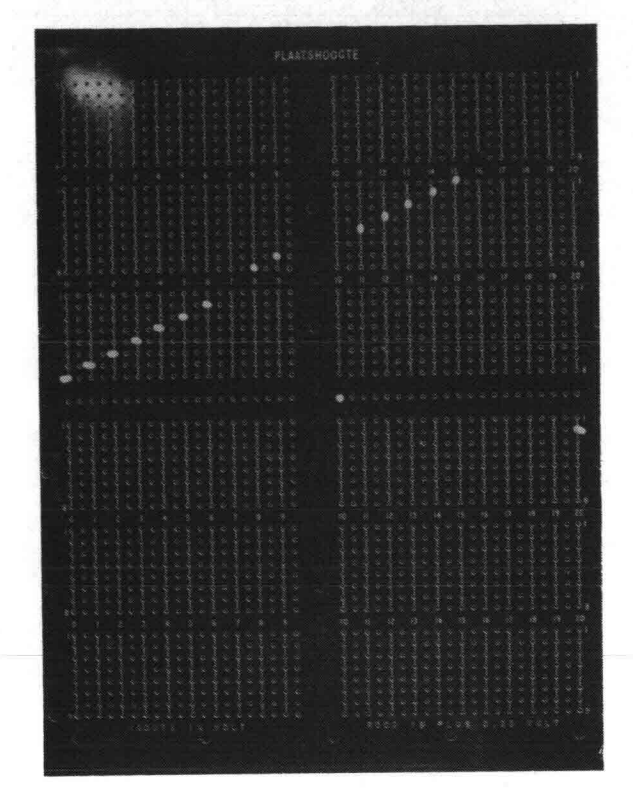

Fig. 4.14 Plaatshoogtepaneel.

Op het moment dat de stijghoogte in een punt (x,z) groter wordt dan de ingestelde plaatshoogte, d.w.z. als h(x,z)  $>$  z  $-\frac{\Delta z}{2}$ , wordt door een signaal van de comparator ervoor gezorgd, dat het volgende gebeurt:

- 1. Horizontaal worden in het knooppunt naar links èn naar rechts relaiscontacten gesloten, waardoor horizontale'weerstanden met waarde 2R worden ingeschakeld naar de naastgelegen kolommen.<br>X
- 2. Verticaal wordt de kortsluiting naar het lagergelegen punt  $(x,z-\Delta z)$  opgeheven, zodat de weerstand R  $\frac{x}{z}$  tussen punt  $(x,z-\Delta z)$ en punt (x,z) wordt ingeschakeld. Gelijktijdiq wordt de condensator, die de berging simuleert, naar het punt (x,z) geschakeld.

Het vergelijken van de spanningen met de comparator en het schakelen van de bovengenoemde relaiscontacten gebeurt in aparte schakelcassettes, die zijn ondergebracht in de schakeleenheden (zie fig. 4.15).

Een schakeleenheid bestaat uit 2 rekken, elk met ruimte voor 12 cassettes. Daarin kunnen niet alleen schakel- maar ook dummycassettes worden aangebracht (zie fig. 4.15).

Schakel- en dummycassettes

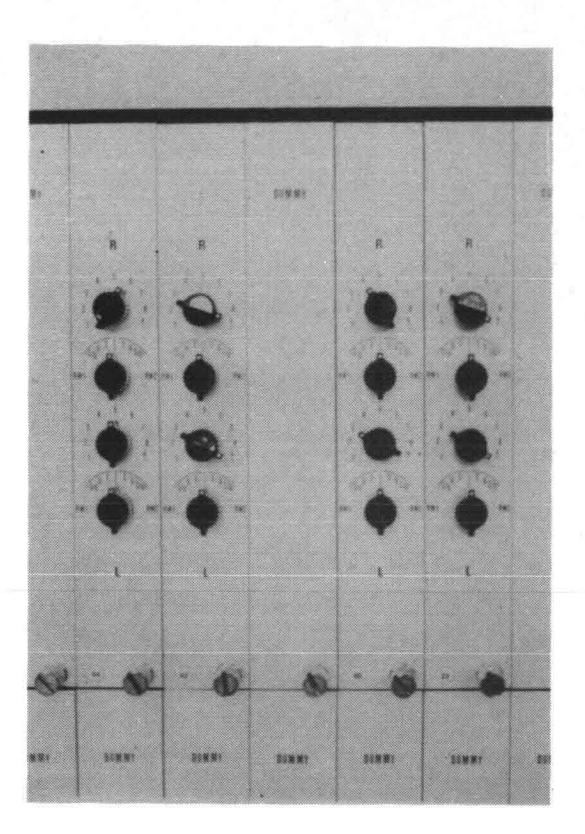

Fig. 4.15 Schakel- en dummycassettes.

Een schakelcassette verzorgt het bij- of afschakelen van 2 naast elkaar gelegen kolommen over een hoogte van 8 knooppunten (dus één lade).

Met behulp van de schakelcassetten kunnen bovendien t.b.v. het nabootsen van in- en/of uitstromend water, op de begrenzing van het model 1 of 2-zijdige filters gecreëerd worden. Dit kan gebeuren m.b.v. op de schakelcassettes aangebrachte knoppen. Een dummycasssette wordt gebruikt in dat gedeelte van het netwerk waarin niet wordt geschakeld en zorgt voor de normale doorverbindingen in het voortdurend "natte" grondmassief.

Met behulp van de thans beschikbare schakelcassettes is het mogelijk om maximaal 1/3 deel van het totale netwerk automatisch schakelend te laten functioneren.

Uitgebreid onderzoek is verricht naar de in ELNAG toe te passen schakelelementen.

Uiteindelijk is gekozen voor snelle reed-relais. Voor een motivatie van het toepassen van deze relais en de con-
sequenties ervan voor bijvoorbeeld de tijdschaal wordt verwezen naar een nota van Rijkswaterstaat (zie lit. (4)).

Deze nota bevat een overzicht van de facetten van belang bij de keuze, de specificaties waaraan het schakelelement moet voldoen en ook een beoordeling op de toepasbaarheid in ELNAG van de verschillende onderzochte schakelelementen.

# 4.4. Toepassing van de modelregels

Wanneer men - als voorbeeld - de waterstandsvariatie in een dijkprofiel bij wisselende buitenwaterstand (getijgebied) wil simuleren m.b.v. het weerstandsnetwerk ELNAG, dan legt men een rooster van horizontale en verticale lijnen over het profiel. De snijpunten van dit rooster komen overeen met de knooppunten van de rijen en kolommen in ELNAG.

Bij de invoergegevens moet door de gebruiker de zgn. "potentiaalschaal" worden gekozen. Dat is de verhouding tussen potentiaal in het prototype en electrische potentiaal in het model,  $\frac{p}{p}$ m

De keuze van de potentiaalschaal wordt beinvloed door 3 aspecten:

- de begrenzing van de electrische spanning op **lul<10** volt, m.a.w. een bereik van 20 volt.
- de absolute grootte en maximaal te verwachten variatie van de in het prototype optredende potentiaal.
- de minimale stapgrootte in de plaatshoogtegenerator (0,25 volt), t.b.v. het schakelende gedeelte van het netwerk.

Hierdoor wordt tevens de minimale maaswijdte in z-richting in het rooster bepaald (zie het getallenvoorbeeld) .

Bij bekende k<sub>x</sub> en k<sub>z</sub> en gekozen  $\Delta x$  en  $\Delta z$  is nu door <u>ELNAG-model-</u> regel 1 de verhouding tussen de horizontale en verticale weerstanden R<sub>x</sub> en R<sub>z</sub> bepaald. Eén hiervan kan vrij worden gekozen, de ander ligt dan vast (zie getallenvoorbeeld) .

De periode van de grondharmonische ligt in ELNAG vast, nl.  $T_{m}$  = 0.894 seconde. m De <u>tijdschaal</u> wordt nu bepaald door de verhouding van T<sub>m</sub> en de met T<sub>m</sub> overeenkomende periode in het prototype T . Bij een periode van een<br>dubbeldaags getij (T = 44700 s) wordt de tijdschaalfactor<br>44700  $\frac{44700}{0.894} = 50000.$ 

Met behulp van ELNAG-modelregel 3 kan nu bij de bekende tijdschaal- $T_{\mathcal{D}}$ faktor  $n_{+} = \frac{1}{n}$  en de bergingsfaktor  $n_{-}$  de waarden van de in het .m netwerk toe te passen condensatoren C worden berekend.

 $-101-$ 

Met behulp van ELNAG-modelregel 2 kunnen de bij de randvoorwaarden gemeten stromen I worden teruggerekend naar debieten in *m3/s.* De verhouding  $\frac{\mathbb{X}}{I}$  uit deze modelregel wordt ook wel de "stroomschaal" genoemd.

In het model is de electrische stroom I bij elke randvoorwaarde begrensd op  $\vert \mathbb{I} \vert$  (10 mA.

Het referentievlak in het prototype, b.v. N.A.P. mag in het model ELNAG vrij worden gekozen, mits men binnen de genoemde spanningsgrenzen van +10 en -10 volt blijft.

Ter illustratie wordt hier een getallenvoorbeeld gegeven.

Gegeven: - een dijkprofiel met buitenwater variërend tussen NAP-l en NAP+6 (stormvloed), getijperiode 44700 s.

- totale dijkhoogte (incl. ondergrond) = 24 m.

- isotroop pakket  $k = 10^{-4}$  m/s.

- effectieve porositeit  $n_e = 0,20$ .

- Gevraagd:- toe te passen weerstands- en condensatorwaarden in EL-NAG, uitgaande van een regelmatige opbouw van mazen (constante  $\Delta x/\Delta z$  verhouding) en een aangenomen maaswijdte in de x-richting  $\Delta x = 2,00$  m en een nader te bepalen maaswijdte in de z-richting met optimaal gebruik van het aantal beschikbare knooppunten in ELNAG.
- Oplossing:- het model moet over de bovenste 8 m schakelend worden uitgevoerd, d.i. één derde deel van het netwerk ofwel  $\frac{48}{3}$  = 16 rijen.
	- $8$  m over 16 rijen:  $\rightarrow \Delta z = 0.5$  m.
	- gekozen stapgrootte van de plaatshoogtegenerator: 1 volt  $\rightarrow$  totaal benodigd bereik 16 volt (mag max. 20 volt zijn, dus in orde).<br>,

- de potentiaalschaal is 
$$
\frac{dP}{U_m} = \frac{0.5}{1} = 0.5
$$
 [m/volt].  
  $-\frac{x}{R_z} = \left(\frac{2}{0.5}\right)^2 = 16$  (modelregel 1)

kies R = 10.2<sup>22</sup> = 40,96 k**Sl**, dan is R  $_{\rm z}$  $10.2^8 = 2,56$  k**Ω** 

$$
C = \frac{T_m}{T_p} \cdot \frac{1}{\sqrt{R_x R_z}} \cdot \frac{\Delta x}{k} \cdot n_e =
$$

$$
= \frac{0.894}{44700} \cdot \frac{1}{10.24.10^3} \cdot \frac{2.00}{10^{-4}} \cdot 0.2 =
$$

$$
= 7.8125.10^{-6}F = 7.81 \text{ µF}
$$

- de stroomschaal volgt uit modelregel 2: per strekkende meter dijk is

$$
\frac{Q}{I} = 1 \cdot \sqrt{R_{\rm x} R_{\rm z}} \cdot k \cdot \frac{h}{U_{\rm m}} = 1 \cdot 10,24.10^{3} \cdot 10^{-4} \cdot 0,5 = 0,51 \text{ m}^{3} \text{s}^{-1} \text{A}^{-1}
$$

De maximaal door een randvoorwaarde te leveren stroom van 10 mA zou dan overeenkomen met een debiet Q van 0,51.10.10-3  $= 0,0051 \text{ m}^3/\text{s} = 18,36 \text{ m}^3/\text{uur} \approx 440 \text{ m}^3/\text{dag}.$ 

.'

Opmerking: Het is over het algemeen niet noodzakelijk om een regelmatige opbouw van mazen (constante  $\Delta x/\Delta z$ -verhouding) in het gehele netwerk te kiezen. Veelal zal men grovere mazen kiezen in gebieden waar een dergelijk schematisatie weinig invloed heeft op het stromingsbeeld.

> De toe te passen weerstanden R<sub>x</sub>, R<sub>z</sub> en condensatorwaarden C voor elke te kiezen maasgrootte kunnen dan weer met de modelregel 1 respectievelijk modelregel 3 worden berekend.

- de condensatorwaarde volgt uit modelregel 3

#### 5. TOETSPROBLEMEN

Uiteraard is de enig juiste wijze om de resultaten van een model te toetsen, het op grondige wijze vergelijken met metingen in het prototype. Echter door het ontbreken van bruikbare meetresultaten dient men vaak een toevlucht te nemen tot andere toetsingscriteria. Tijdens het ontwerp van ELNAG is steeds gestreefd naar het onderling vergelijken van resultaten van verschillende oplossingsmethoden. In dit hoofdstuk worden een drietal problemen besproken, die bij het toetsen van ELNAG een rol hebben gespeeld:

1) de zandkolom, een ééndimensionale stroming in een verticale kolom zand, waarop aan de onderzijde de randvoorwaarde in de vorm van een "stapfunktie" wordt opgelegd. Dit toetsprobleem is gekozen omdat hiervoor een analytische

oplossing bekend is.

- 2) het toetsprobleem, het berekenen van potentialen bij een tweedimensionale grondwaterstroming, waarbij een rechthoekig zandblok aan niet-stationaire randvoorwaarden is onderworpen. Hiervoor is geen exacte analytische oplossing mogelijk. Op verschillende manieren is hieraan reeds gerekend, zowel digitaal als analoog (zie blz. 111), zodat hiermee vergeleken kan worden.
- 3) het standaardprobleem, een meer praktijk-gericht grondwaterprobleem in de vorm van een stroming door een dijkprofiel.

De genoemde 3 testproblemen zullen achtereenvolgens besproken worden onder de paragrafen 5.1, 5.2 en 5.3.

Het gaat bij dit probleem om het bepalen van het verloop van de grondwaterstand naar de tijd in een verticale kolom zand wanneer deze aan de onderkant aan een plotselinge potentiaalverhoging wordt onderworpen. Dit probleem is schematisch weergegeven in figuur 5.1.

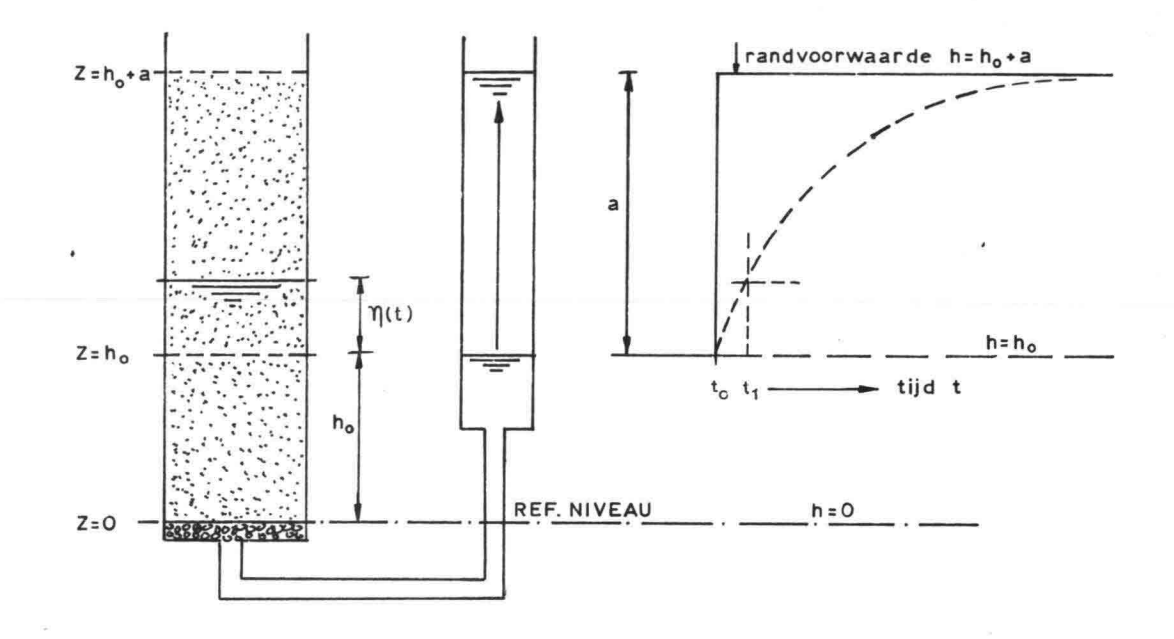

Fig. 5.1. Toetsprobleem zandkolom.

(zie Fig. 5.1.). De onderzijde van de kolom wordt gekozen als referentieniveau  $z = 0$ 

De hoogte van de capillaire zône wordt voor alle t-waarden gelijk aan nul gesteld.

Op het tijdstip t = t<sub>o</sub> heerst in de zandkolom een rusttoestand waarbij overal de stijghoogte gelijk is aan h =  $h_0$ .

De randvoorwaarde op de plaats  $z = 0$  is gegeven als een discontinue funktie:

> + a voor  $t < t_0$ voor  $0 \rightarrow h$  $0 \longrightarrow h$

Als gevolg van de plotselinge verhoging zal de bovenbegrenzing van het gesloten grondwater in de zandkolom omhoog gaan. Verondersteld wordt dat zich op het tijdstip t<sub>o</sub> = 0 instantaan een lineair verhang a/h<sub>o</sub> instelt.

Op een tijdstip t  $> t_0$  wordt de afstand tussen de vrije grondwaterspiegel en het begin-niveau  $z = h_0$  aangegeven als  $\eta(t)$  (zie fig. 5.1).

De gemiddelde (filter-)snelheid in het met water verzadigde deel van de zandkolom wordt volgens de wet van Darcy bepaald door de k-waarde en het verhang over dat verzadigde gedeelte. Op het tijdstip t> 0 geldt:

$$
v(t) = k \frac{(a - \eta(t))}{(h_0 + \eta(t))}
$$
 (5-1)

Het totale debiet  $Q(t) = v(t) . A_S$ , waarin  $A_S$  de oppervlakte van het dwarsprofiel van de kolom is. Uit een continuiteitsbeschouwing volgt:

$$
v(t) . AS = \Omega(t) = ne AS \frac{d\eta(t)}{dt}
$$
 (5-2)

waarin n de effektieve porositeit voorstelt. e uit verg. (5-1) en verg. (5-2) volgt:

$$
\frac{d\eta(t)}{dt} = \frac{k}{n_a} \frac{(a - \eta(t))}{(h_0 + \eta(t))}
$$
\n(5-3)

Om een oplossing voor verg. (5-3) te vinden wordt deze in de volgende vorm geschreven met  $\eta(t) = \eta$ :

$$
\frac{(\mathrm{h}_0 + \eta)}{(\mathrm{a} - \eta)} \ d\eta = \frac{\mathrm{k}}{\mathrm{n}_{\mathrm{e}}} \ \mathrm{d} \mathrm{t} \tag{5-4}
$$

Voor verg. (5-4) kan worden geschreven:

$$
\frac{h_0}{a - \eta} d\eta + \frac{\eta}{a - \eta} d\eta = \frac{k}{n_e} dt
$$
  

$$
\frac{h_0}{a - \eta} d\eta + (-1 + \frac{a}{a - \eta}) d\eta = \frac{k}{n_e} dt
$$

Integreren geeft:  $n!$  ,  $n!$  ,  $n!$ 

\n
$$
\text{mean}
$$
 = \frac{1}{2} \cdot \frac{1}{2} \cdot \frac{1}{

$$
-h_0 \ln(a - \eta') + h_0 \ln a - \eta' - a \ln(a - \eta') + a \ln a = \frac{k}{n_e} (t' - t_0)
$$

Groeperen van de termen geeft:

$$
(a + h_0) \ln \frac{a}{a - \eta'} - \eta' = \frac{k}{n_e} (t' - t_0)
$$

Na delen door (a + h<sub>o</sub>) worden alle termen dimensieloos:

$$
\ln \frac{a}{(a - \eta') - \frac{a}{(a + h_0)}} = \frac{k}{n_e} \frac{(t' - t_0)}{(a + h_0)}
$$
(5-5)

De integratiegrens η' is de waarde van de funktie η (t), die is bereikt na verloop van het tijdsinterval (t' -  $t_0$ ).

Als voor  $\eta'$ ' nu  $\eta(t')$  wordt geschreven krijgt de oplossing de volgende gedaante:

$$
\ln \frac{a}{(a - \eta(t^*))} - \frac{\eta(t^*)}{(a + h_0)} = \frac{k}{n_e} \frac{(t^* - t_0)}{(a + h_0)}
$$
(5-6)

Met de oplossing (5-6) kan op elk moment de grondwaterstand in de zandkolom exact worden uitgerekend, zie de grafiek op.bijlage 5.1. Deze grafiek is bepaald door voor een 20-tal verschillende waarden voor  $\eta$  de bijbehorende waarden van het interval (t' -  $t_0$ ) uit te rekenen. Voor deze analytische oplossing zijn de volgende grootheden ingevoerd:

$$
k_{zandkolom} = 10^{-4} \text{ m/sec}
$$
  
\n
$$
n_e = 0,20
$$
  
\n
$$
a = 2 \text{ m}
$$
  
\n
$$
h_0 = 0,50 \text{ m}
$$

Ook in ELNAG is in één verticale kolom de oplossing van dit probleem gemeten. De zandkolom werd daarbij gesimuleerd door een aantal verticaal in serie geschakelde weerstanden. Het gebied beneden z = 0,50 m werd door één vaste weerstand voorgesteld, terwijl het langzaam nat wordende gebied daarboven tot  $z = 2,50$  m is opgebouwd uit een 8-tal in de tijd bijschakelende weerstandsekties, elk 0,25 m hoogte voorstellend; zie fig. 5.2.

De condensator C, die het waterbergend vermogen aan de vrije grondwaterspiegel simuleert, wordt hierbij in de tijd met de weerstandssekties meegeschakeld, zodat deze zich steeds aan de bovenkant van de weerstandsketen bevindt. De waarde van C is met ELNAG-modelregel 3 uit par. 2.5. bepaald.

Eenzelfde meting werd gedaan voor een 2x fijnere maashoogte, d.w.z. het gebied van  $z = 0,50$  tot  $z = 2,50$  m in een 16-tal weerstanden onderverdeeld, elk 0,125 m voorstellend.

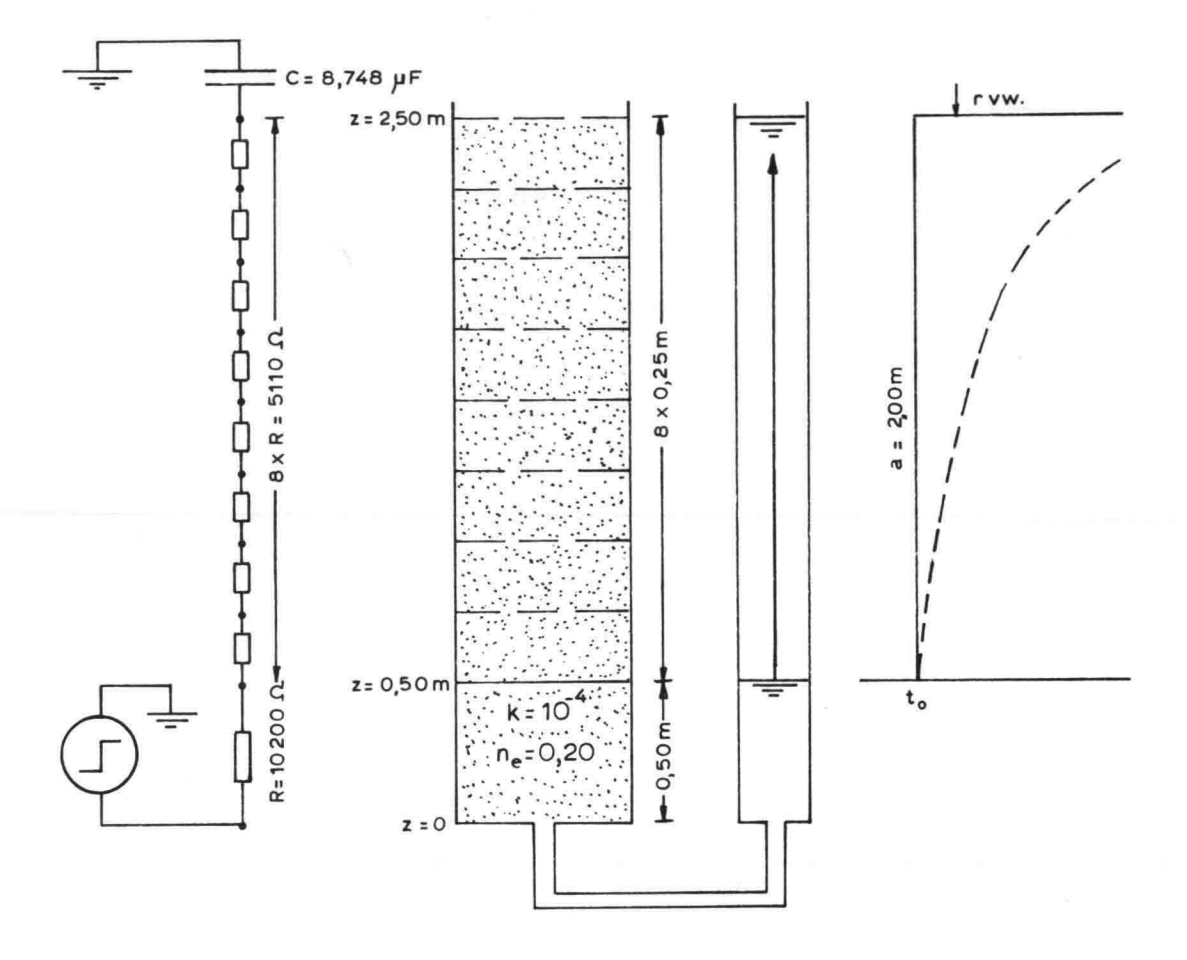

Fig. 5.2. ELNAG-schema van zandkolommeting.

De resultaten van deze 2 ELNAG-metingen zijn ook op bijlage 5.1. weergegeven. Deze komen zo sterk overeen met de op bijlage 5.1. getekende figuur voor de analytische oplossing dat de verschillen op deze schaal van tekening niet zichtbaar zijn.

Als in verg. (5-3) voor de noemer in het rechter lid  $h_0 + \eta(t)$  wordt vervangen door de vaste waarde  $h_0 + \frac{1}{2}$ a ontstaat een lineair differentiaalvergelijking in  $\eta(t)$ :

$$
\frac{d\eta(t)}{dt} = \frac{k}{n_a} \frac{a - \eta(t)}{h_0 + \frac{1}{2}a}
$$

Voor deze lineaire diff.vgl. is de oplossing:

$$
\eta(t') = a \left( 1 - e^{-\frac{k}{n_e(h_0 + \frac{1}{2}a)}(t' - t_0)} \right)
$$
 (5-7)

Het verloop van deze funktie is in de figuur op bijlage 5.1 gestippeld weergegeven (zie blz. 110).

Deze lineaire oplossing is ook vergeleken met metingen in ELNAG, waarbij sprake was van een niet schakelend netwerk (n.l. één vaste weerstand R, die een gemiddelde zandkolomlengte van 1,50 m voorstelt).

De onderlinge verschillen tussen de resultaten van de analytische oplossing (5-7) en die van de metingen met een niet-schakelend netwerk zijn verwaarloosbaar klein.

Het vergelijken van de getrokken en de gestippelde kromme op bijlage 5.1. geeft een duidelijk beeld van de invloed van het al dan niet schakelen van het netwerk.

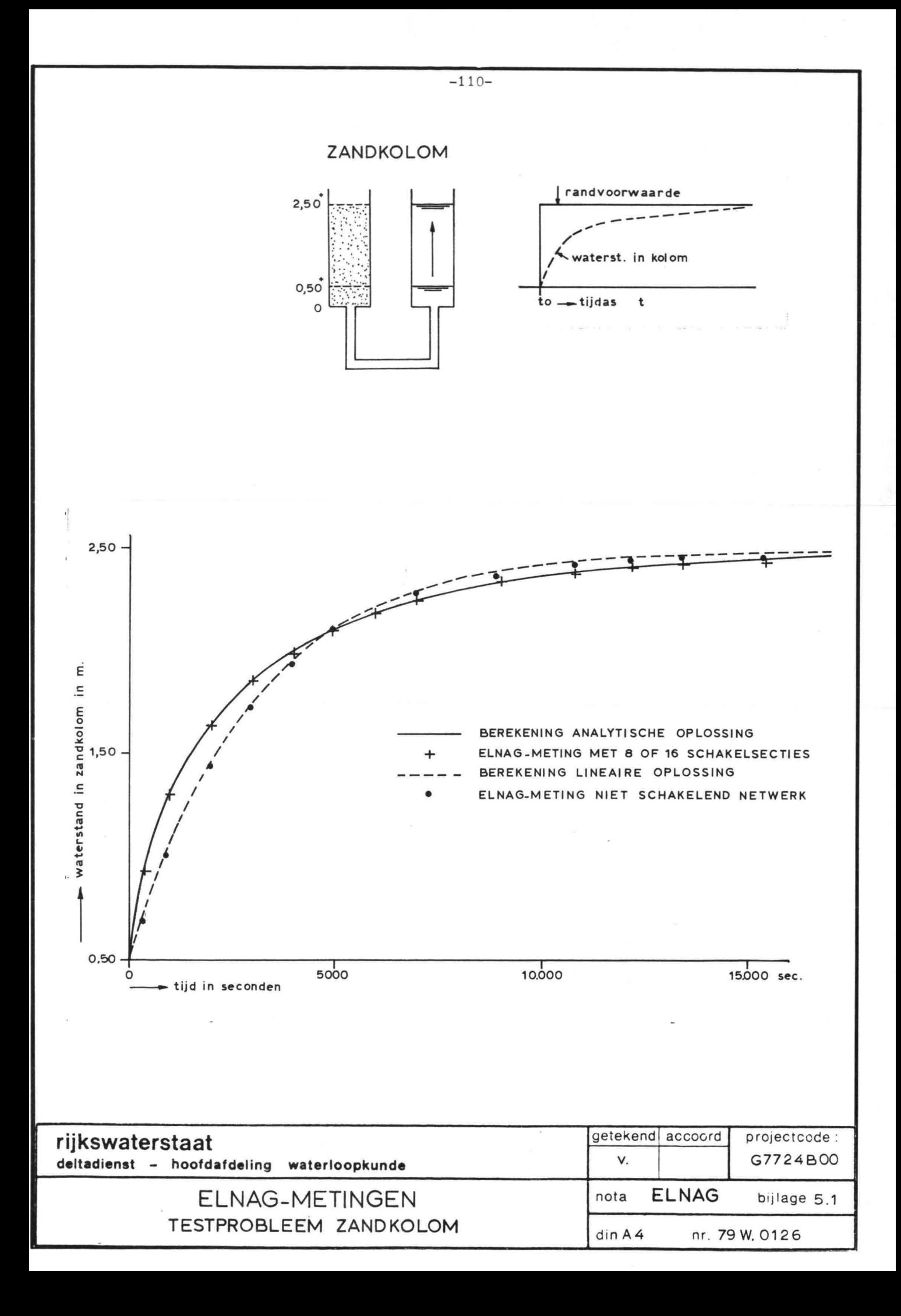

# 5.2. Toetsprobleem zandblok

Als testprobleem voor een tweedimensionale grondwaterstroming is een rechthoekig zandblok gekozen, dat aan de ene zijde aan een wisselend en aan de andere zijde aan een permanent peil als randvoorwaarde is onderworpen. Het gaat om het bepalen van het verloop van de potentialen in een aantal meetpunten zowel aan het oppervlak van het freatisch vlak als in het inwendige van het zandblok.

Dit probleem is op zeer verschillende manieren doorgerekend, zowel numeriek als analoog, zodat onderling een goede vergelijking mogelijk is:

- a) Een eindige differentiemethode: Van der Wéide, B.S., TH Delft 1969: in dit rapport verder Diff. methode genoemd (lit. (20)).
- b) Een eindige elementenmethode:
	- 1) Van Eijck, G.J., TH Delft 1973; met programma LM6 (lit. (5)).
	- 2) Van Bijsterveld, ir.J.J. en Barends ir.F., L.G.M. rapport C0416053/2; met SEEP-rekenprogramma.
- c) Een.spleetmodel: Sinke, J.G., TH Delft 1972 (lit. (15)).
- d) ELNAG en een Teledeltosmodel:

Van der Burg, ing.J.C. en Blankwaardt, ir.B., nota DDWT-77.052: ELNAG-INFORMATIE 1; eerste oriënterende metingen aan een toetsprobleem zandblok.

Met ELNAG zijn opnieuw metingen aan dit toetsprobleem verricht waarbij ten opzichte van onder d) genoemde ELNAG-INFORMATIE 1 nauwkeuriger sinusvormige randvoorwaarden zijn ingevoerd.

Voor de geometrie van het toetsprobleem zie fig. 5.3.

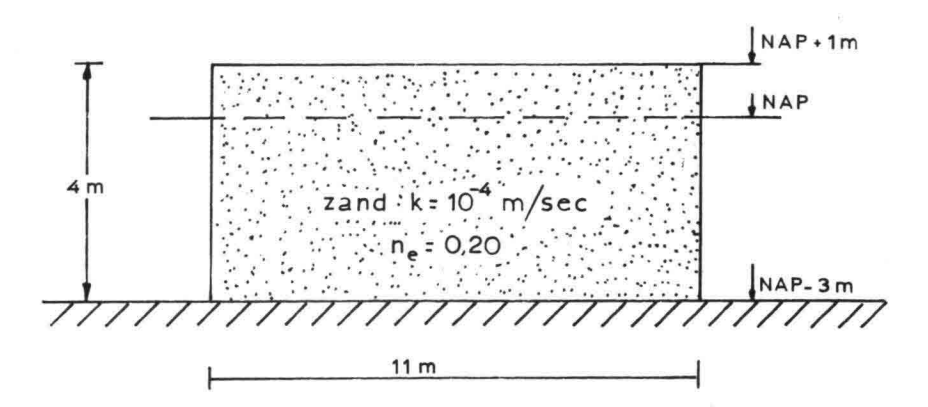

Fig. 5.3. Geometrie van het ELNAG-toetsprobleem zandblok.

Randvoorwaarden

Er zijn metingen gedaan voor een tweetal vormen van tijdsafhankelijke randvoorwaarden:

a) Aan de voorzijde een sinusvormige randvoorwaarde met middenstand op NAP, een amplitude van 1 m en een periode van 12 zonuren (= 43200 sec.); aan de achterzijde een stationaire randvoorwaarde NAP; zie fig. 5.4.

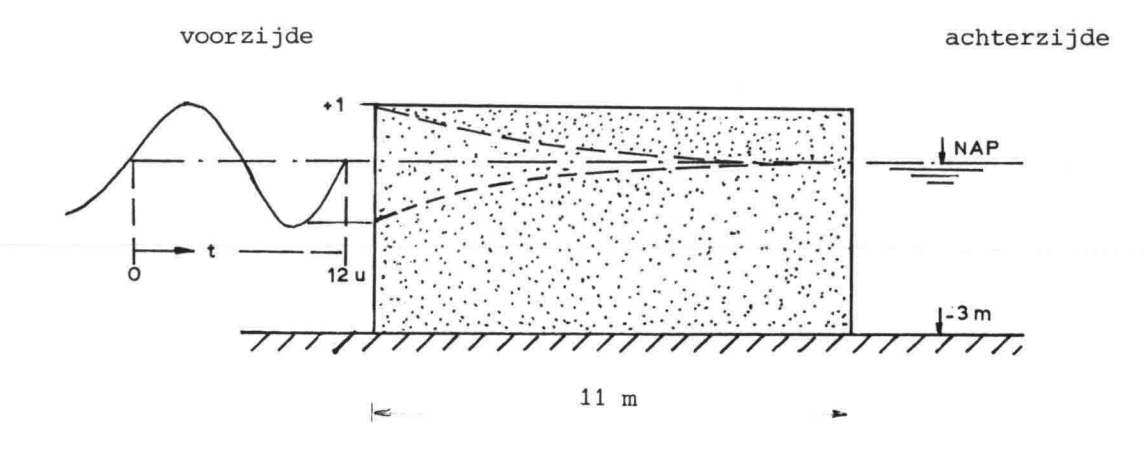

Fig. 5.4. Sinusvormige randvoorwaarde voor toetsprobleem zandblok.

b) Aan de voorzijde een lineair stijgende randvoorwaarde van NAP - 1 m tot NAP + 1 m in 2 uur, daarna gedurende 1/2 uur constant op NAP + 1 m; aan de achterzijde stationair op NAP - 1 m; zie fig. 5.5.

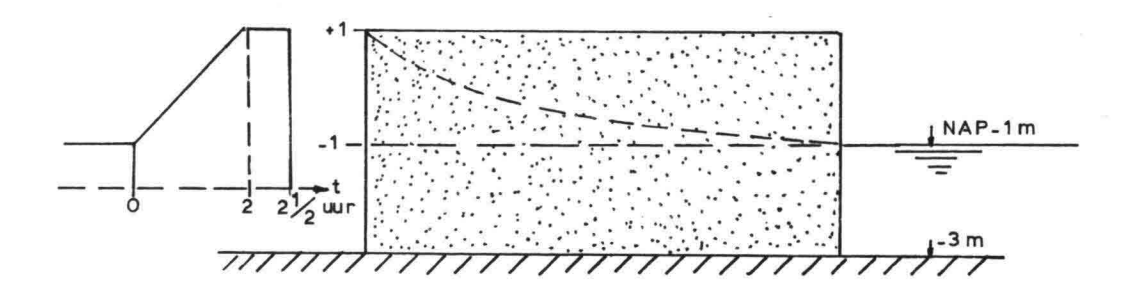

Fig. 5.5. Lineair stijgende randvoorwaarde voor toetsprobleem zandblok.

Voor de overige randvoorwaarden wordt hier verwezen naar par. 3.4 voorbeeld 1.

Meetpunten

In een 8-tal raaien op regelmatige afstand van elkaar (zie fig. 5.6.)

is telkens gemeten:

a) het verloop van het freatisch vlak (vrije grondwaterspiegel)

b) het verloop van de stijghoogte op de ondoorlatende basis Beide zijn uitgezet in de tijd.

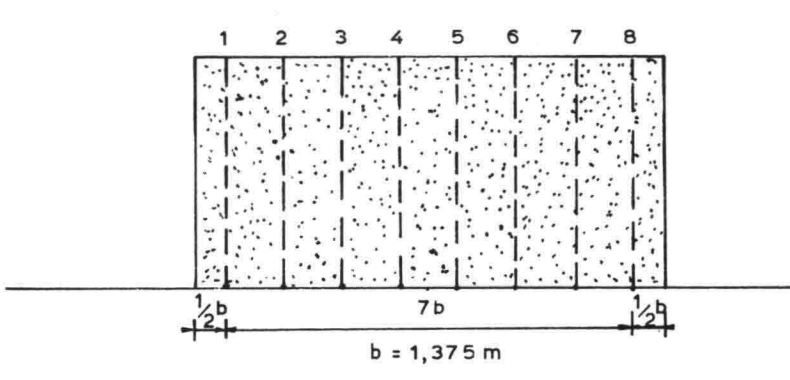

Fig. 5.6. Meetraaien in het toetsprobleem zandblok.

Opbouw van het netwerk in ELNAG.

Het in het netwerk te simuleren grondmassief is onderverdeeld in regelmatige rechthoeken, zodanig dat ter plaatse van de raaien 1 t/m 8 gemeten kan worden.

Als lengte-eenheid is gekozen 11,00: 8 1,375 m

Als hoogte-eenheid is gekozen  $4,00$  :  $16 = 0,25$  m

Het totale netwerk is dan opgebouwd uit 8 kolommen en 17 rijen, waarvan in fig. 5.7. een gedeelte getekend is.

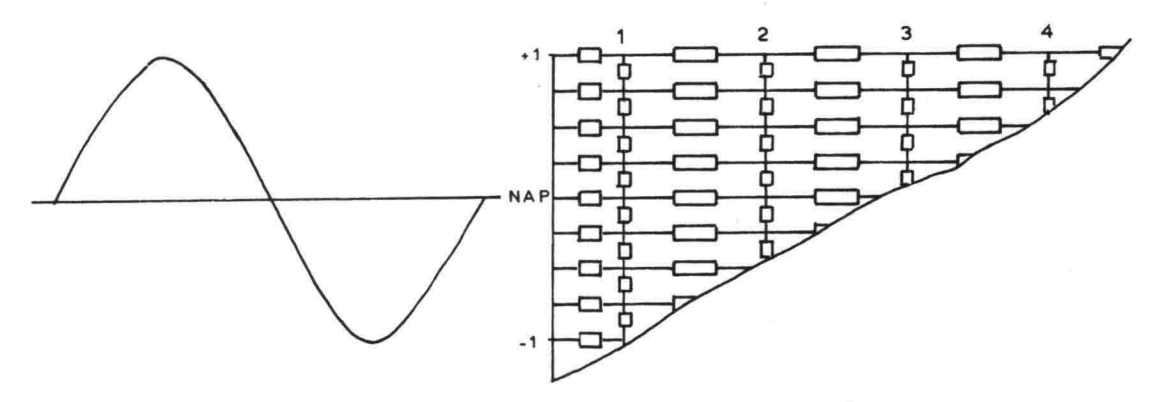

Fig. 5.7. Opbouw netwerk in ELNAG voor toetsprobleem zandblok.

#### De meetresultaten (zandblok)

De meetresultaten van ELNAG zijn vergeleken met die van het eindige differentiemodel. Op de bijlagen 5.2 en 5.3 is dit gedaan voor de sinusvormige randvoorwaarde en op de bijlagen 5.4 en 5.5 voor de lineair stijgende randvoorwaarde. De resultaten vertonen een goede overeenkomst.

Op de bijlagen 5.6 en 5.7 zijn de ELNAG metingen voor de sinusvormige randvoorwaarde vergeleken met de meetresultaten van een Teledeltosmodel, waarbij de hoogte van het watervoerend grondpakket in de tijd constant blijft. Op de bijlagen 5.8 en 5.9 is dit gedaan voor de lineair stijgende randvoorwaarde. De invloed van het al of niet schakelen komt duidelijk tot uiting in deze bijlagen. In het kort kan gesteld worden dat hoogtevariatie van het watervoerend pakket (variatie van weerstand)een verhogend effect op de waterstanden in dat pakket heeft.

Wanneer in het netwerk niet geschakeld wordt, d.w.z. evenals in het Teledeltosmodel een constant op NAP begrensd grondpakket wordt ingevoerd, dan komen de resultaten weer goed overeen met die van de Teledeltosmetingen, zie de bijlagen 5.10 en 5.11.

In de rapporten, die in par. 5.2 onder b) en d) worden genoemd, worden resultaten verkregen met ELNAG vergeleken met:

- resultaten van twee digitale modellen gebaseerd op de eindige elementen methode
- resultaten van het eindige differentie-model.

Voor een nadere interpretatie van de verschillende resultaten wordt naar deze rapporten verwezen.

In het algemeen kan worden gesteld dat de resultaten een redelijke overeenstemming vertonen.

Opm.: Er bestaan wensen om een meer volledig evaluatie van alle thans bestaande oplossingsmethoden te doen plaatsvinden. Daarbij kan het bovenomschreven toetsprobleem zandblok van betekenis zijn, omdat daarvan reeds relatief veel resultaten bekend zijn (zie ook de opm. aan het slot van par. 5.3).

#### 5.3. Standaardprobleem

Het zogenaamde standaardprobleem is een meer praktijkgericht probleem in de vorm van een dijkprofiel met een damwand en een talud waarop een waterdichte bekleding is aangebracht.

Voor een symmetrisch opgebouwde havendam, waar aan weerskanten dezelfde randvoorwaarde bestaat kan het model op de symmetrie-as begrensd worden.

De geometrie van dit standaardprobleem is in fig. 5.8. getekend: een symmetrische havendam met ondergrond en zijbegrenzingen.

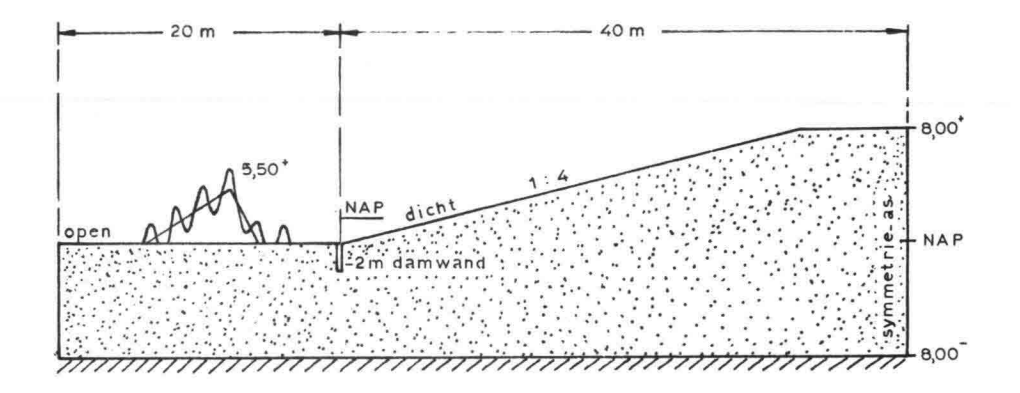

Fig. 5.8. Geometrie van het standaardprobleem.

# Randvoorwaarde

Op de vooroever wordt een tijdsafhankelijke randvoorwaarde opgelegd. Daarvoor is een stormvloedkromme gekozen bestaande uit een springtij waarop een driehoekvormig windeffect is gesuperponeerd.

Deze kromme wordt na samenstelling "afgekapt" op oeverhoogte NAP; voor samenstelling zie fig. 5.9.

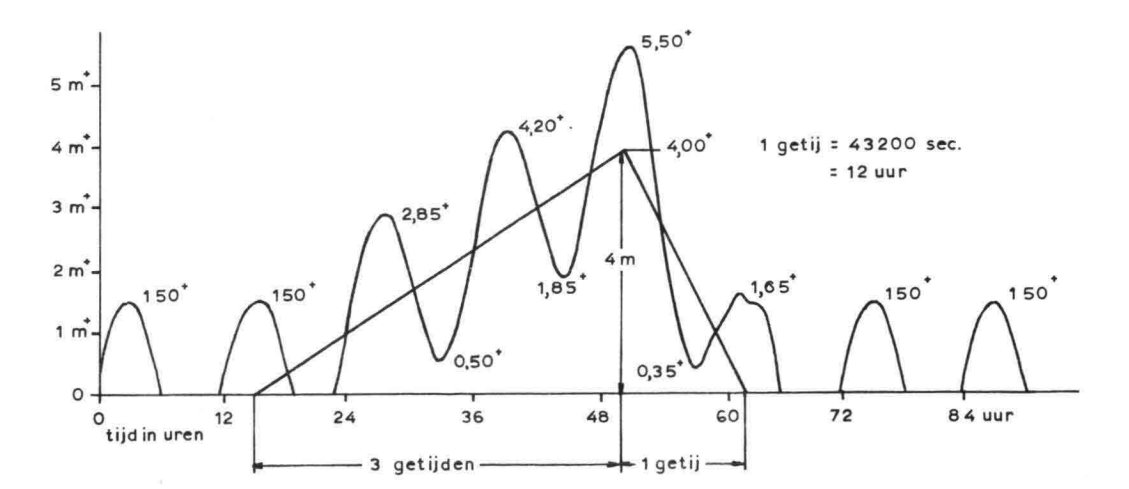

Fig. 5.9. Stormvloedkromme voor het standaardprobleem

Het standaardprobleem is in ELNAG gesimuleerd. Op een aantal meetpunten aan de onderkant van de bekleding en een aantal op het freatisch vlak werd het verloop van de waterspanning resp. de waterhoogte in de tijd gemeten. De plaats van de meetpunten is in afstand x vanuit de damwand aangeduid. De indeling van de meetpunten is in fig. 5.10. aangegeven.

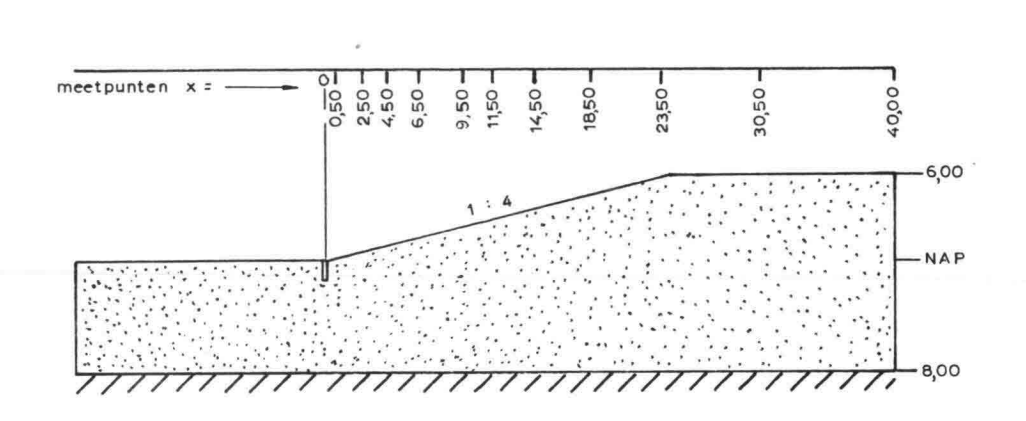

Fig. 5.10. Meetpunten ELNAG - standaardprobleem.

Bij een homogeen en isotroop verondersteld zandpakket zijn de metingen in ELNAG uitgevoerd voor een tweetal k-waarden van het zand nl. 10 $^{\text{-}4}$ en 5,10<sup>-4</sup> m/sec.

De opbouw van het weerstandsnetwerk, inclusief de realisering van de randvoorwaarden (grenzen massief), is weergegeven op bijlage 5.12.

# De meetresultaten (standaardnrobleem)

De met ELNAG verkregen resultaten zijn weergegeven op de bijlagen 5.13 en 5.14.

In het grondmassief blijkt het verloop van de stijghoogten in de tijd duidelijk onderhevig aan demping en faseverschuiving. De invloed van de k-waarde komt tot uiting bij vergelijking van de resultaten onderling. -4 Bij de kleinste doorlatendheid (k = 10 *m/sec)* blijkt het getij in het centrum van de havendam uitgedempt, terwijl de stormvloedverhoging (grotere periode) nog wel zichtbaar is.

Behalve de hiervoor besproken resultaten zijn voor het toetsprobleem in het kader van ELNAG nog verschillende andere oplossingen onderling vergeleken. De resultaten daarvan zijn opgenomen in afstudeerrapporten (zie b.v. lit. (5) en lit. (15)) en in interne nota's van het Elektrisch Laboratorium van de Deltadienst.

Opm.: Het spreekt vanzelf dat door evaluatie van de verschillende grondwatermodellen in de toekomst, meer en meer volledige informatie beschikbaar zal komen.

Een meer recente vergelijking van ELNAG-resultaten met resultaten van berekeningen met het LGM-computerprogramma 8EEP is gemaakt door D. pereboom van het Centrum voor Onderzoek Waterkeringen COW in het kader van werkzaamheden voor werkgroep 2 "Waterbeweging in dijken" van de Technische Adviescommissie voor de Waterkeringen TAW. Zowel het toetsprobleem "zandblok" als het standaardprobleem werden daarbij voor een aantal gevallen met 8EEP berekend en met ELNAG vergeleken. De bedoelde resultaten zullen worden opgenomen in een rapport van het COW (8-78.047: "Vergelijkend onderzoek van enkele grondwaterstromingsmodellen") .

# 6. OPERATIONEEL GEBRUIK VAN ELNAG

## 6.1. Organisatie

Het eerste overleg over de ontwikkeling van een verbeterd electrisch analogon werd in 1965-1966 gevoerd tussen de Rijkswaterstaat Deltadienst (en directie Waterhuishouding en Waterbeweging) en de Technische Hogeschool Delft. In een later stadium was ook het Laboratorium voor Grondmechanica bij de besprekingen betrokken. Het ontwerp van de electronica werd voornamelijk door het Electrisch Laboratorium van de Deltadienst verricht in samenwerking met het Instrumentatie Centrum van de Dienst Informatieverwerking. De realisering van ELNAG werd opgedragen aan de DIV; het beheer wordt gevoerd door de model ingenieur-beheerder van de ELNAG. Deze ingenieur is werkzaam bij de afdeling Grondmechanica van de Hoofdafdeling Waterloopkunde van de Deltadienst.

De regeling van de bestuurlijke organisatie en het gebruik van ELNAG werd als volgt opgesteld:

- **1.** De samenwerkende instanties bij het gebruik van ELNAG zouden zijn:
	- Rijkswaterstaat, in casu de Hoofdafdeling Waterloopkunde van de Deltadienst (DDWT) en de directie Waterhuishouding en Waterbeweging;
	- het Laboratorium voor Grondmechanica te Delft (LGM);
	- de Technische Hogeschool te Delft (THD), in casu de vakgroep Vloeistofmechanica van de afdeling Civiele Techniek.
- 2. De apparatuur wordt opgesteld in het Electrisch Laboratorium van de Deltadienst te Rijswijk.
- 3. Operationele werkzaamheden worden in principe verricht door medewerkers van de afdeling Grondmechanica van DDWT. Medewerkers van de in 1 genoemde instanties kunnen in overleg ook zelf dit werk verrichten.
- 4. Onderhoud en modificaties vallen onder verantwoordelijkheid van het Electrisch Laboratorium van de Deltadienst. Modificaties worden uitgevoerd na overleg tussen de samenwerkende instanties.
- 5. Opdrachten voor onderzoek met ELNAG lopen via DDWT, waarbij probleemstelling, planning en prioriteit worden vastgesteld.
- 6. Kosten voor het gebruik van ELNAG t.b.v. onderzoek voor derden worden door de Deltadienst doorberekend; tarieven zullen nader worden vastgesteld.

Een belangrijk punt is de wijze waarop het onderzoek met ELNAG mede t.b.v. de kwaliteitsverbetering van directe adviezen zal worden voortgezet. Dit onderzoek is beschreven in paragraaf 6.2. Voorlopig lijkt het het meest zinvol om dit te laten plaatsvinden in één of meer werkgroepen met rapportageplicht.

Deze werkgroep (en) zou (den) in principe bemand moeten worden door medewerkers van de samenwerkende instanties.

De mogelijkheid wordt echtèr opengehouden dat ook andere geïnteresseerden hierin zitting hebben en een deel van het onderzoek verrichten.

Afhankelijk van de reacties en het commentaar op dit rapport ELNAG zal met de belangstellenden overleg worden gevoerd omtrent de verdere organisatie inzake het operationeel gebruik van en de voortzetting van het onderzoek met ELNAG.

# 6.2. Voortzetting van het onderzoek met ELNAG

Het gebruik van het model ELNAG zal van tweeërlei aard zijn, nl.:

- a) als model voor routinematige toepassing naast andere ter beschikking staande numerieke en analoge modellen. Het betreft hier toepassing ten behoeve van directe adviesopdrachten (overdrukbe~ paling onder dijkbekledingen, kwelbepaling, bemalingsadviezen, etc. l;
- b) als model voor sneurwerk, dat uitgevoerd wordt als kwaliteitsyerbetering van het bovengenoemde advieswerk.

Het onder bl genoemde speurwerk kan in de volgende categorieën worden ingedeeld:

- 1. Voortgezette toetsing van modelmetingen aan andere oplossingen en aan prototype-metingen
- 2. Toegepast speurwerk in de vorm van gevoeligheidsstudies en het daaruit afleiden van richtlijnen voor het gebruik van ELNAG
- 3. Toegepast speurwerk betreffende het in model brengen van fysische processen, die nu nog niet gesimuleerd kunnen worden.

In het navolgende wordt nader ingegaan op deze categorieën van onderzoek.

#### Ad 1. Toetsing

Een eerste start is gemaakt met het oplossen yan een aantal toetsproblemen (zie hoofdstuk 5).

Hierbij stuit men op de volgende moeilijkheid:

zodra men niet meer beschikt over exacte oplossingen van 2-dimensionale niet-stationaire stromingsgevallen, is men gedwongen modelmetingen te vergelijken met resultaten van andere analoge of digitale modellen.

Een uitspraak over de juistheid van de oplossing kan dan alleen worden gedaan aan de hand van fysisch inzicht en de uitkomsten van problemen met zeer eenvoudige geometrie en/of randvoorwaarden.

Een tweede belangrijk onderzoek is de terugkoppeling van modelmetingen naar metingen in het prototype.

Hoe uitgebreider het terrein- en laboratoriumonderzoek t.b.v. een prototypemeting is, des te beter zullen de geschematiseerde geometrie van het profiel en de in te voeren grondeigenschappen en randvoorwaarden bekend zijn. Des te beter zal dan ook het model zelf getoetst kunnen worden.

Desondanks zal het simuleren van een natuurmeting altijd een parametrisch karakter hebben. Dit parametrisch karakter wordt sterker naarmate het begeleidende grondonderzoek en de instrumentatie minder in kwaliteit en/of kwantiteit worden.

Bij dit onderzoek valt o.a. te denken aan het simuleren van getijdempingen, die zijn gemeten in een zandasfaltdam in de Geul van Maltha (1968), in de Veeregatdam (1960) en in een Friese zeedijk (1978) .

Voorts is in 1975 een infiltratieproef op het binnentalud van een zeedijk bij Zierikzee gedaan om een indruk te krijgen van stroming in de dijk t.g.v. golfoverslag.

Een ander probleem is het simuleren van het onder grote waterdruk uit de bodem persen van zware buispalen in de Oosterschelde. In de afgelopen tijd zijn metingen uitgevoerd in de ringdijk van de bouwput voor de Philipsdamsluizen, waaruit het effect van de bemaling kan worden afgeleid. Tevens wordt een dergelijk onderzoek gestart t.p.v. de ringdijk

van de bouwput voor de Oosterscheldepijlers.

Al deze metingen zijn geschikt om direct geëvalueerd te worden. Omdat het mogelijk is om elastische berging in ELNAG te simuleren, kan men ook recent uitgevoerde metingen in rivier- en zeedijken van klei gaan nabootsen.

De prioriteit bij het onderzoek zal grotendeeels worden bepaald door de te verwachten praktische toepasbaarheid van de resultaten o.a. op het economisch ontwerpen van dijken en op bemalingsadviezen.

Als lopende grote projecten kunnen hier genoemd worden: - het Oosterscheldedijken-onderzoek (Deltadienst) - het systematisch onderzoek rivierdijken (COW) - het systematisch onderzoek zeedijken (COW)

# Ad 2. Gevoeligheidsstudies

Bij het opzetten van een electrisch model is het noodzakelijk het fysisch. probleem te schematiseren. om de kosten laag te houden, zal men er in het algemeen naar streven de schematisering zo eenvoudig mogelijk te maken.

Voorbeeld: Men wil de overdrukken bepalen onder de bekleding van een dijk die op een anisotrope ondergrond is gebouwd. Is het noodzakelijk om in het model de ondergrond ook anisotroop  $(k_v \neq k_h)$  te maken of kan worden volstaan met een homogeen model en hoe groot is de fout die men daarbij maakt?

Een dergelijke vraag kan vrijwel uitsluitend beantwoord worden m.b.v. een gevoeligheidsstudie.

Zo zijn er talloze andere problemen aan te wijzen, waarbij door combinatie van praktijkervaring, theoretische kennis en parametrisch onderzoek een antwoord moet worden gevonden.

De belangrijkste parameters waarvan de invloed onderzocht moet worden, zijn:

- in te voeren grondeigenschappen (b.v. doorlatendheid inhomogeniteit, anisotropie)
- in te voeren randvoorwaarden (b.v. opbouw van de stormyloedkromme)
- modelparameters (b.v. maaswijdte en het al dan niet schakelen bij niet-stationaire problemen) .

Het zal duidelijk zijn, dat een yoor een bepaald type probleem (b.v. overdrukprobleem) opgestelde richtlijn niet geldig hoeft te zijn voor een ander type probleem met hetzelfde profiel. Om het boyengenoemde voorbeeld aan te halen: anisotropie van de ondergrond hoeft b.v. niet een grote invloed op de oyerdruk onder de dijkbekleding te hebben, maar kan dat b.y. wél hebben op de totale kwel door de dijk.

Aanbevolen wordt richtlijnen op te stellen yoor de meeste yoor-· komende typen van praktijkproblemen:

- overdrukbepalingen
- stabiliteitsproblemen
- kwelbepalingen
- bemalingsadviezen.

# Ad 3. Modeltechniek

Verreweg de meeste grondwaterproblemen kunnen met redelijke bena~ dering (soms zelfs exacter)\_met ELNAG worden opgelost. Er kunnen

vanuit de praktijk problemen worden gesteld waarvoor in het model nadere voorzieningen nodig zijn. Wat dit laatste betreft kan worden gedacht aan het simuleren van:

- o infiltratie van bovenaf in een zandmassief t.g.v.
	- wateroverslag door golven op terreinen of dijkgedeelten boven een gesloten taludbekleding
	- penetratie in open taluds bij relatief kleine k-waarden
- o 2-dimensionale consolidatie
- o stroming in een zandaanvulling op een kleidijk (dijkverhoging) , waarvoor een watervoerend pakket aan de onderzijde op verschillende hoogten en op verschillende tijdstippen begrensd moet kunnen worden.

Voorts kan in deze categorie ook het onderzoek naar eventuele uitbreiding van de computerconfiguratie worden ondergebracht.

- Op het ogenblik wordt aandacht besteed aan:
- a) implementatie van de ELNAG-programmatuur voor het gebruik onder het operatingsysteem RTll, teneinde efficiënter de ELNAG-programmatuur te kunnen modificeren mede i.v.m. een onder b) genoemde noodzakelijke uitbreiding.
- b) een tweede disk-drive, een tape-unit en geheugenuitbreiding van de PDP11 om de uitvoer van ELNAG te kunnen gebruiken voor de UNIVAC-computer van de DIV, waardoor o.a. plotfaciliteiten beschikbaar komen. Deze plotfaciliteiten zijn b.v. nodig voor het tekenen van equipotentiaallijnenbeelden.

*I-*

Lijst van bijlagen

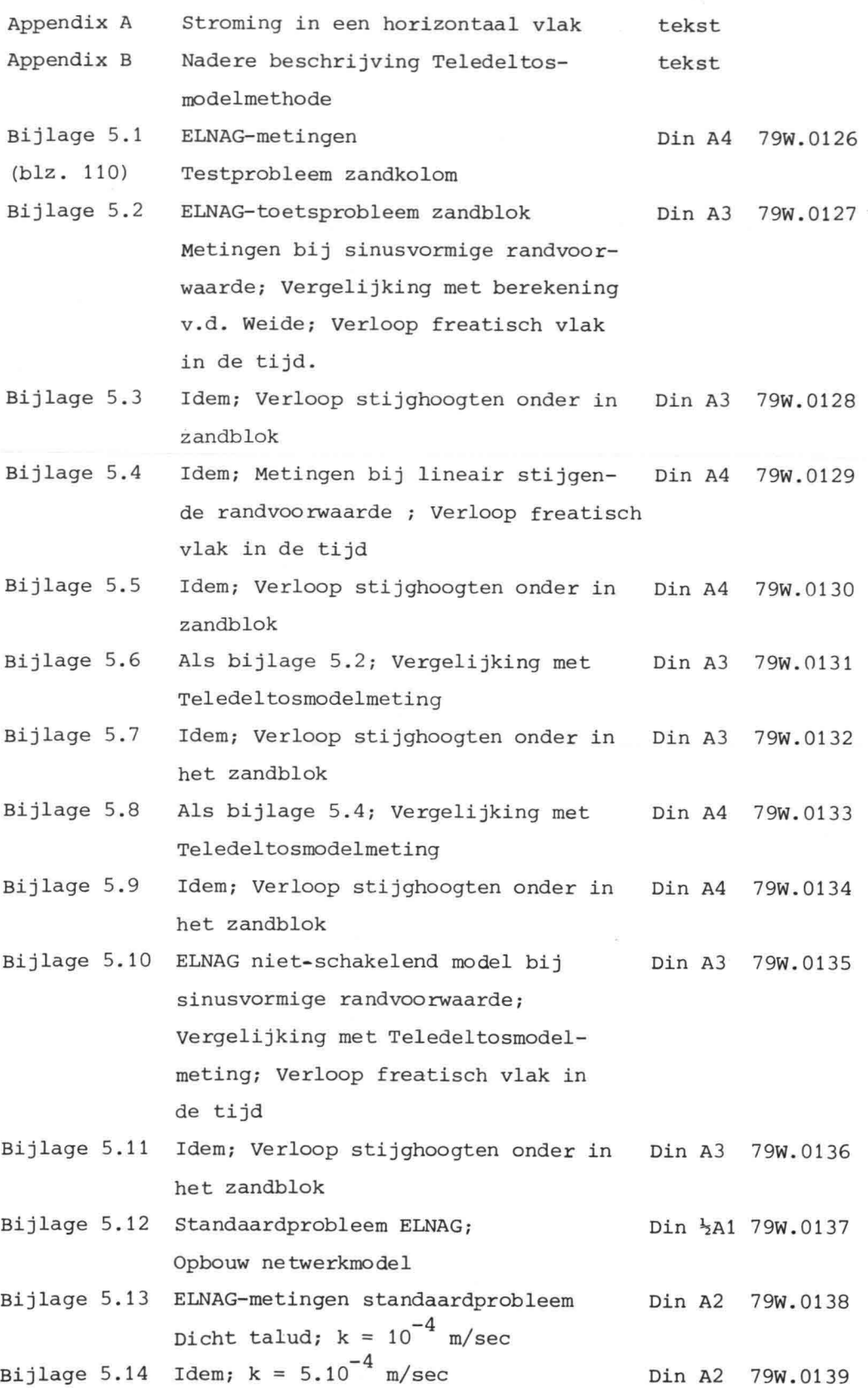

# APPENDIX A

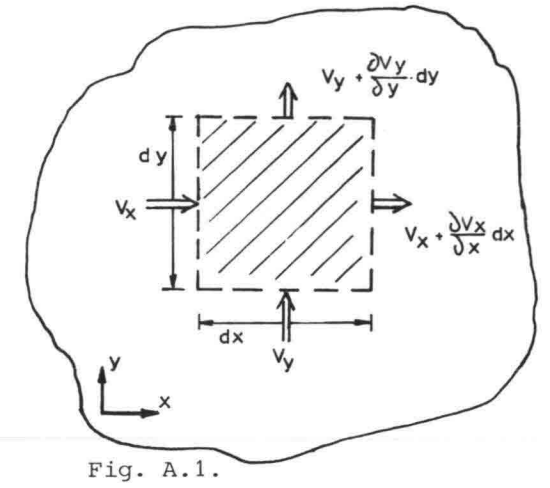

**A.l** Stroming in horizontaal vlak (spanningswater)

Stellen we in dit geval de balans op voor het gearceerde gebiedje, dan geldt, wanneer de dikte van het watervoerend pakket op D wordt gesteld:

instromend gedurende een tijdje dt:

$$
v_x^{\text{dyDdt}} + v_y^{\text{dxDdt}}
$$

uitstromend:

$$
(v_x + \frac{\partial v_x}{\partial x} dx) dy/dt + (v_y + \frac{\partial v_y}{\partial y} dy) dxDdt
$$

geborgen:

$$
dx \, dy \, D \, \Sigma^1 \, \frac{\partial p}{\partial t} \, dt
$$

waarin de bergingscoëfficiënt  $\Sigma$ <sup>1</sup> de dimensie  $\begin{bmatrix} m^2 \\ N \end{bmatrix}$  heeft.

Bij opstelling van de massabalans en rekening houdend met de wet van Darcy

\n
$$
\text{volgt} \quad \text{dan} \quad \text{met} \quad h = z + \frac{p}{\rho g}:
$$
\n

\n\n
$$
-k \frac{3^2 h}{\partial x^2} \, \text{d}x \, \text{d}y \, \text{Ddt} - k \frac{3^2 h}{\partial y^2} \, \text{d}x \, \text{d}y \, \text{Ddt} + \text{d}x \, \text{d}y \, \text{D} \, \ell \cdot g \, \Sigma^1 \, \frac{\partial h}{\partial t} \, \text{dt} = 0
$$
\n

\n\n
$$
\text{of} \quad k \left[ \frac{3^2 h}{3x^2} + \frac{3^2 h}{3y^2} \right] - \sum \frac{\partial h}{\partial t} = 0
$$
\n

\n\n
$$
\text{met} \quad \Sigma = \rho g \, \Sigma^1 \quad \text{met} \quad \text{dimensional} \quad \left[ \frac{\text{kg}}{\text{m}^3} \cdot \frac{\text{m}}{\text{s}^2} \cdot \frac{\text{m}^2}{\text{N}} \right] = \left[ \frac{\text{m}^{-1}}{\text{m}^{-1}} \right]
$$
\n

In de Engelse literatuur wordt  $\sum$  de "specific storativity" genoemd (zie lit. (2) p. 87).

# A.2 Stroming in horizontaal vlak (freatisch water)

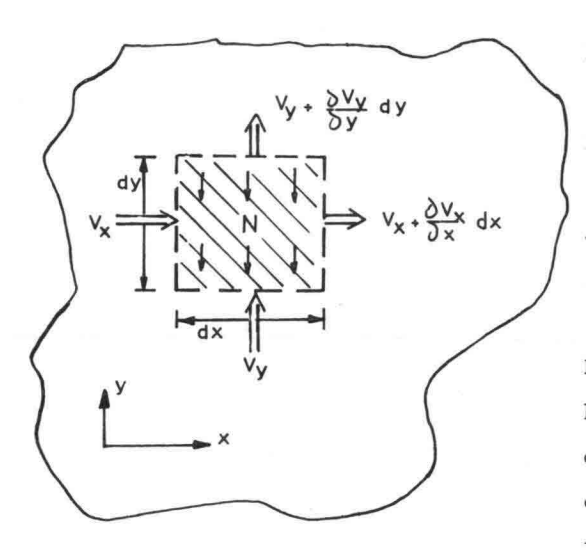

De in werkelijkheid 3-dimensionale stroming kan tot een tweedimensionaal geval worden geschematiseerd door de aanname dat de verhangen in z-richting zo klein zijn, dat in die richting de stroming verwaarloosbaar is (Dupuit-Forchheimer aanname). Daarbij wordt tevens aangenomen dat het watervoerend pakket een gemiddelde dikte D heeft (zie fig. A.3) en een doorlatendheid die over de hoogte constant is.

Fig. A.2

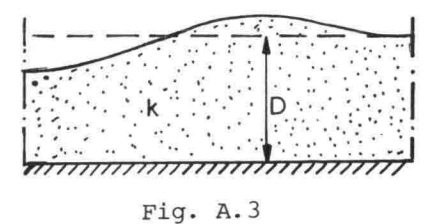

Voor het gearceerde gebiedje in fig. A.2 kunnen we weer de balans opstellen: in = uit + geborgen;

in:  $v_x$ dyDdt +  $v_y$ dxDdt + Wdxdydt

uit: 
$$
(v_x + \frac{\partial v_x}{\partial x} dx)
$$
 dyDdt +  $(v_y + \frac{\partial v_y}{\partial y} dy)$  dxDdt

geborgen: dxdyn<sub>e</sub>  $\frac{\partial h}{\partial t}$  dt

De balans geeft:

- Ndxdydt + k<sub>x</sub> 
$$
\frac{\partial^2 h}{\partial x^2}
$$
 dxdypdt + k<sub>y</sub>  $\frac{\partial^2 h}{\partial y^2}$  dxdypdt + dxdyn<sub>e</sub>  $\frac{\partial h}{\partial t}$  dt = 0

Delen door dxdydt levert

$$
k_x D \frac{\partial^2 h}{\partial x^2} + k_y D \frac{\partial^2 h}{\partial y^2} - N + n_e \frac{\partial h}{\partial t} = 0
$$

Wanneer nu ook: $k_x = k_y = k$  dan geldt:

$$
kD\left(\frac{\partial^2 h}{\partial x^2} + \frac{\partial^2 h}{\partial y^2}\right) - N + n_e \frac{\partial h}{\partial t} = 0
$$

waarin  $N = verdampingsintensiteit$  (negatief) respectievelijk neerslag-intensiteit (positief)

 $\sim$ 

n<sub>e</sub> = effektieve porositeit.

# **APPENDIX B**

# **NADERE BESCHRUVING TELEDELTOSMODELMETHODE**

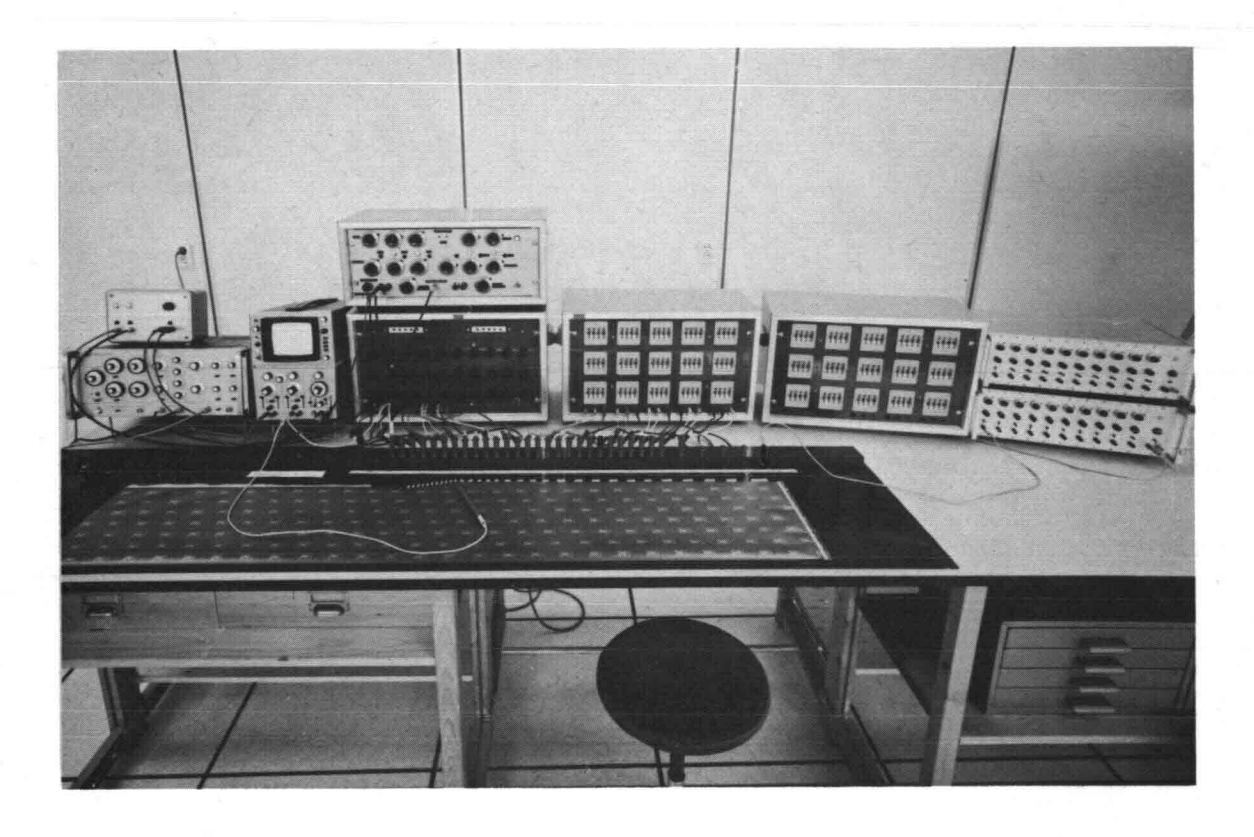

Teledeltosmodel met randvoorwaarde-apparatuur.

#### APPENDIX B

#### Nadere beschrijving Teledeltos-modelmethode

De meetopstelling is onder te verdelen in drie elementen:

- 1. het model
- 2. de randvoorwaarde-apparatuur \
- 3. de meetapparatuur.

#### B.1 Het model

Het model wordt op schaal naar vorm van het prototype vervaardigd uit het teledeltospapier. De schaal die men kiest is afhankelijk van de vereiste nauwkeurigheid en de totale afmetingen van het probleem. De doorlatendheid van het doorstroomde grondpakket {k-waarde} in het prototype wordt in het model voorgesteld door de weerstand van het geleidend papier.

Het teledeltospapier is in de handel op rollen verkrijgbaar in afmetingen van circa 10 m lengte en + 0,80 m breedte. Het is opgebouwd uit een tweetal lagen papier waartussen een zeer dunne laag koolstofpoeder (~ 0,1 mm dik) is aangebracht. Deze koolstoflaag is elektrisch geleidend en heeft een betrekkelijk hoge vierkantsweerstand in de orde van 2000 ohm. Het T.d.-papier is temperatuur- en vochtigheid-gevoelig, zodat het bij nauwkeurigheidsmetingen beter is in een klimaatgeregelde ruimte te werken. Het papier heeft een kleine inhomogeniteit en anosotropie t.a.v. de weerstand. De maximale verschillen kunnen ciroa 20% bedragen, waarmee in de modelopzet rekening kan worden gehouden. De begrenzingen van het model kunnen van tweeërlei aard zijn:

- a) ondoorlatende randen als begrenzingen van het watervoerende pakket: hierlangs wordt het model met een mes afgesneden;
- b) grenzen met potentiaal- of stroomrandvoorwaarden. Deze randvoorwaarden kunnen zowel stationair {vast waterpeil} als tijdsafhankelijk zijn (getij, stormvloed e.d.).

De potentiaal-randvoorwaarden worden aan de randen op het model aangebracht door middel van zilver elektroden. Deze worden vloeibaar aangebracht met een pasta van zilverpoeder opgelost in een daarvoor geschikte verdunner. Met deze zilververf worden tevens draadverbindingen ten behoeve van het aansluiten van randvoorwaarde-apparatuur aan het model gehecht. Overgangsweerstanden naar het model zijn hierbij te verwaarlozen.

Op dezelfde manier bestaat de mogelijkheid korte gedeelde elektroden

(zogenaamde lamellen) aan te brengen op die plaatsen in het model waar dit nodig is. Dit is b.v. het geval langs taluds waar plaatsafhankelijke stijghoogten als randvoorwaarden moeten worden aangebracht (kweloppervlakken, "open" taludfilters etc.). Eveneens moeten in het geval van tijdsafhankelijke randvoorwaarden lamellen van geringe afmetingen op het freatisch vlak worden aangebracht voor het bevestigen van de condensatoren, die als simulatie van de berging dienen.

De door de lamellen veroorzaakte verstoringen van het weerstandsveld kunnen kleiner worden gemaakt door het aantal lamellen te vergroten. Voor een schema van een teledeltosmodel zie fig. B-1.

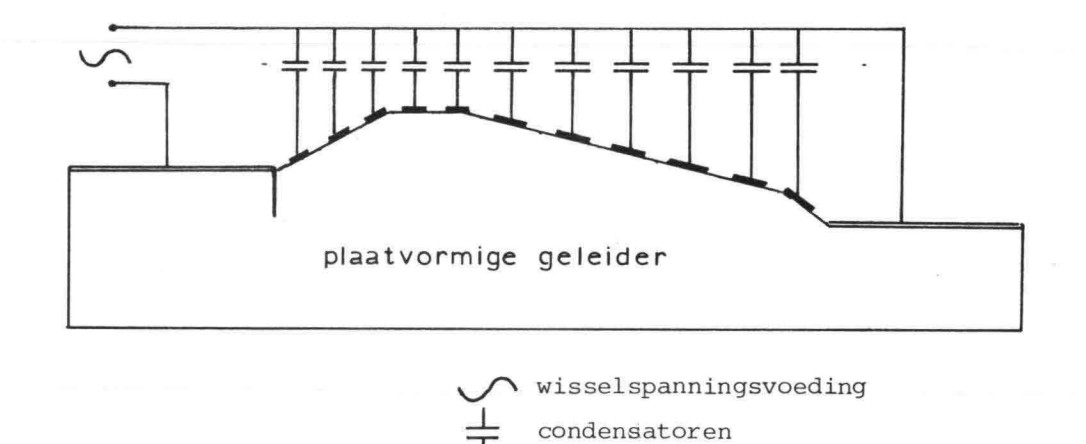

Fig. B.1 Schema van een teledeltosmodel.

# B.2 Randvoorwaarde-apparatuur

De randvoorwaarde-apparatuur bestaat uit elektrische spanning- en stroombronnen die d.m.v. regelapparatuur instelbaar zijn. De elektrische voedingsspanningen liggen tussen circa +10 Volt en -10 Volt vanwege de fysische eigenschappen van het modelpapier en de toegepaste elektrische componenten.

In geval van stationaire randvoorwaarden is de apparatuur betrekkelijk eenvoudig van opzet.

Bij tijdsafhankelijke randvoorwaarden, zoals het nabootsen van getijden en stormvloeden, zijn uitgebreider randvoorwaarde- en meetapparatuur vereist. De randvoorwaarde-apparatuur hiervoor is zodanig ingericht dat apart een periodieke getijkromme kan worden samengesteld en wel uit maximaal 4 componenten: de middenstand MD, een M2-, M4- en een M6-component, welke zijn verkregen uit een Fourier-analyse van het getij van het prototype.

Al deze componenten zijn in amplitude en fase regelbaar en zijn voldoende om alle voorkomende getij krommen met een verantwoorde nauwkeurigheid na te bootsen. Naast deze periodieke opbouwmogelijkheid is een elektrische funktie-generator beschikbaar waarmee een niet-periodieke windeffekt-kromme van vrijwel elke gewenste vorm (driehoek, trapezium, blokvorm, zaagtand e.a.) kan worden gemaakt. Een mengkast zorgt ervoor dat de windeffektkromme kan worden gesuperponeerd op het getij, zodat een stormvloedkromme wordt verkregen. Het windeffekt kan daarbij in de tijd over het getij worden verschoven om elke gewenste vorm te kunnen opbouwen. De samengestelde kromme kan bovendien aan de onderkant worden begrensd op een vast peil, dat in hoogte regelbaar is. Dit simuleert de vooroeverhoogte voor een dijk, waar beneden tijdens de L.W.-periode de potentiaal niet of nauwelijks daalt. Voor de samenstelling van een stormvloedkromme zie fig. B.2.

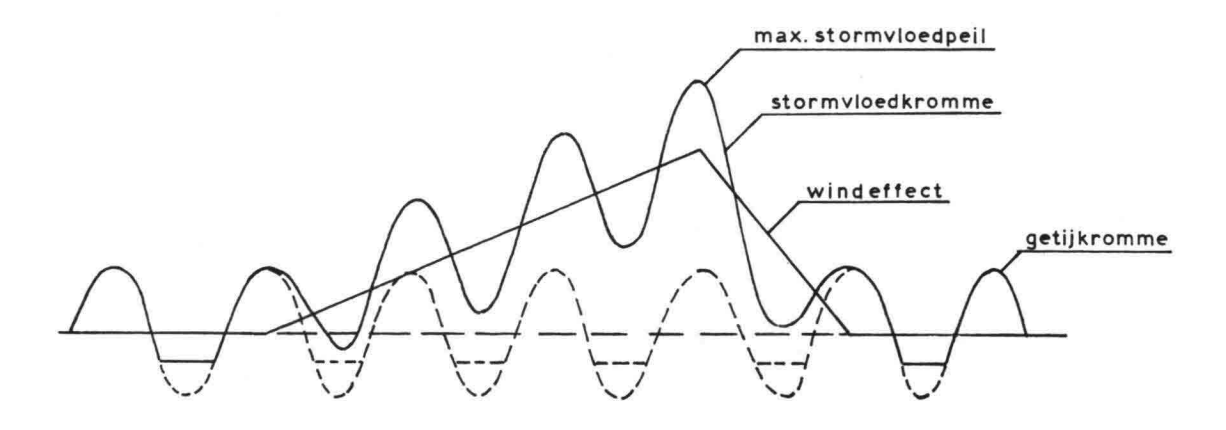

Fig. B.2 Samenstelling van een stormvloedkromme.

-B.3-

 $-B.4-$ 

Als aparte randvoorwaarde-apparatuur kan nog worden genoemd:

a) afschakelbare condensatoren

b) zogenaamde in- en uitstroomfilters

- Ad a) Afschakelbare condensatoren zijn noodzakelijk in het geval van dichte bovenlagen c.q. taludbekledingen. In die gebieden waar, bij tijdsafhankelijke randvoorwaarden de stijhoogte in het inwendige grondmassief de onderkant van die dichte bekleding bereikt, dienen in die tijdsintervallen de condensatoren als berging tijdelijk te worden uitgeschakeld. Dit gebeurt met behulp van een aantal afschakelbare condensatoren, waarbij de hoogte en daarmee de periode van afschakeling instelbaar is. Bij daling van de stijghoogten worden op diezelfde plaatshoogte de condensatoren weer tijdig bijgeschakeld.
- Ad b) De zogenaamde in- en uitstroomfilters worden in het model toegepast om constructies in het prototype te simuleren, waarbij gedwongen in en/of uitstroming van water plaatsvindt. Zo'n constructie kan b.v. noodzakelijk zijn om overdrukken onder een taludbekleding te beperken. Met de hier gehanteerde term "filter" wordt niet bedoeld de meer gebruikelijke benaming voor een hydraulische constructie waarmee uitspoeling van fijne delen wordt tegengegaan, doch de electrische constructie waarmee bovengenoemde inof uitstroming wordt gesimuleerd. De genoemde in- en uitstroomfilters kunnen in het model op één plaats of op meerdere plaatsen in een rij achter elkaar worden toegepast.

Een voorbeeld van een eenmalige toepassing is de simulatie van een één- of tweezijdige filter in een teenconstructie van een asfaltbekleding, b.v. direkt achter de damwand. In een groter aantal, op een rij lamellen naast elkaar, kunnen de filters twee-zijdig worden toegepast om een geheel open bekleding op een dijk te simuleren.

Door een instelbare plaatshoogteregeling kunnen de zgn. in- en uitstroomfilters op het juiste tijdstip naar de tijdsafhankelijke buitenrandvoorwaarde af- en aangeschakeld worden, terwijl het kweloppervlak op dat open talud kan worden nagebootst door het tijdelijk schakelen naar een vaste plaatshoogte. Het tijdelijk droogvallen van het open talud in de vorm van het verdere zakken en later weer stijgen van het freatisch vlak wordt in diezelfde filterconstructies nagebootst door het weer tijdig bij schakelen van de betrokken condensator.

#### B.3 Meetapparatuur

% Voor metingen aan een model met stationaire stroming (statische randvoorwaarden) is het benodigde meetinstrumentarium betrekkelijk eenvoudig. Een eenvoudige meter waarmee spanningen, stroomsterkten en eventueel weerstanden afleesbaar zijn, is voldoende. In deze gevallen gaat het meestal om het meten van drukverdelingen aan randen of het inwendige van het model, hetgeen op eenvoudige wijze met een meetpen kan geschieden. Illustratief t.a.v. constructieonderdelen zijn de zogenaamde aequipotentiaallijnenbeelden die verkregen kunnen worden door met de meetpen op het model lijnen van gelijke potentiaal op te zoeken en vervolgens op het model of een apart tekenvel op te tekenen. Door "spiegeling" van het model d.w.z. dat potentiaal-en stroomrandvoorwaarden worden omgewisseld, kunnen op deze manier vierkante netten worden getekend.

In het stationaire geval kan op iteratieve wijze het exacte verloop van het freatische vlak worden bepaald met de voorwaarde die daarvoor  $qeldt: h = Z.$ 

Kweldebieten kunnen uit de gemeten stroomsterkten met de in 2.5. afgeleide modelregel (2-65) worden omgerekend. Stroomsterkten kunnen alleen aan de randen van het model (elektroden en lamellen). worden gemeten.

- % Voor metingen in een model met tijdsafhankelijke randvoorwaarden is het meten van spannings- en stroomkrommen een minder eenvoudige zaak en kan gebeuren met daarvoor geschikte meetapparatuur zoals een oscilloscope. Omdat het vaak om spanningsverschillen (drukverschillen, overdrukken e.a.) gaat is een dUbbel-beam-scope uitermate geschikt. Registraties kunnen gedaan worden door fotografische vastlegging van de tijdkrommen of het tabellarisch noteren van aflezingen. Uit deze registraties kunnen achteraf allerlei vereiste grafieken en betrekkingslijnen worden samengesteld. Omrekeningen van elektrische naar hydraulische grootheden kunnen weer geschieden met behulp van de eerder gevonden modelregels.
- I De meetnauwkeurigheden zijn in de Teledeltosmodelmethode groot te noemen. Hetzelfde geldt voor de reproduceerbaarheid van de metingen.

 $-B.5-$ 

#### B.4 Beschouwingen van modelbeperkingen

Bij het werken met Teledeltos-modellen is men gebonden aan een aantal schematisatie-beperkingen.

~ In eerste instantie is men gebonden aan een schematisatie van het grondwaterprobleem tot een 2-dimensionale stroming, hetzij in het horizontale vlak (bronnerings- en infiltratieproblemen) , hetzij in het vertikale vlak (dijkconstructies e.a.).

3-Dimensionale problemen kunnen slechts onder bepaalde voorwaarden worden aangepakt. Wanneer b.v. een grondpakket kan worden geschematiseerd tot een doorlatende laag waarin de vertikale stroomcomponent mag worden verwaarloosd (kD-laag) en een daarboven gelegen relatief ondoorlatende laag waarin de 2 horizontale stroomcomponenten mogen worden verwaarloosd (zogenaamde c-laag), dan kan een model worden gemaakt door de doorlatende laag voor te stellen door het teledeltospapier en secties van de kleilaag voor te stellen door in het centrum van die secties verticale weerstanden te concentreren en deze voor te stellen door draadweerstanden, die in dat centrum op het teledeltospapier worden bevestigd.

Uitbreiding tot meer dan twee lagen is theoretisch mogelijk doch tijd en kosten voor de praktische uitvoering zullen tot de overweging leiden dit op een andere (digitale of analoge) wijze op te lossen.

X In vele grondwaterproblemen heeft men te maken met niet stationaire stromingen als gevolg van tijdsafhankelijke randvoorwaarden (getijden, stormvloeden). Hierdoor heeft men in het prototype vaak te maken met het op en neer bewegen van de zogenaamde vrije grondwaterspiegel. In teledeltosmodellen is men nu gebonden het doorstroomde pakket op een aangenomen gemiddelde grondwaterspiegel te begrenzen. Op dit gemiddelde freatisch vlak worden de elektrische condensatoren aan het model via lamellen bevestigd. Zodoende wordt de berging aan het freatisch vlak goed in rekening gebracht, doch het variëren in weerstand in de tijd wordt buiten beschouwing gelaten. Voor vele problemen is de invloed van deze verwaarlozing op het werkelijke stromingsbeeld gering zoals b.v. het geval is bij wateroverdrukbepalingen onder gesloten (asfalt) dijkbekledingen op zanddijken met diepe doorlatende ondergronden. Voor andere problemen kunnen genoemde verwaarlozingen niet worden gemaakt b.V. bij grote variaties t.O.V. de hoogte van het doorstroomde

profiel. Dit is b.v. het geval voor zandige dijken die zijn gelegen op zeer ondiep gelegen waterondoorlatende lagen (kleilagen, wadden, slikken e.a,).

Hetzelfde is het geval voor situaties waar tijdsafhankelijke randvoorwaarden dicht bij het bergingsgebied (freatisch vlak) zijn gelegen zoals dijken met open taluds e.d. In deze gevallen kan met teledeltosmodellen nog een tussenoplossing worden gevonden door het tijdsafhankelijke probleem stapsgewijze te benaderen door dit met een aantal quasi-statische gevallen te meten en door te rekenen. Een dergelijke benadering is uiteraard zeer tijdrovend, omdat voor iedere tijdstap telkens een nieuw model moeten worden gemaakt. Dit leidt meestal tot de overweging in dat geval op een andere methode over te gaan (ELNAG of een digitaal model).

X Het Teledeltospapier is vrij homogeen en isotroop van opbouw, behoudens geringe verschillen zoals reeds onder B.l werd genoemd. Dit betekent dat het werken met Teledeltos-modellen praktisch alleen zinvol is, wanneer het grondmassief te schematiseren is tot een homogeen en isotroop pakket, zoals b.v. door een zanddijk met ondergrond tot op zekere diepte als een homogeen pakket te veronderstellen. Het in model brengen van inhomogeniteiten d.w.z. plaatselijk verschillende doorlatendheden (gelaagdheden, mijnsteenkaden e.d.) is slechts in extreme vormen mogelijk. De keuzemogelijkheid blijft daarbij beperkt tot de 3 mogelijkheden:

x even doorlatend als het andere (naburige) materiaal (= k zand)

x volkomen waterdoorlatend (gebied instrijken met zilververf)

x volkomen waterondoorlatend (gebied geheel uitsnijden) Pogingen om verschil in doorlatendheid te simuleren door enkele lagen papier op elkaar aan te brengen zijn niet succesvol gebleken. Combineren van weerstandsmetwerken met teledeltosmodellen zijn theoretisch onder bepaalde voorwaarden mogelijk doch leiden snel tot een te gecompliceerd model met beïnvloeding van de weerstand door de lamel-overgangen.

Het in model brengen van anisotropie d.w.z. het in verschillende richtingen verschillende doorlatendheden invoeren kan in Teledeltosmodellen worden nagebootst door modelschaalvertrekking (voor de modelregels zie afleidingen in par. 2.5.).

Op deze manier is men meestal beperkt in de samentrekkingsverhouding b.v. maximaal een faktor 3 à 5 (k-waarde-verhoudingen 9 à 25) .

-B.7-
In die gevallen waarin de genoemde verwaarlozingen t.a.v. inhomogeniteiten en anisotropie niet gemaakt mogen worden is men gebonden die problemen met de daarvoor geëigende oplossingsmethoden te onderzoeken, zoals b.v. met ELNAG of een digitaal model.

## B.5 Conclusies

In de laatste 15 jaren is bij de Waterloopkundige Afdeling van de Deltadienst van de Rijkswaterstaat gebleken dat bij het oplossen van grondwaterproblemen een belangrijke bijdrage kan worden geleverd door het werken met Teledeltosmodellen. Hierbij zijn de modelregels toegepast zoals hiervoor is omschreven.

Door het snel kunnen uitvoeren van een groot aantal varianten bij een parametrische aanpak kan het probleem vaak voor een belangrijk deel worden opgelost en is men in het verleden reeds vaak tot efficiënter en meer verantwoorde civiele constructie-onderdelen gekomen. De relatief geringe kosten leveren voor deze modelmethode een aantrekkelijk voordeel ten opzichte van vele andere oplossingsmethoden.

Realiserend dat aan de teledeltosmodelmethode ook beperkingen zijn verbonden, zoals in B.4 werd omschreven, zal het in vele gevallen toch aantrekkelijk blijven grondwaterproblemen, eventueel in eerste benadering in b.v. teledeltosmodellen te analyseren.

Voor die specifieke problemen waarvoor de schematisaties en verwaarlozingen bij een teledeltosmethode onverantwoord lijken, zal men daarvoor de meer geëigende (doch duurdere) oplossingsmethoden kiezen zoals ELNAG, spleetmodellen (zout-zout problemen) en/of digitale modellen.

Voor verdere informatie over de Teledeltosmodelmethode wordt verwezen naar de lit. (3), (10) en (12).

 $\frac{1}{\sqrt{2}}$ 

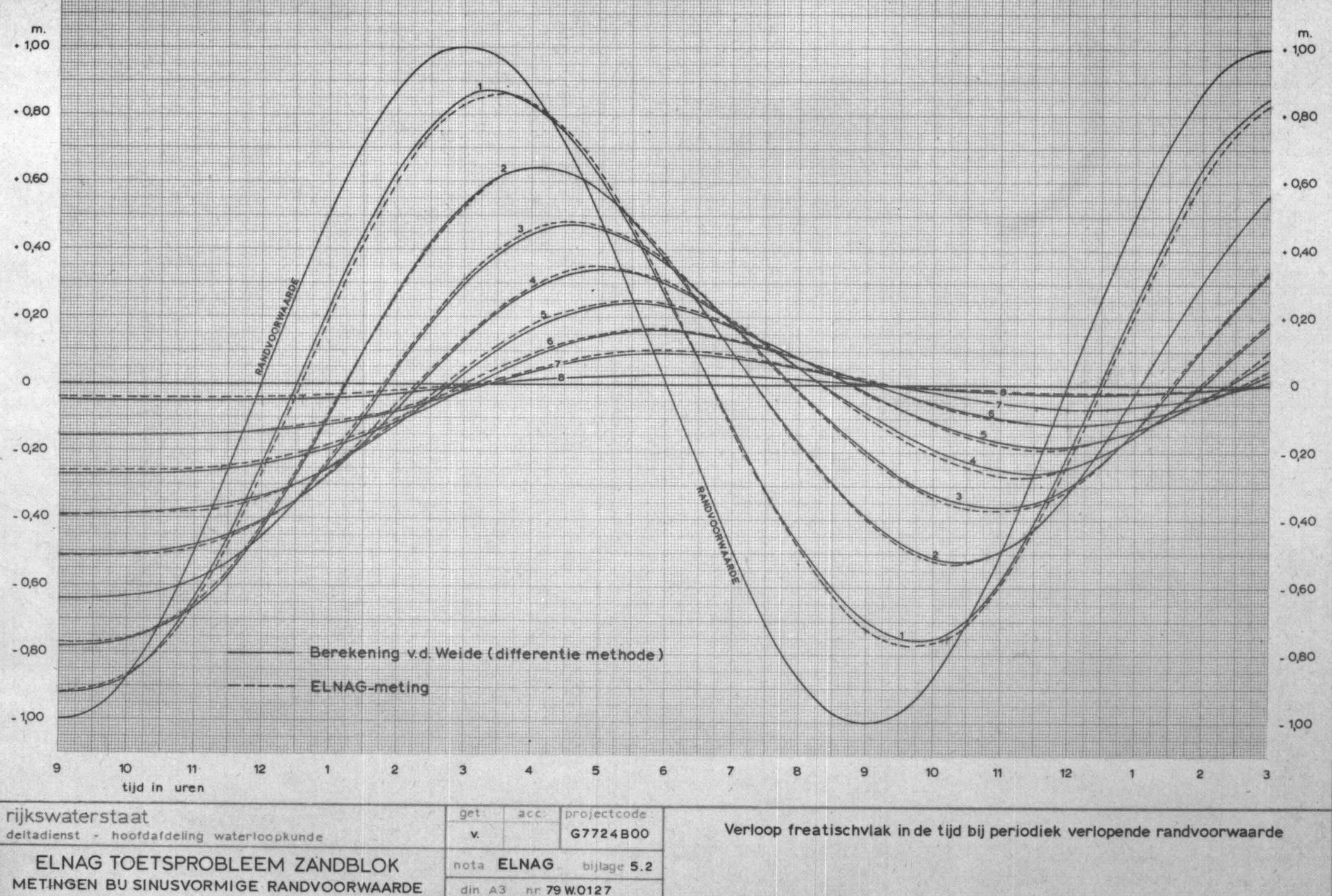

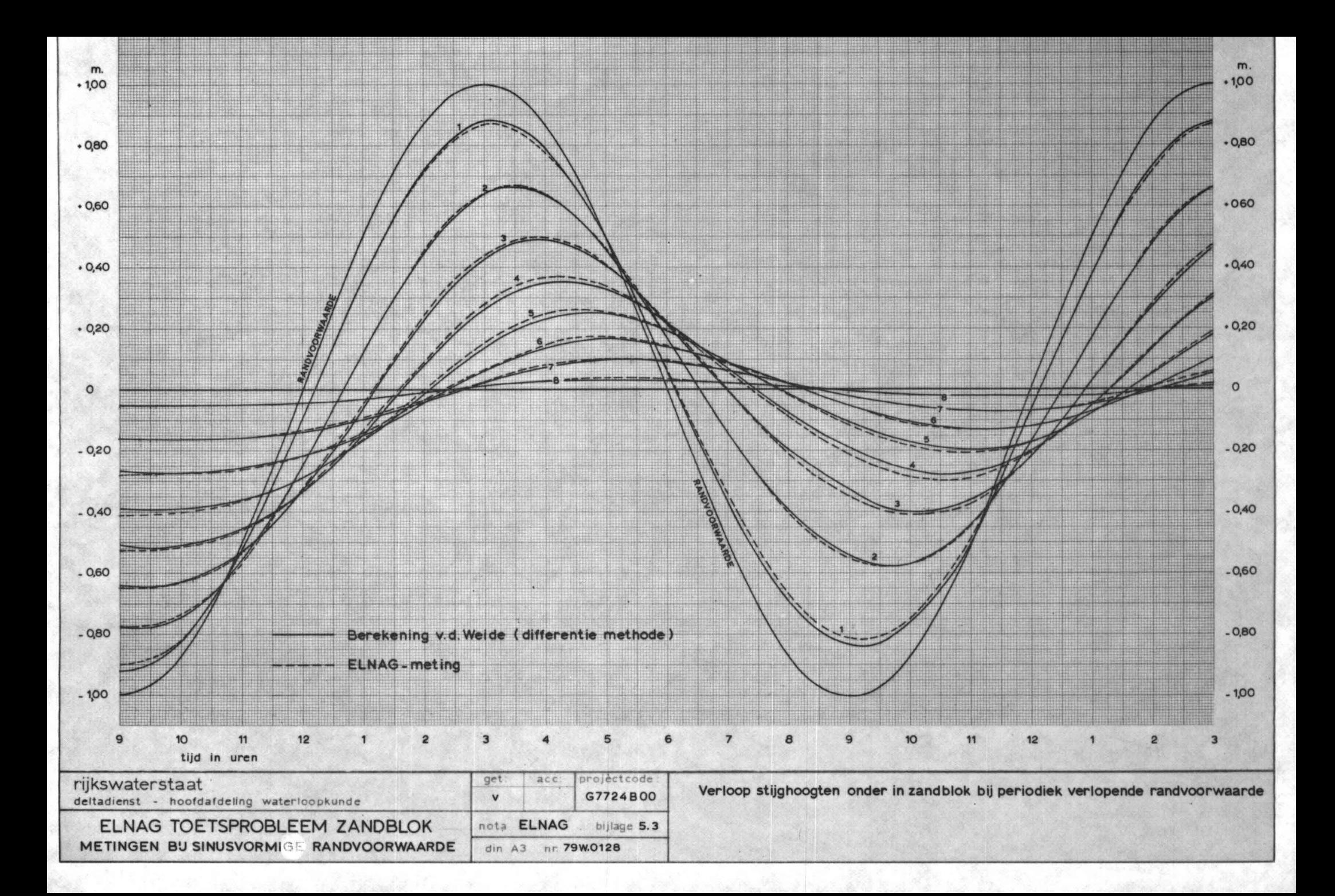

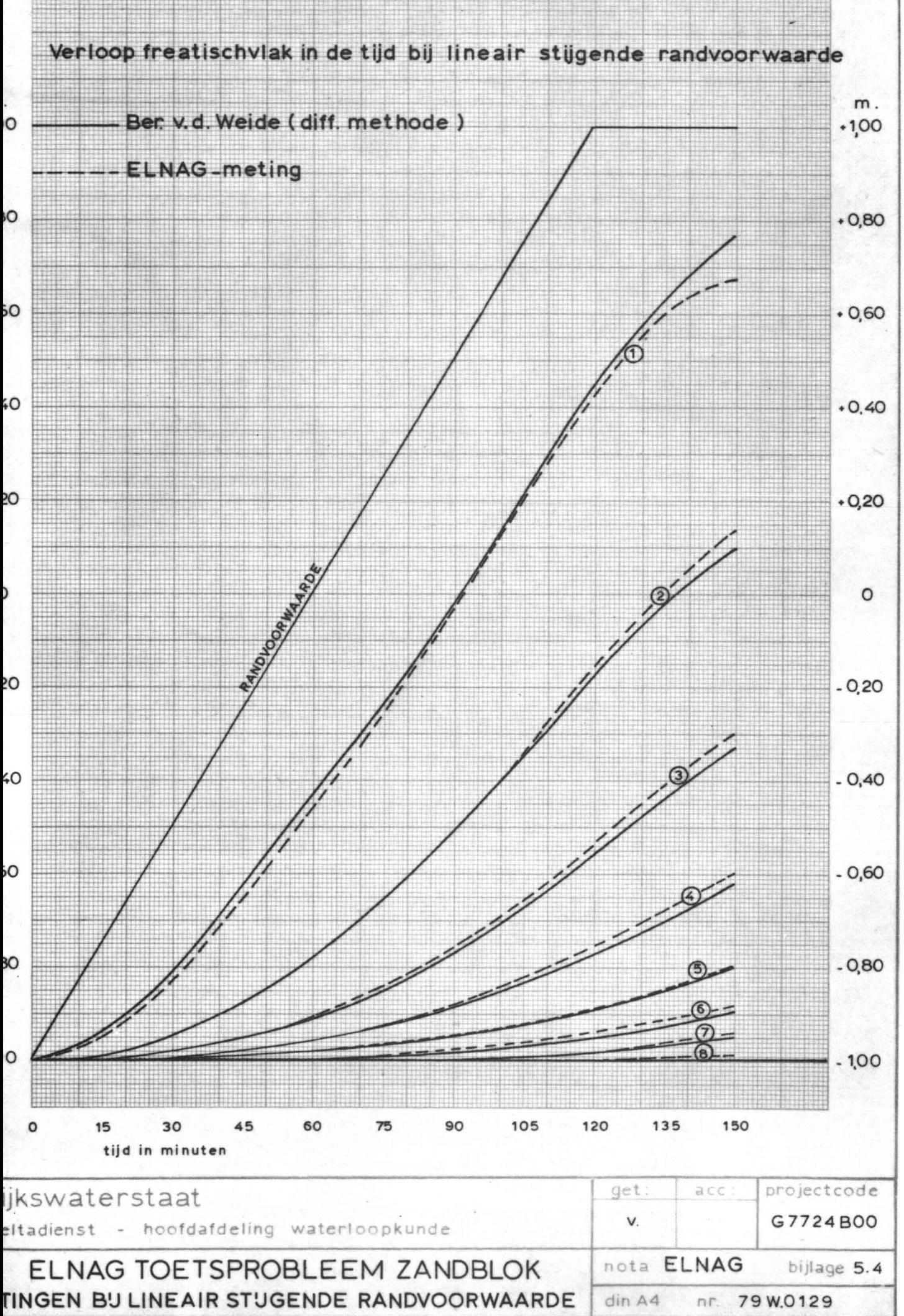

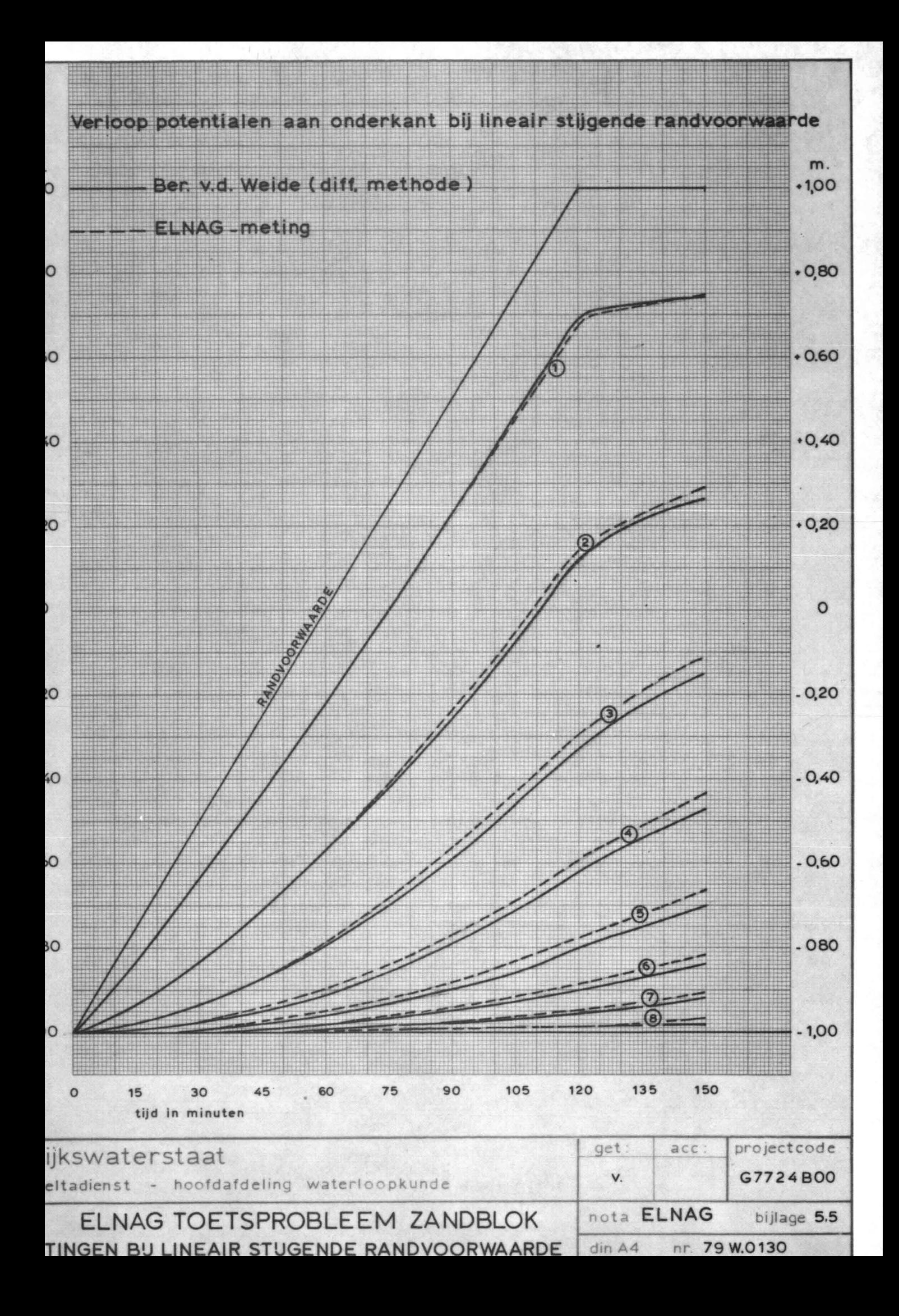

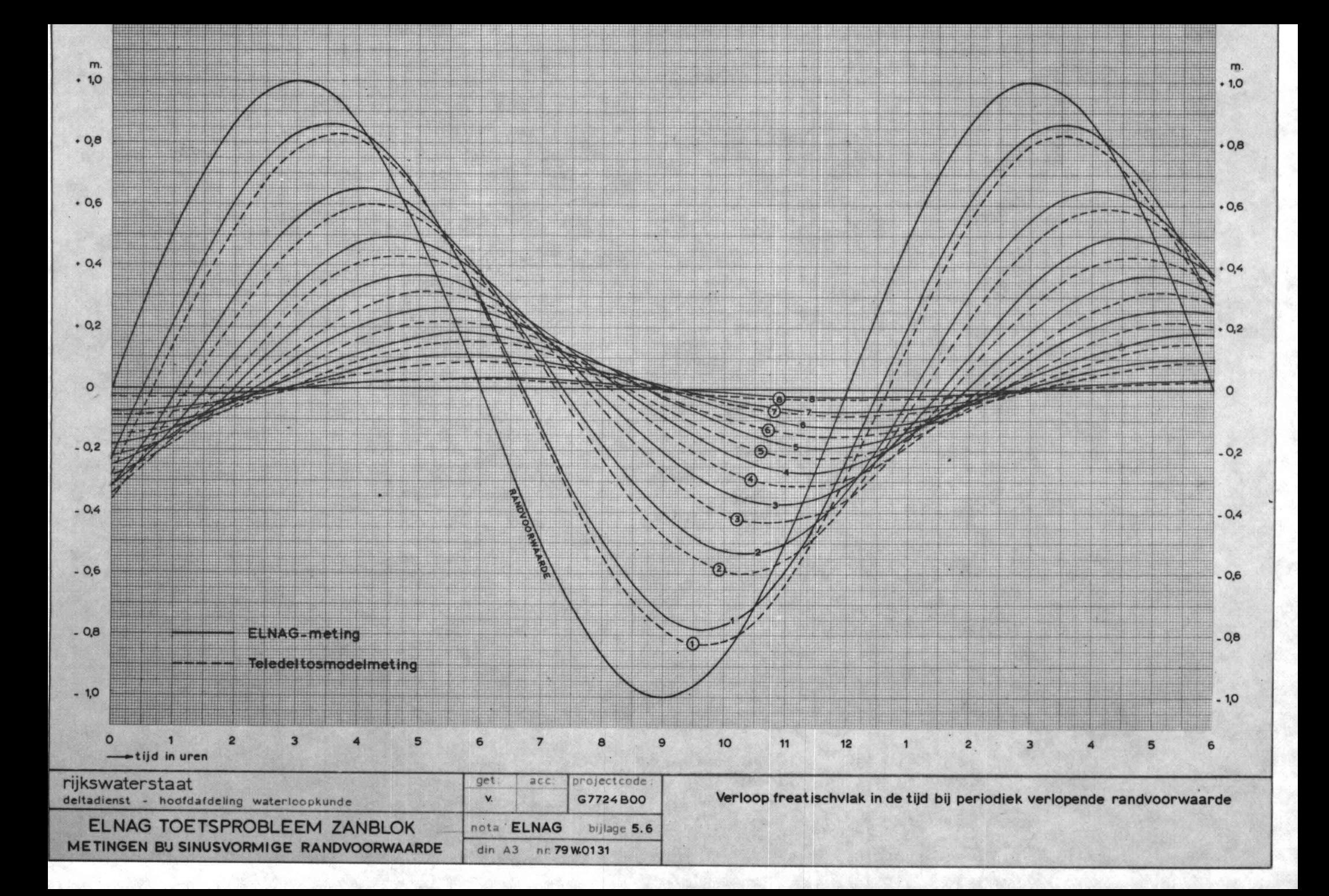

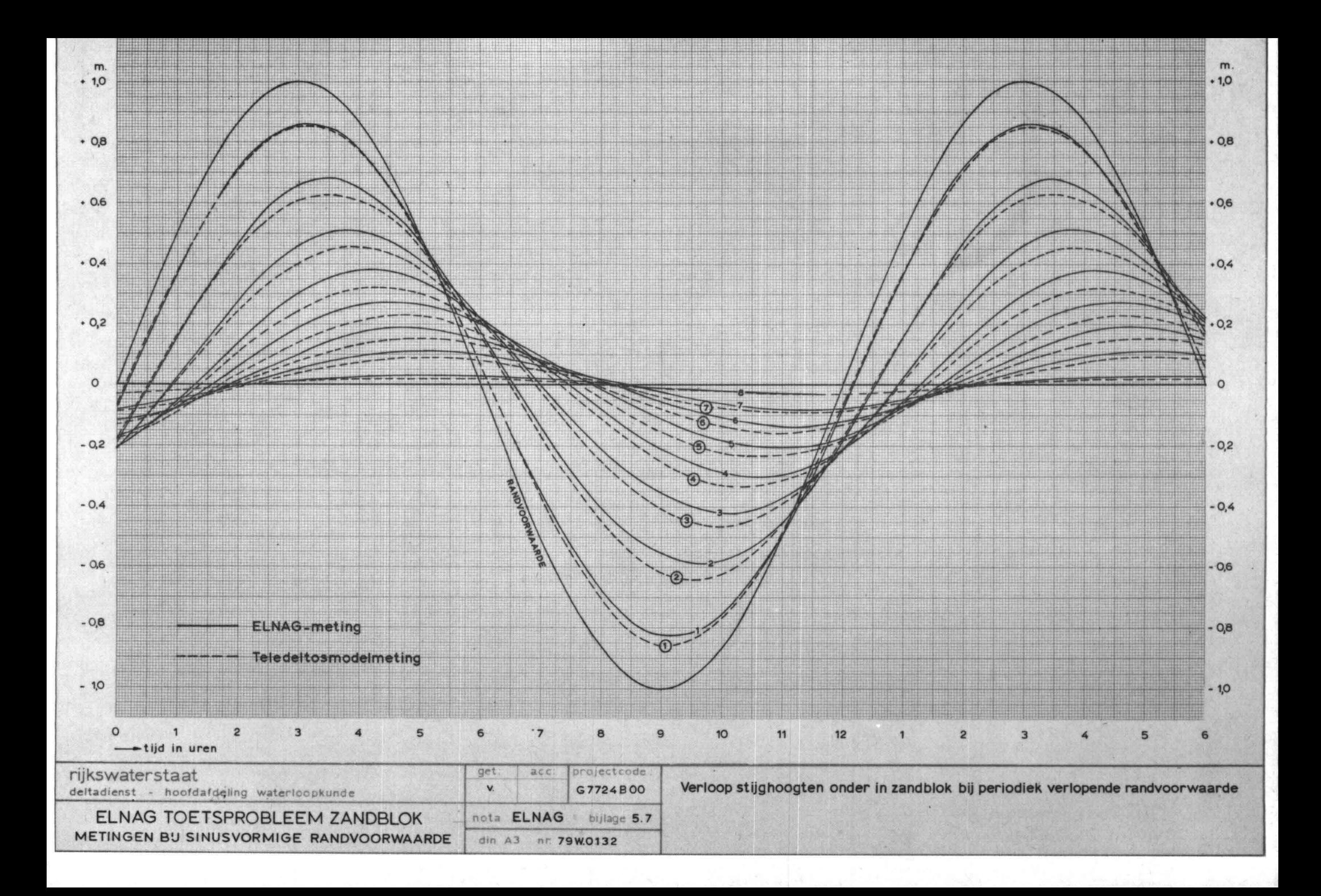

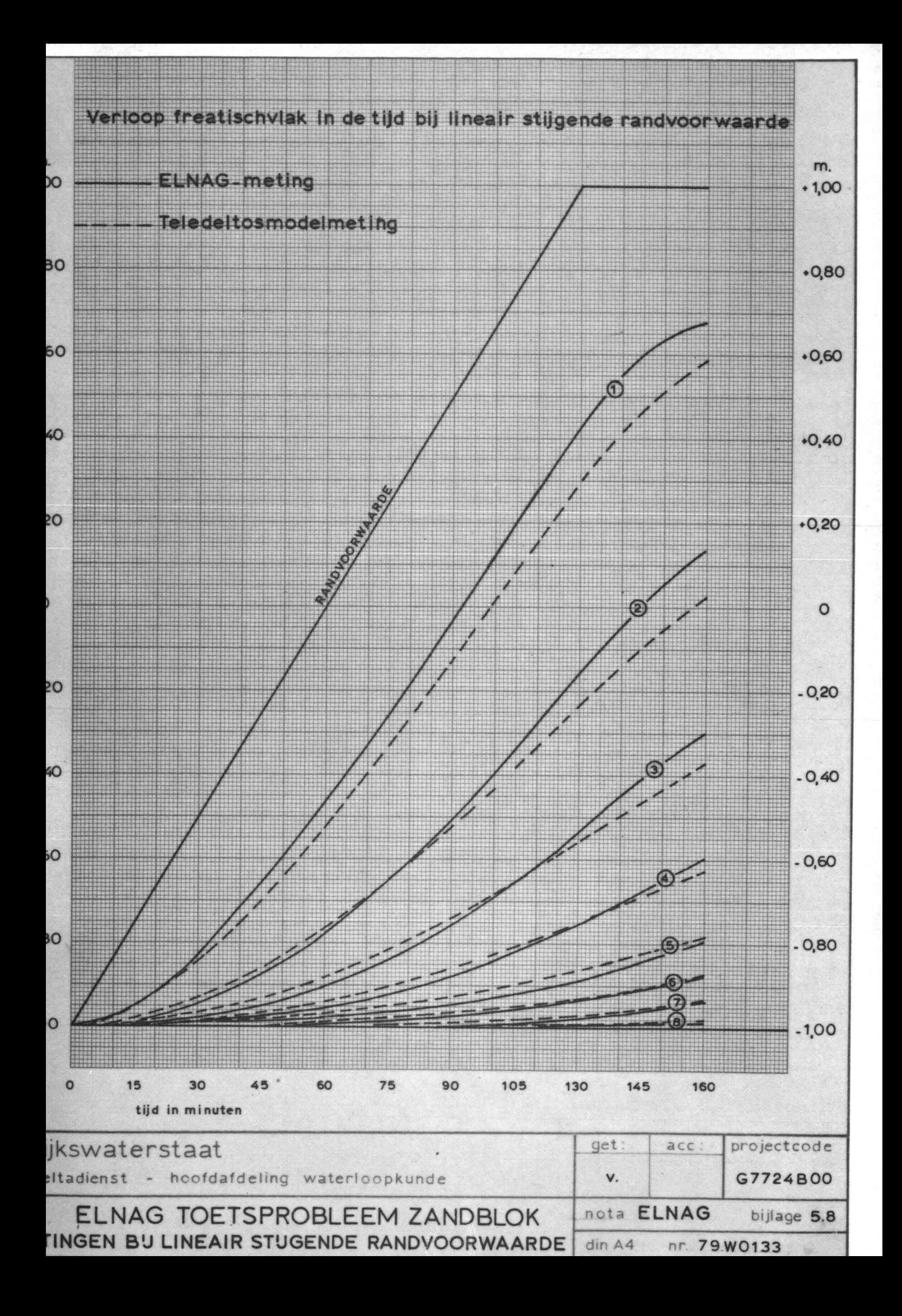

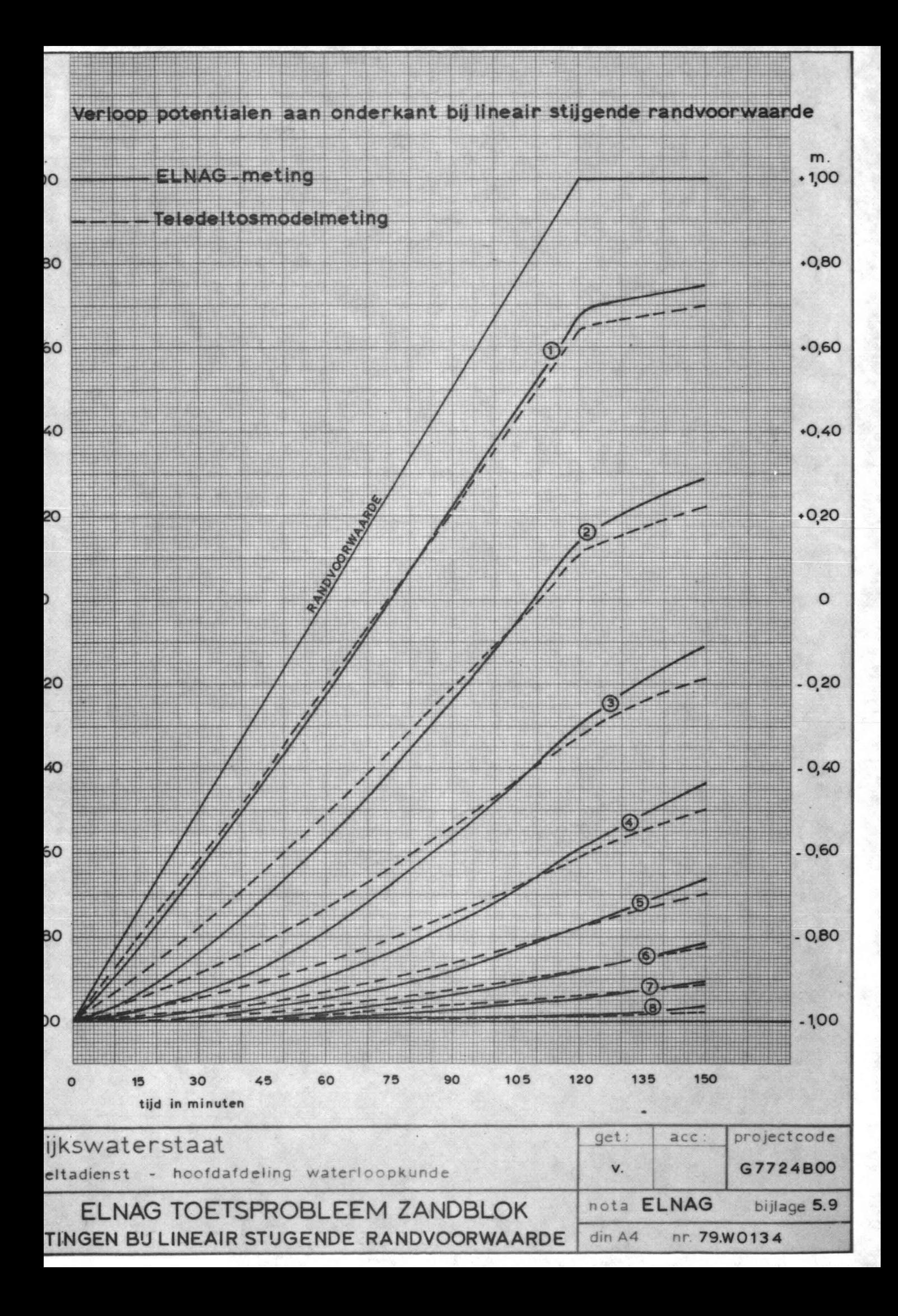

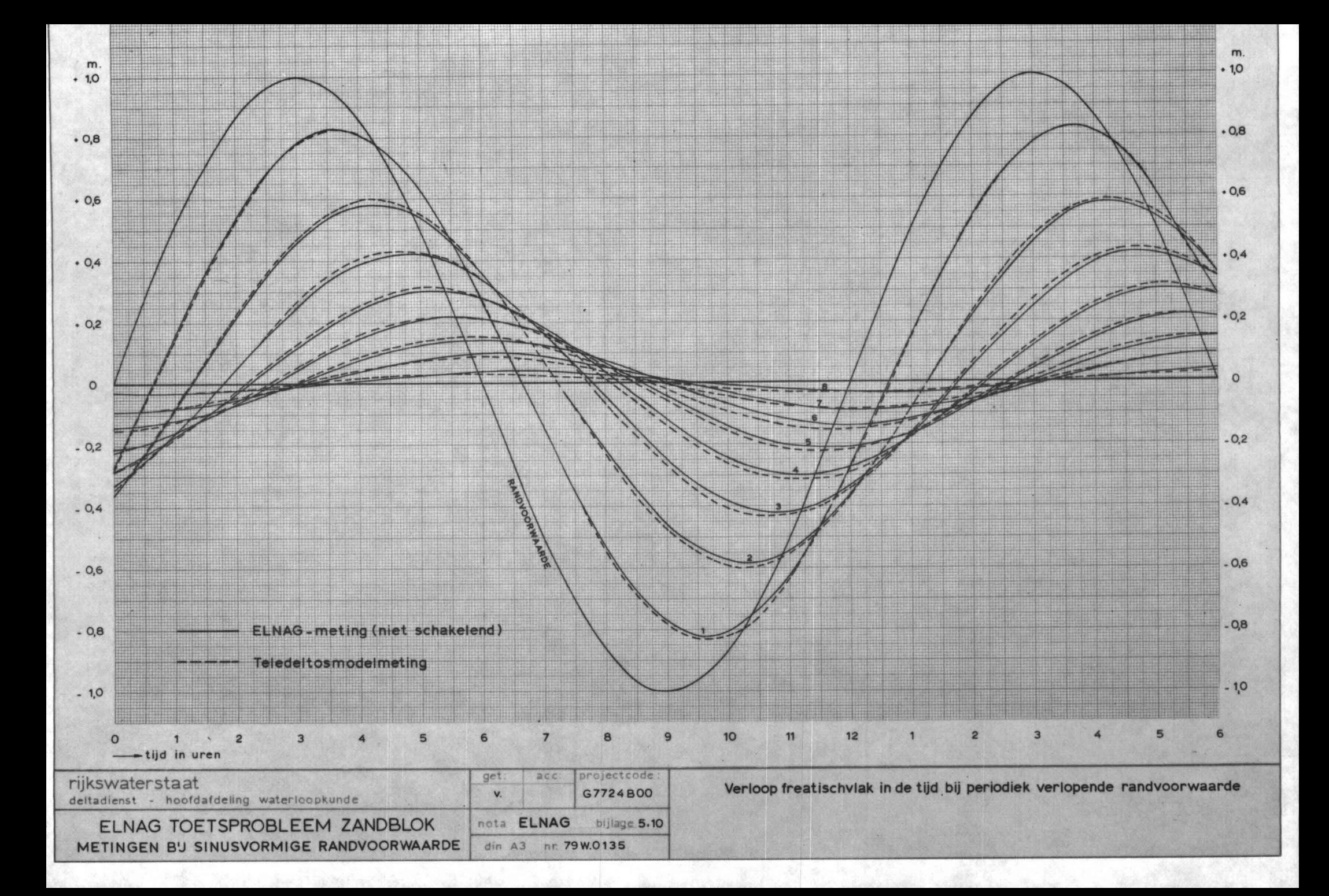

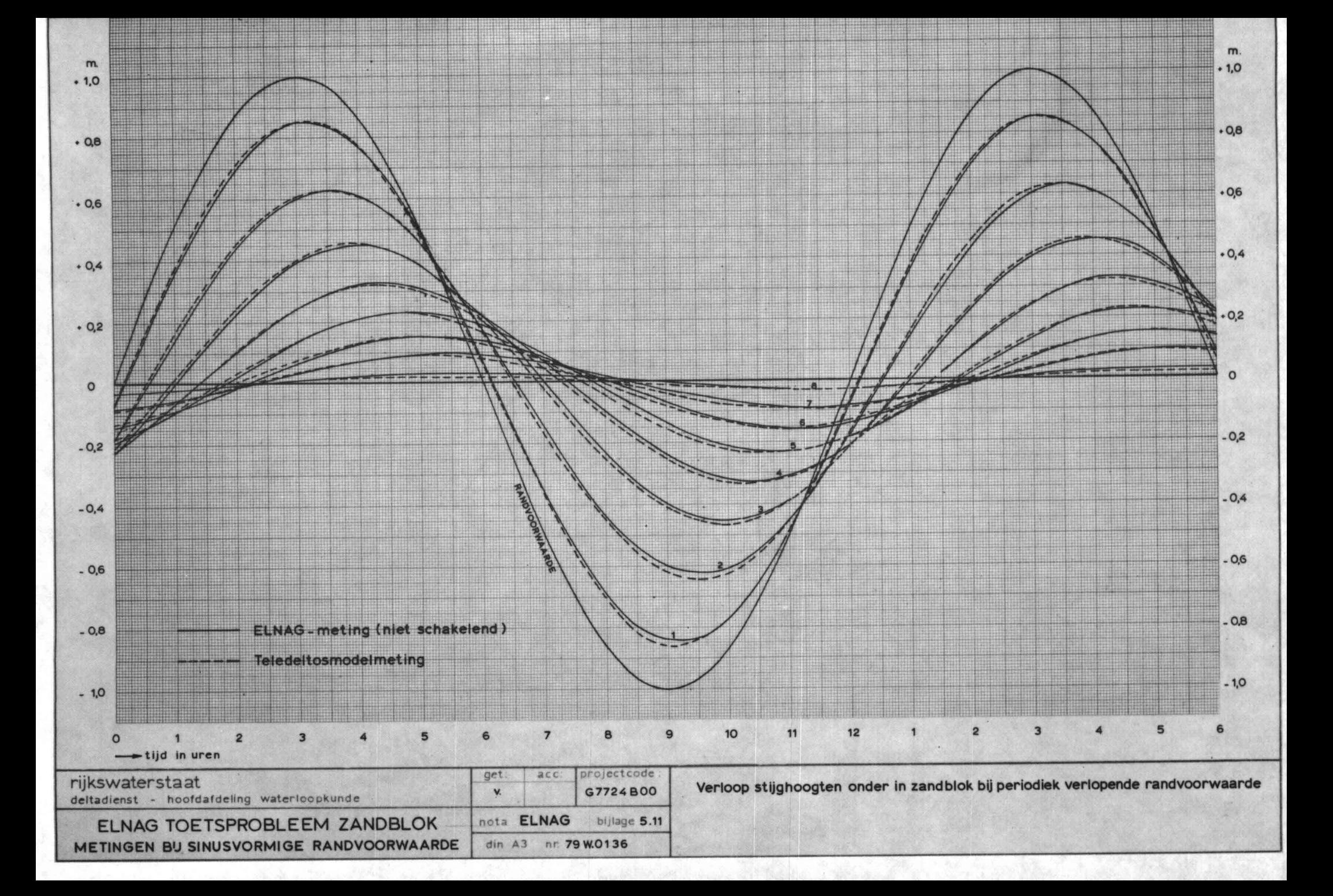

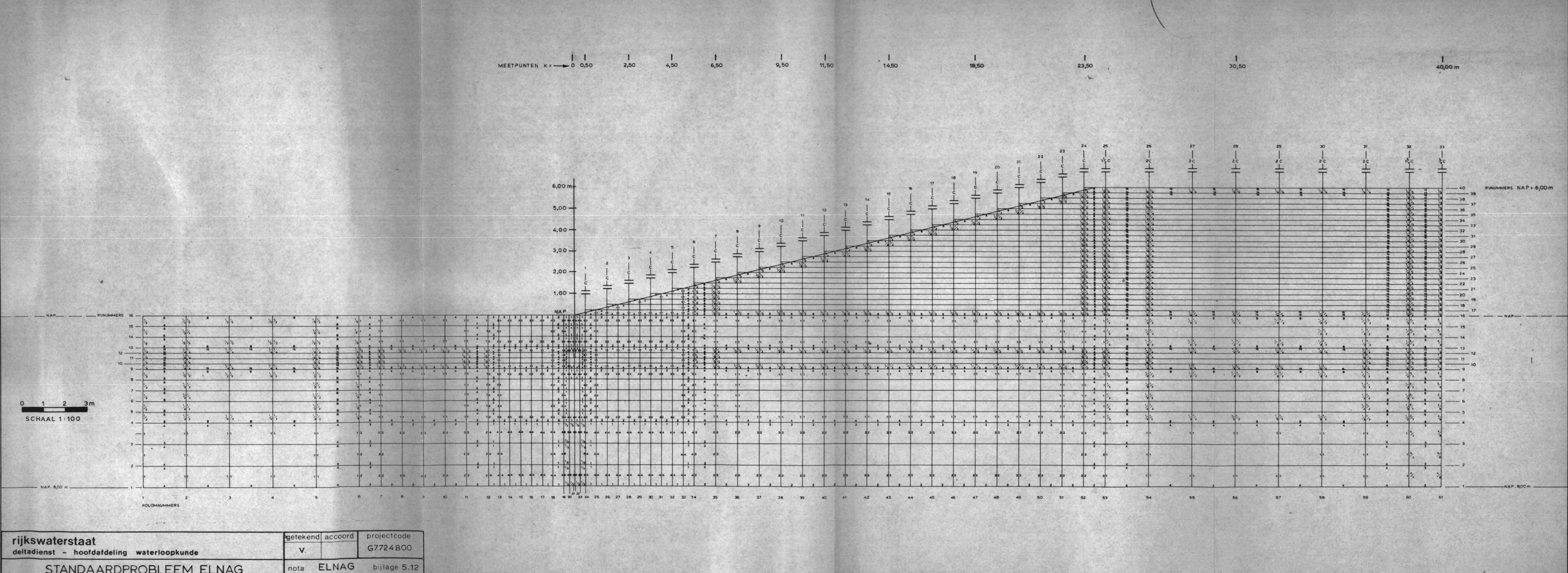

STANDA ARDPROBLEEM ELNAG OPBOUW NETWERKMODEL

 $\int$  din  $\frac{1}{2}$  A1 nr. 79 W.0137

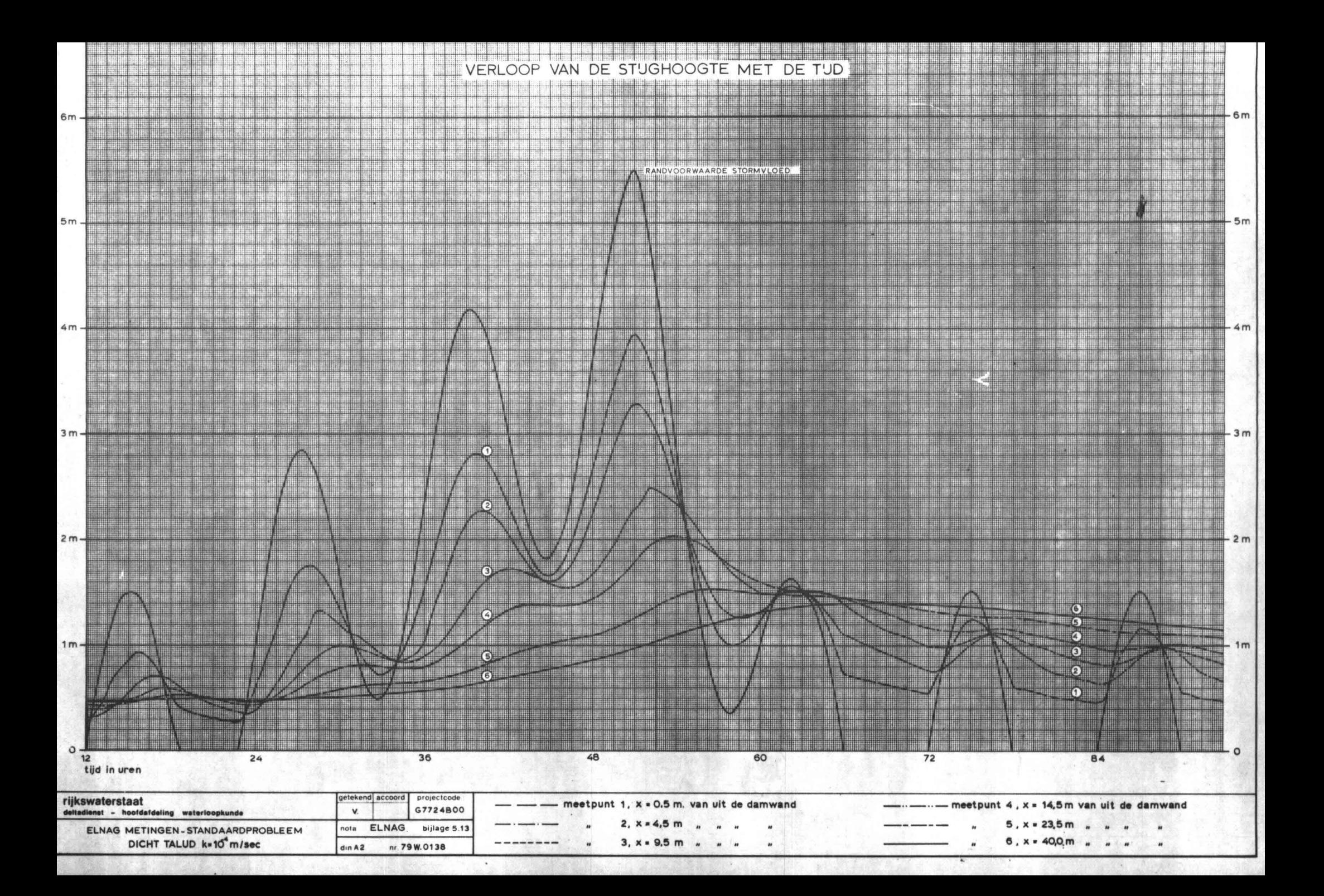

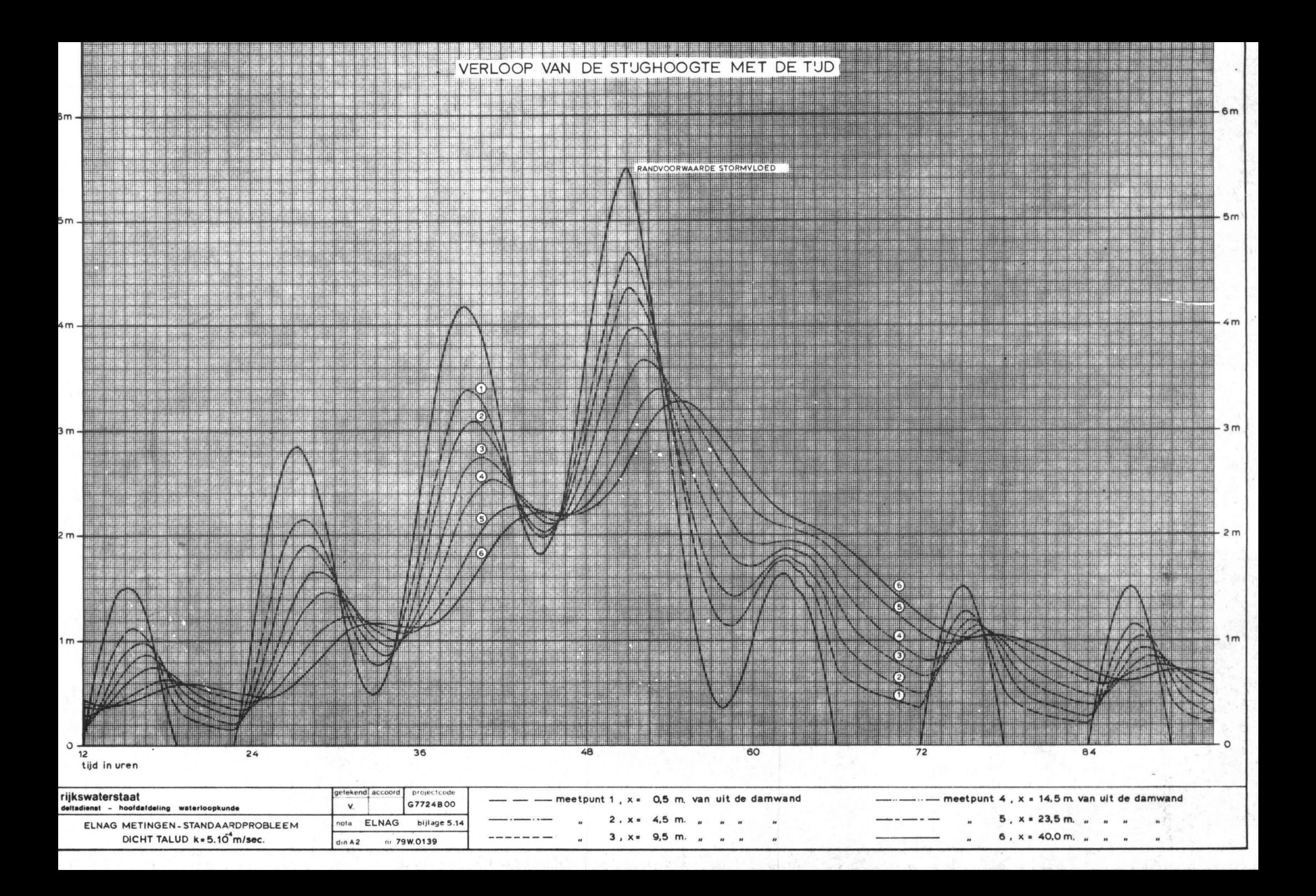

## LITERATUUR

- (1) Bear, *J.i* "Dynamics of fluids in porous media" American Elsevier Publ. Comp. Inc. Amsterdam, 1972
- (2) Bear, J., Zaslavsky, D., Irmay, S.; "Physical principles of water percolation and seepage" UNESCO Parijs, 1968.
- (3) Bischoff van Heemskerck, *W.C.i* "Waterspanningen onder de asfaltbekleding van dijken" Uitgave van de Vereniging van Bitumineuze Werken, 1965.
- (4) Devilee, B.J. en Wissenburg, A.P.; "Schakelelement toegepast in ELNAG" Nota DDWT 78.002 d.d. 30-1-'78.
- (5) Van Eijk, *G.J.i* "Niet-permanente grondwaterproblemen met een z.g. vrije grondwaterspiegel. Oplossingen voor een twee-dimensionaal toetsprobleem m.b.v. de eindige elementenmethode". Afstudeerrapport T.H.Delft, Vakgroep Vloeistofmechanica, R73/7/D.
- (6) Huard de la Marre, *P.i* "Resolution de problèmes d'infiltrations a surface libre au moyen d'analogies électriques". Publications scientifiques et techniques du ministèr de l'air. Service de documentation et d'information technique de l'aeronautique, 2, Avenue de la porte d'Issy, Paris  $(15^e)$ , 1958.
- (7) de Josselin de Jong, G., de Leeuw, E.H., en Verruyt, *A.i* "Consolidatie in drie dimensies". Overdruk L.G.M.-mededelingen.
- (8) Karplus, W.J.; "Analog Simulation; solution of field problems". McGraw-Hill Book Co., Inc. New York, 1958
- (9) Koning, *H.L.i* "Same observations on the modulus of Compressibility of water". Proc.Eur.Conf.Soil Mech.Wiesbaden, 1964, p.33.
- (10) Kwak, *F.J.i* "Dynamische en Statische randvoorwaarden". Cursus Asfalt in de Waterbouw, C.T.AW3, 1970
- (11) MacNeal, R.H.i "An Asymmetrical Finite Difference Network". Quarterly of Applied Mathematics, 1953 vol.XI, p.295-310.
- 12) Marcus, H.; "Onderzoek naar grondwaterstromen met behulp van een plaatvormige elektrische geleider". De Ingenieur afd. Bouw- en Waterbouwkunde,  $72^e$  jaargang 1960, no.24, p. B57-63.
- 131 Polubarinova-Kochina, P.Ya; "Theory of Groundwater Movement". Princeton Univ. Press., 1962.
- 14) Rushton, K.R. and Redshaw, S.C.; Seepage and groundwaterflow. Numerical analysis by analog and digital method". John Wiley and Sons, New York, 1979.
- 15) Sinke, J.G.; "Niet permanente grondwaterproblemen met een z.g. vrije grondwaterspiegel. Onderzoek van enige twee-dimensionale problemen m.b.v. een spleetmodel met nieuwe randvoorwaarde-apparatuur, 2 delen. Deelontwerp T.H.Delft, vakgroep Vloeistofmechanica, 1972.
- 16) Streeter, V.L., Wiley, E.B.; "Hydraulic Transients". McGraw-Hill, New York, 1967.
- 17) Verruyt, A.; "Theory of Groundwater Flow". Mac.Millan, 1970.
- 18) Verspuy, C.; "Richtlijnen voor het ontwerpen en gebruiken van een elektrisch analogon voor niet-permanente grondwaterstromen bestaande uit een netwerk van weerstanden, schakelelementen en condensatoren". Afstudeerrapport T.H.Delft, Vakgroep Vloeistofmechanica, 1966.
- 19) Vimoke, B.S. and Taylor, G.S.; "Simulating waterflow in soil with an electrical resistance network ". Agricultural Research Service Vol. 41, no. 65. Un.States Department of Agriculture 1962.
- 201 Van der Weide, B.S.; "Niet-permanente grondwaterproblemen met een z.g. vrije grondwaterspiegel. Oplossingen van enige twee-dimensionale problemen m.b.v. de computer TR-4". Rapport van het deelontwerp Vloeistofmechanica, T.H.Delft, 1969.
- 21) Werksma, P.; "Een onderzoek naar de beinvloeding van een grondmassief door golven in het erboven gelegen water". Afstudeerrapport, T.H.Delft, vakgroep Vloeistofmechanica, 1971.